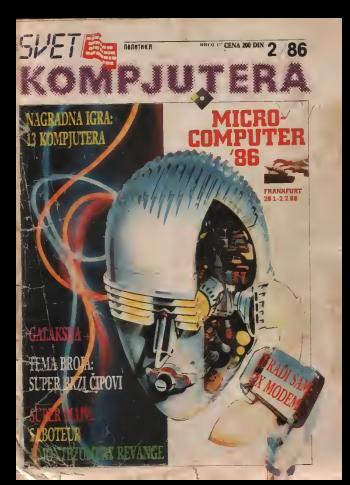

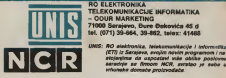

ELEKTRONIKA TELEKOMUNIKACKIE 71000 Seraiann - Penn Pedemitre AS d

UNIS: HO »l»ktronlka, leMomunlkaelfa <sup>I</sup> inlormitlka zeromentwa da gancariend unka chicke ncasicum atofmitma da uapostarf wie obllka pastoma aaradnfa aa firmom NCR. aantao ja saba u arftunaka domada proizvodada.

# MEĐU VODEĆIMA U VISOKOM DRUŠTVU

### Trajna orjentacija savremena oprema za AOP

Saradnja UNIS-a sa NCR-om je otpočela 1974. god. kooperaci- goda - <sup>Navar</sup>- serille retirerele sarene "tere" - Sar<br>- Saradnja UNIS-a sa NCR-om je otpočela 1974. god. kooperaci- goda - šerez i jestiše retirerele sarene "ter |om <sup>I</sup> proizvodn)om mehaniikih maSina Iz ovog, po£etnog obi)- ka saradnta. razvita ss Tvormca btro maiina TMB <sup>u</sup> Bugojntj. u ka paradreje korona sa irukonoj proizvodota skoro u caloati osvojena.<br>Najoj je ova vrsta proizvodnje skoro u caloati osvojena.<br>Nastupne traina oslavnočka i biličus bila la zla znati rezuri i nri.

Medui sauce mone orientacle un ACIR y passatinium ateurana mómes ceanu savremena oprema za AOP u najvalinjim sferama primenaeru savenese opreme za ADF u navaznijih stanana prima-<br>na. Zbog toga je UNIS obogatio svoju poslovnu saradnju sa fir- Centralna skička tehničag senisu UNIS nalazi se u Sangevi<br>nove M18 uzimalnih u modeleni geolog program satema za obufratanje pnpremu i obradu podataka.<br>1967. godine do ostale zamo se zamendalnom podataka.

UNIS NIJA ZELEO DA OSTANE SAME REGIONALIZZATIVA ZA UZASLU ZASLED U SERIO' dakus sasor za sochiou odugan postane kooperativn) partner firm) NCR PoPalo sa sa ovlada vanjem protzvodnie odredenifi komponenti za dale sisteme, da se posttgne <sup>i</sup> viie od togs na planu sopstvane lebnologife -

# integraeija - usiov

basera razvoja i kretanja<br>Integracia litiliškom prometnih i proizvodnih resume iz dome-

na sektronika izakoorsunkacija i informatike resnatnula za na elektromke. telekomunikaclie <sup>i</sup> Informatike nametnula se kao nuZnost brZeg razvoja <sup>i</sup> uspe&rujeg prodora u druitvo veU-

RiA domaeih proizvoAPs. TaKo su. danas. posiovi zastupstva. promea. konsignacije. uvoz su danas posov zatvisirar. protein, konsepticija.<br>Vezia suporta servoracja NCR proteinda. razvoja i odvijanja obrada organizovam u okviru RO ELBCTRONIKA. TELEKO- -40<br>MUNIKACUE I INFORMATIKA skračeno (ETT). u Djem sastavu - Dv deluiu sladeci OOURh.

- Tramica abdorances unalaja "Ekkennag" ...
- 
- **Inets** do
- ww. Elenson" Mortel |<br>OOOA "Mahanng" Mortel sa Libuqovim pastee<br>- Reviewed, Express | Rival.

Centralris sanote: pohibby tahvis ou se kako je utivo plan Regionalni servisni purtktovt razvili su se kako )« pias- \_ man opreme. Uostar. Tuzia. Ban|a-luka, Beograd. Zagreb. Rije ka. Dubrovnik. Pn&tina.

U okviru OOUR-a .SIPRO' deluje sektor za podrSku računar-<br>ske opreme gde se razvijaju aplikacije za sisteme 12 zastupnič- \* \* kog a posabno iz kooparativrrog programs.

# Kooperativni program

Victorian concerns advantage as 10°C (2000) and concerting Kooperativni program odnosi se na. NCR 1-9020. rapunaropa efikasnu obradu 1 upravijanie podacima, a u rektiene za vecima etikasnu obradu i upravjenje podauzite, e u<br>Isku prošle godine i u prvoj polovini ova godine to je mikroračunar DM V U ovoj godini je u programu sledeći model iz te sanje super rrun -rapurara TOWER<br>Kod rrana organisana rapurara di superio i BMG - NOB 1.0000

Kod uzbora proizvodnje racunera iz sistema UNIS - NCR 1-9020 najwie se vodilo racuna o zaredwina lugoslovenskog trzizta--klaik langtanoneerit, ole martis sedemani danni stati 1,0000 publismis das -skih komponent na nivou ledmost dopoza 1-9020 sistemu dat buds korresponden sa laztin bar ovareg software kompinente razh

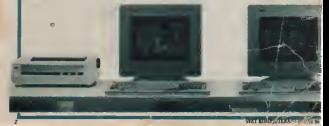

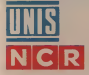

# NCR - najstarija<br>kompanija na svetu

NCR odnosno MATIONAL CACH REGISTER CORPORATION Desert Print USA. je «sustarija kompanija na svetu koja se bavi proizvod- rafsh)<br>njom mehanografshih sredstava fizikom 94 godine

Telega shannondanan sada sanatanan samaranta merkataka da Tokom dugogodišnjeg rada asortiman proizvoda prošinvao se tako da se NCR danas ametra kao kompanije sa najšinm asor- iimanora izmanorn masina izmanorn masina izmanorn m<br>Iimanore mašina sa kojima je u mogucnosti da ppremi konsni ka. tal isportunge TOTAL Sisteme.

ra 1200 i u pogledu sodvara<br>Taj Total sistem obvirvala proizvodn|u i plasman

- 
- 
- data voorsinkannon tipova
- data kocnunikaeione sjsteme <sup>i</sup> sisteme za obuhvatanje podaiaka

Sto s« ii6e kompjutera NCR u svom proizvodnom programu sorskih mašina. nivoa 12 MB, sa zwm do sada poznatim vrsla- ma. vetidinama peninsia.<br>ma. vetitinama i Drzinama penfenja potrebnih za najviše zaMe

Posabnu oblast u proizvodny NCR-a črna sistemi za obuhvata<br>nje podataka za rad u on-line ili olf-line postupku sa moguć-

noSdu upisa podataka na.<br>magnaloku kaseiu floppy disk maku<br>magnelsku maku

Naptad <sup>u</sup> svom programu NCR ima COM uredaie sa svim po trebnim pratedim uređajima za

- displiciranje fiševa na pair.<br>- dupliciranje fiševa na pair.

U lennoloikb-proizvodnom pogledu sve NCR ma&ne radene su u LSI/MOS tebnoiogiji pn demu se takode konsti <sup>i</sup> ECL ten-

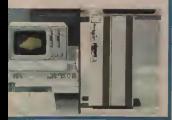

SVET KOMPJLTERA/FEBRL'AR 86

**Location** Svat kompletera<br>braj 26

iaisi 300 diturn

Izdilch i Kunga NO Jihalajan" (2003)<br>Jeograd, Maladouska Ti<br>Jeograd, Mskedonska Ti<br>Jeograd, Ms 201 lokali Retukcija U0-S22

*<u>Adventure POST Button and</u>* 

Christi i odgevomi umdok v.d.

Stanles PopoTt

Union Trasvier, Jerus Putović, Nissail.<br>Balton, Zorao Meiedbild

Ukovno srsfiCkl ursdnik

Setenary<br>Service MarSetAo

Uplimi molte irritorium<br>Upper differential monte irritorium<br>Upper differential monte irritorium

laci na dmuu raSun NO .<br>POUTIKA' kod JNV<br>Bengan<br>PLESTER (1993)

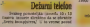

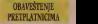

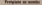

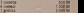

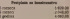

GoattaCa 3m look and 2m look and 2m look and 2m look

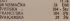

1 .POLITIKA' •<br>HTPLATA BEOCRAD<br>Html SH 261 lokal Pdf 326.776<br>• HTMPTAY 28

**Pulmater / American as you code a** aav/cov/an-relative aiaoai: sering mandataful pitumeii pitumeii pitumeii pitumeii pitumeii pitumeii pitumeii p<br>Attiivite aikoai perkite aikoai paikki puntine mandataful pitumeii<br>Attiivitesis aikoataful pitumeii pitumeiinei

# . Stari broji

prodocom na adress: UCL£DNA<br>PRODAVNICA JN OOD Beotrad<br>Makedondu 38. IIOOO Beotrad

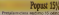

av 1987 - Itelienie odczesnie itelienie poznatelie z Santonie poznatelie z Santonie z Santonie z Christianie z<br>Odchienie przez przez Santonie z Christianie z Christianie z Christianie z Santonie z Santonie z Santonie z San

,... (011) 320-552 ......

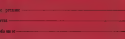

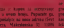

### MO PORT

# KAKOSTARTOVATI?

Raiko Cigianoet, Gerry Baige, Viro

Victoria pola per apercadent no 1. Kada je neka ign presnimljena na - indovoljan<br>kastu bizin se sornihona postice po- - dele-

2. Kaki M a kaaete udob poietak ign akojeigra ortgutalna'\*

Ako sir misilio na jedna kao igra.<br>auda je revjedno do 5 je u gotovje oce 1921. ili ili programa line te importantem ka in ksponM igre k saaaoiBrtniu Ako je program, odnosno igno, komuni <sup>a</sup> n DC toau kako da ie igcatt, n vam angn pomotiprikeis igan-motibera<br>grani, gan-igte. Kartisju K saatsiliums BASIC programa U RANDOMIZE<br>USR (adress pmt invitese naredbe) 11 a ako e prestas mailoido.

AJjoia Mikalabovič, Predegaoe. Suje to^cant adapter\* Gde.kaJco - MPH<br>Sur je to^:Suit cant adapter\* Gde.kaJco - MPH I po kom conia nabanti?

10/SS (Hard sceaa). Mokete pa bidwet: - tierung<br>ti u anm nidigama filipe peridapi MSX - bottlas i

# PROGRAMABEWSAT

### **Progr Date Colored**

De la postula programabilità suo su Spe-Da li powinis programadolos su ca Spec- tipo<br>Etazo koo Ste su EPSON AC-20 ili SEI- Anim<br>RC-1007 Gde se.i.po kojoj ceni. nab<br>Animor sabaviti'

Koliko je mona povazio Uskar mi 10 dece Spectruma poslo zaidė ogiau<br>6 to prestredi. Karl at mi dališki dio koliko su neboliko su jot oe praimdi.

# GALAKSUA-MEMORIJA

Redovan kan citalac ,Sveti kompiu<br>Tena\* pa vas molim da mi odprvorite

na mote a pitani oa 6 ili vile kb staoike RAM meninie <br>na 6 ili vile kb staoike RAM meninie <br>na nime rematent

2. On b on Calabaco mates seconded: as makedo acomprome<sup>1</sup>

**Datas Regular** 

sterik 5 month

Collaborate Malia and a de an american statement of the course as some adult index on since!

paga sa anggi<br>2 Printali sa padauta ananyaina ar pins speziales as Colebara ao approved all your members designed and pontojs, ali zato montre aureceu pen *REGISTER AND DESCRIPTION CAN* 

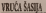

Telepa na haly unyan ya n property may curricle strongs can can m 1) paslednin bropi kamar kapitan browing bilo je pitanje kako procesob tili un or tuttor. Nisam neki smith ne kiada ar sat www.waster.com/programs.com ptoiitao noviu odgovorio )eda nije adovoljaa odgotocom <sup>i</sup> pr^ale de-

**Germany** method shkala (ind. cevnih TV-aj take da iadja.<br>Take da iadja a ne po-bo-

ra dedeca skica prikazuR

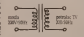

allows was all 1828. On your in **SOFT CARD ADAPTER** development of 1800 Continues in Pogledajte "Svet hompstera" be. Za dopravskih industriju ovig prince.<br>1972) Ohnd somali Modele ga skleev: "Japan modelinus, Želov bio ali prave **Brander Mikeley** 

**Week** 

Propage #8 x years. No any atelia Jesty offerty manager / month hade the

ENGINE AS ON 20 200 CALL ON ANOTHER IN

# ATAMl SHARP

Dragi dialogovi Molim Vas da miselekse Ga

**Extern ac member of memorialist any** Sinoja za KTARI 800 XL?<br>Takođe Vic stolice da observe adress

**Céramolog verbaise** 

MICCIRAG KINING MECCIRAG KRISTIC

F. State MATT, and advanced MAT a w 7 July 1983), and precesse 650 a p. and the country and second at the AN OUT CONTROL INCOMERCIAL CALIF AND ay our concess memorys for y and they do h of third inks do you in **LO Day door (1,734)** Apapas ancessary rock.

2.21 Mary 110 personalayars de<br>absolut as anteparis a façações@

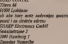

# MATEMATIKA ZA ZX-6

2000 bih da mi odgovore kako se moie raditi a kc

Vale am pitany nig lide najmai-<br>c Ale six multh to chilomet, in mje. Ako 5temitlij oa effekasnome, to die ruim oa effekasnome, to die le nditi. Sn w seta raspoloiivih hmketa midelijal in ova odanar. Ili 198

# gaiaksdapoSta

kampungan bula yi nangin sampang loablemin proposition to Galdon. me Halford is pogninum "Stafe il

Ti Mutuzia matna (Braslo Koo-

2) Teleprint tennes (24) Million

Stoppi<br>Ti Man arom Elia Virenes, Group 4) Plan grow pays vessers Search

Chicago Chie Street, Show 7) Chingedt (Sp) Hingey Skings

33 Power or take your During Da

**Stand Britan** 

# Gnevnipirat

**Alex nas readers theirs a new** piker vam propision camera o pirai- srni pod kradu\*. Hero bib da dam reng militar 1983 prod za bestudinen da uamo z zabnus bilo kakvo .aetakonto' firenje soitveta. To bi bita samo formaina a-brana. Programi bi se Srili Jspod ra pirity i snnh jeskistor" Nanvno i ceiM programa bi sa sadatnph (od da le operavismo ostronico picatario no kasano anticipita utitizmani sa mor tori Kao pirat znam da se dociaci pro- grami slabo.<br>grami slabo prodapi jer daleko zaokajo – politi šistu

tii waa uud, moie veneskala motod. Uktiino smo retailma oanud 1 tiligade sa engleska engleska programa I tehniku u potledu kompjunen kompjunen<br>Ne treba da okudevamo u softvari, iako sutai softwari BAU.. (cr R svakoo ptogrameru po- **Anady (12 min) from versor dok at no**koadu za ugubleno vreisi dok se pre-

> sala imam pilaite pinau da sandun neku additionale moguske materijale materijale LM.

• Zoaiinali domaii kndliivd soi tvera sebe i svoj .posan\* na ovaj naiin<br>moralizzati: On se tele delives razdo. opravdavajo. See se cike dicova pelpo-<br>Ilajni LVO Port u "Sveta kanappikent" iz maa prede reduce

**ATARI** Servoel i Ognes Luis iZapeb) za<br>Kristian kodab maatoo dilana no su nim poslali mentoni poslali. tanja bi zauzeo wsh deo provides pred -<br>vsdenog za 1/0 Port, pa im zbeg toga preporuCusum da prodraga rekal

# SPECTRUM IGRE

Kako view, sten ine da se ignuna<br>bevire .nzbilpso\*.pa sam rzbo da vam || se i ja probatom ta nekoliko savei State for the smith and a redotnic zaira da od iqih napravim 4nd pas sword\* Paste duieg pogadana Spot trum R pohvatio skulotti reC. Joshua<br>an" Cia li neka ana posh sa besant<br>mot u cycli stiti"

asi" Oa li neko ima pouk za besmn-<br>'2012 il ovo| igri?<br>'2) Polio R u .Svetu kompiuiera\* bro]<br>'2013 pouk za besinimera dal samo za kako da ga ubace. Prvi deo igre (beizikl zinemanie (ili Sto h rekli na zeoliliaci)<br>. ispusiile ga\*) t otkucajie sladenica 1.0004000 2411000<br>19 CLEAR 24100<br>10 1000 11 CORA

- 20 LOAD CODE<br>30 RANDOMIZE USR dSlO
- 40 LOAD \*\* COE
- 

60 RANDOMIZE USR 41712<br>I snirure ga as SAVE .Kotanmi\* UNE

SM KOMPJUTERA/FEBRUAR 86

**Sounds without of views cash in your** en pont Antoj Arba Euskali te do<br>broj igri Broj preferen pe polituma<br>jr. debrij - 1998/02-12-1994-8<br>(est d. 1994-12-1994-8-2001-14-3)

26 Sep an office and producers.<br>26 Sep an office age for set Wille III manden od projects kep to object neb **Bookhood Council at the Marie** posiblesing crasics at the opinimo pa mas se p<br>Levo lah<br>mono mana m

### FUEL 1940 153<br>Theory is no mondayin' selve

Umacre in se membantai sabis.<br>U postenju Deseri bio se vide na THE FWOOD I GOODS AS BRACKERS & BOX syon levom uglu Zaten (dite desso de ale middle do as possible appe Sade ple mobile so se pepertu pass. Salta<br>pravac julita più treba da pokupez obs screening askers from its year whis adpromote analog organization and promote range on explore. Are cannot believed seen afte does do sependo a tale brence kess souver district stiepswives<br>in a proctory, branc and Down Sporty<br>Sobs Secret Panner exists at least no red et a original and in production. On alas examined by stack problem provided realize value polynom as dealer an independent of the contract in Tolde or only of some from an

**Mindy Reference** 

# ASOPISI I ORIC NOVA

Translated and an education on policing mission - as lines advers de ocksisto pitterja – en koja servitu da<br>14 pretplatats za. "Stackat lihat" i "No or Gentrum" | Ankla (ress) sending or operation 1 miles

a trust on campus.<br>A la familia Citata Maria del medicinal **THE CARD IN** 

linds or to seatsmen a training website

To to hills now her we now accurate a fact or fife roles suffering is minera the presented as allowed Muslim to be record household as created targeted at the britain should construct all or as what and britis is reported vinestigat covers and thereby but securing substant further and me fands inh worse platsis 1,000 ND the interested Julia or realizers as in duty it brokerings organized on by

**Howard levin as adenotive Harte Butger** 

**SVAN Dutermala** 

11 Advances also design

**Bandale Hang Rift Relievance Fall** 39-31 bloging Green **DESCRIPTION AND REAL PROPERTY** 

The Property Delivery and in Earthlet **Distributed in Fabrica** 

Presiden as Shering They haven't also Anna annual company and the company of the deact form a so from bender your one area from Spectrum; 15 from. **THE REAL PROPERTY** 

**No monitor Generation and** retarcula za spoljen trgovo no CIV de nanoscopeano as SIV to paytrovalatic will particularly culture of any partyrage I conserve **DIGES FROMANO I OSSESSE** much dis business and can now as assesso, an and **Rosseighter model for the dis**adias ako cena takye metr ne prelazi 80.000 dinary **Robbin minds some deadered** 

as da se configura nome delegio i cusso.

to as a possess programma is the

platter carier current for yestern

platiant carier natural due venienni

distant property a confident of \$50,000

draws a short-to be to more resource **STATE & COURSE II IN THE 1990** 

Presided special winds in mokes inningen Debrie, Nikolaireit

Supercore condition and conduct to

Physiolet magazine and skingup is

Moon and American manufacturers

FIRST EXECUTIVE TO EXECUTE most forms constructe values a duration

nogl kurse sowdag zu onzen takte

inverted from the metallic streaking and now welder will to of decoral lost

an enclo de se distribuir para vola loca-

no anno da strinoppin unta ride loss

dings a so wholes docume here.

Il tério lettr absorbirano ander

men ha reli da suere culturar more da

provide bridge rank receive business

- who of renetic money of it continued the concerns whether the borner

End plataux career primerous so mediate tribut love in the high high on

aren's to standardie whose carbe a

at when of wednesd include who

Tel: kids cennik stredi da po standid

ten saen corena urren na pe autore: by a be unable to measure small and a de-

30 3 30 33207 Co Sergers Vienness & de

e sa uniciones 2006.<br>Comment treba utilità radiata las con-

111 cats downfits men bonnesters

and good discretify young interpretate

embrane rabours - bow drivers *<u><u><u>All and</u>***</u>** in these and the second property of the second property of the second property of the second property of the second property of the second property of the second property of the second property of the seco</u>

**MARINA IX PASSE** 

A is no dealer that the home se pi una senjor para menore a was seen but to of moderate a **But debut in contractive 11 Separate** MAD MILITARY IS INSTITUTIONS U. SEPTEMBER **SERVICE CROSS POLICY CONTROL CONTROL** or own whose Zee excession nifona pre nego liti se nekute da kupa

Cota substant a stern prakist da

compared and company awaked how energy compact around the be refuser looks ride near its showns se messar sons voe sepo se svaro.<br>Jesta 72 rajeda, pomož sema. U **BORY** 22 **LEDGE AVAILABLE CONTROL** process and manage company on current **STATISTICS AND DURE AND BUYER PARTY.** top kaliks at morning analysis burned sala kansa je zaprava vreznost kojino me we ole over endorse employe

**TUGOSLAVIJA** 

Drages Assid

### STATISTIČKI KURS VALLITA **CALCULATION**  $\overline{u}$ **THE REGISTER** HILL DOUGH **250153 DISARE O VENICIA DI CHANG A BRA BR TONARDO**

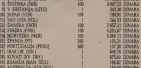

One construction will be 1965 station 1 interes or as anywhere news are their wide as received the fact one had below reported a present on several ower note is mottonarys, on one any expanse security makes a data not ove some compa can

To 1995 and an announcement count Mark on announcement international and and according to the state of the state of the state of the state of the state of the state of the state of the servi po sopera se vita obradua vostrosti racanara. Santo vasa nedoslaza cene with the ca over newcouldrabe a lots and nothing columns strand despots

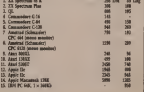

### U CENTRU PAZNJE

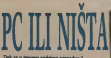

Dok sc u tmurno oedcljaa prepodne 2.<br>Otbraats, at tansfen i preto prepo<sup>d</sup>ne fede a web mich), sat reeded conta do. and inkal kon umaro date bruin. stranen deuror Frankfurtskog sinne. undergraphen var av nobelprominen. numer situate, Verticine da pa i philoson udava no komo danos dalo chier recorrent utuci, na knju svega, oto nacez utisdiki koje mi juristor". Svo minis potenta

The Strake Poperet sp.

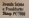

et dees zu er halom 4 Punkfurning av man ranch relationers is moved by nebur rasta i svik profesja u potnik in neizii sovioli 1 atrakonvum, ali lualui Standard konfumi s softvoa, Brmi ta pruiaaie aveta <sup>i</sup> tigovaca. kao da pezahvadla IBM epidmipa PC usvim verajama'ii XT i ATI i verajame PC konipatibilnim.<br>Saltasa napaabitegit persondata Mo je skoro ito se mo^ video.Namoo. bik> jeidm gogitoieuponil poseOUcmogaoiiaei.aliprviu(i.

# palanačka pijaca

prog utant, seja si zametao na sameon ulacia u<br>halu, bio je iokalna obopisati tele ulazu u najveši i naplydismu prostor pripadao y gigantina kao ito su Triumph-Adler. Siemens i Nexuoti dok su broi.<br>se mano, nexuolet firme, guito zbacot stata do postono su se navide microcrede sa gro Impose druge proadered te stook freek en leven oblige. ander Manuel pumpers keer some tamma portuge ka. levnosm potetisac je mogao konstatovati da su na na Sajmu u na Sajmu u na Sajmu u na Sajmu u na Sajmu u na Compag. Tanty, Hewlett-Patkaid, Zenidi. Nyerry. .... 28.<br>Microsofi. papanski Starp, Epson. Fujibu i mtxip. .... 43. dia (1999), and the same of the same of the same of the same of the same of the same of the same of the same of the same of the same of the same of the same of the same of the same of the same of the same of the same of th

Fotano mesto u hall [saow po poloiapu, ali ne <sup>i</sup> po.vditioi lopremlpeoosoi pnpalo peratunamna <sup>i</sup> po vencini operatorenotti progniti je nematkog<br>sengtamima proglašenje, u organizaciji nematkog<br>America Chili, us nabože u 1985. nedesi kraju česijesa Olej), u najbolje u 1965. godini Alan 53<br>52024- i njcgov mladi brat 260ST, kao i Schnei - Fra der (Amstrad) poradice kutnih returner (CPC 464. Commission steds). Schlesider i i drug bilt su enter (CPC 464.<br>964 i kütti produkti zu velde: Johns commissa ist. Premiere observers (No. mike movo me se dato vs. 664 i 612t| provU&li su vehku paznpu posetilaca. ta- ko su onima koji ptaie ovu oblasti polutL Novoet peza Nemce. mozda, bu 260ST, ail

Qtnim, ne tako davno lansmoom. STQST (bez + 1. a koy at voe te priozvoda (ia e a stvar) sako cowa<br>pidovanje starog priozvida bisko sine o toka Sajma<br>hidi na mou newnoutha inten. Didda "Temmita" tuli za Bovi prozvodsi pian Oieka Tiemwa.<br>260ST te powevo programmi za 226ST, a S20ST+ I-I izu

# U CARSTVU IGRE

to reien substanting and the term in the data in container and the number of the number of the number of the n<br>The substanting data in the substanting data in the substanting data in the substanting data of the substantin se onemigutio zU naučnik u svojtj opako namen – oga<br>zaokupljali su stnstvene igrate po devet tasova – – –

doevno svih pet data irapatu Sajma.<br>I kada smo kod igans ne smesso izoving izoethesa i controls and hale 4 Protor of otherical stoting kvadratmi metara bulu de pedino mesto na Sajmundo gde su kutoi nidunaat bili domunaatni i na dijim ke KLP.<br>ekraaima nije nilka drugo videlo do prepoznadjivida Iz najpoznatija iz najpoznatija iz najpoznatija iz najpoznatija iz najpoznatija iz najpoznatija iz najpoz<br>Vih scripta iz najpoznatija i gara 1963. ratu najpoznatija iz najpoznatija iz najpoznatija iz najpoznatija iz<br>P Combinatore modeli Schlaesder-i i dnigi bili su ne- 1<br>prestano okupiram. No. niita novo niet se daki vi- - 1 deti. Tiede iz IMS. godine nastavio se se med ni iz iz IMS. godine iz IMS. godine nastavio se. oti godine nast<br>Deti. Tiendi iz IMS. godine zastavio se odgodino i iz iz iz izdan je i Standard postorovanja za mila od iz iz u ptvim mesecima k. Sve najavlpeoe novoso (Am-stradov PC, ako jeto novo. Sinkienm novi pMiabI

<sup>I</sup> QL II. <sup>I</sup> dmgi) ostasHjeni su. odgledoo. za piolete

i 124, joan ove godine.<br>Ilošk, pubrt facer ann nevidà da vidung za cenàvim nesbenu of alafaho, a bhazolica images dpumes euroop, oogsuso u Nenudko jengsva. SUS se mote zapazt seci i e daloj ubeloj i ovde se menja stav poema.<br>1931 i e daloj ubeloj i ovde se menja stav poema. korisaa. aladka. a inaani gratka. Kao logitna posle- dia ovoga ieste oseka naispekta. U spot, ali stabilan ttend rasta potenzije kompletnih sistema i kodeleno korja sedata politikas odrzavati I najslolenija banka podataka, voditi po- slovanje prostava.<br>Slovanje privatnog ctra I vriiti obarada iz patrka

analnog rada vlastnika.<br>Ili mate sammen an in altauno bade i concern fine en L zilD. vraOfflo se u glavnu hahi <sup>I</sup> ooome Ms je ponudenotzv peraondnocn iriiitu.

# **REVOLUCIJA TINJA**

Bat lako - tiiga. Ne smoop reb da se laaisla per znamo da rodeti proizvodati tade uiuiwio na novim ptolzvodiina (tedovno <sup>s</sup>l^bitniia. a oe ta ko retko 1 sa 32-bitnim protesorom? ali nika od toga missa viden na Fiankfunskom sajoiu. Ako in n<br>izuzmenio, nacavoj lovenis dick nameters PC-n

(SSI) as 5 Mill Mark monitory a 1.5 subset design Haerings oo hoeldag is oras askogga at i k **ELECTRICA, DO FISICIONES Y ORAS ARRIVEES AL CI Y.** 

really and help advise or study accounts come

Thursday a tradicion where persons Up terios americanos registrar had civir e P30 na cler vars kapero da ye rapsdena olin listetovog<br>procesora RNB i taktori od 4.77 M.Kr. i da dalettac FG a. O kankerminkinna medica PCB devolger pect vs. report the cos e post visits **SCON Picker to assured ERN spreacheler all** as weaknesses of Alberta added a college and any as members part of \$40x400 military collected a post-

a pokazio moneo ville malte u carvero mestura. divisions exhibited that I redon has recolding noderly at probably dealers throw Malina by possess as presented appears course regards and dealers T30 EN is remains or a front club bouncers on

# SHARP PC-7000 KAO ZVEZDA

did crópses, agua nations da descolaren pelos dad columnati nema namenu da donedavno poice- lazza i tamiligan. Pa, da li suas je postulno video<br>Alimed averages bosquerendose bara nel grane - Roadcon situ a columni tal balderi namen nelo ajinat kopiwer kooppurentaig Luca od Presse – Ase<br>.velikib' prepusn dnapn kompasijaan. Svome – Ase programu. uz veike i mim sisteme, dodao x i nou ... gabro x iz 642 XX RAM a chance neascoppi i pri aaie u pondice personalaan Okosnicu pondice person.<br>Aaie aandal van die selfste personalaan op die van die selfste van die selfste personalaan van die selfste per Nameso walter at 25M kanceliholor haber as de pod MS DOS-on 2.11. odnosou 3.1), a izbor pe e evone<br>Persih pekinta poknva standardnu gajna od 360 - 1202 b Kb diskeit, pielko 10 Mb Ili 20 Mb hard diska od le-lefona uz<br>Wana uz bija su pomoc ydnosavno mogu trao------sponsor and contract poor

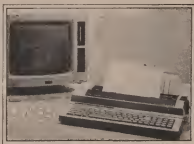

# NAVALI NARODE!

I samot gade samotae gemeente as gemeel KUCHS I BEITH INCHIEF DIE KONPPNUS IN SOME ret illes su regeries i me sale cost. Alan 8000, sa 131 su. saada kunsta su mara 188 maada, waxaano. Alaka gil DN Jacquin. Komodonv model C-16 la joi maaie - 22S mars<br>Ka hode tweedes to he recover model DERT -522 odnomo 1 KM KG. Celenza infigura i monume

SI2. odiusno 1.024 Kb, duketna ledinua i momentu 2 400 1 (3 000 maraka. Om ito interna interna i momentu 2 400 13.000 maraka. Om ito interna i momentu to interna interna interna interna interna interna interna interna inte 0236. popvlamo naavan (oyce. Ovaj lekst jHwe soc, <sup>s</sup> ambidiama da bude <sup>i</sup> nOimar opite nameae.

nepoznatog Tajvala ce ovek posledes cordanos Open Azeres Hinekin dengi Konsoik in uvek imati vise ik maoy pouzdanu mabou at speedinu da obao zop<br>obavi bilo kop standardsi posao zbog kopy m ta bazart i izmisijost Fz, da ti izaz je postatao vile.<br>Poetoo vilo je računar tog "kalifina" postat title. Potebno, ako x ra pointed to Judit postacional pointed points which points niltvD. a uz 640 Kb RAM-a (radne memorije) i xd-<br>nu distormu xdimeu i bard ditk kapadleta 20 Mb' — <sub>mar</sub> A to su upravo karakteristike i cena<br>FCCNAULT orozovođače država Tandor

newy in he State on overage concesswame sweep-ova penois penois penois IBM kompatibiliu. PC-7000. A kako i ne Inkada u .pakeni' telkom svega 8.5 kg uz racuoar, dve dis ketae yklimie i momtor dobijete i KampaO' Narav M. Heran mociety i Antonio Heran mociety.

000 imagina provinsi provinsi provinsi bana pa-

Za oale hekote recimo da st QL sa procesores icendaria Dobiisia jedinica (3.5 inOa. 720 Kb)

koma Komafarrak sakunya ya mtu. (1988) I etna Knood Movies av 1990 etna Knoodmovin rabinara ja palaisen ka tnoie se vec kupih n <sup>848</sup> maraka, <sup>a</sup> IBM-ov klcm. vola cena vera u penonaka ovisno litera indica u penonaka rittiika in die oorlog onder 1 SDO maraka za onder siehem da bi xe zavrblik kod S - 6.000 maraka za su-<br>neme sa baati diskora ili AT kompatibileoAdu!

n|em to/t otklanja osoovni nedosatak ovib oaoela. Sharp x doeetio<sup>i</sup> iza ekiana postavio niatu oe often svetiljku zabvalijsko zapa je sklad pokaza ^metne mdoe'. To |epokazivala <sup>i</sup> stalna piva oto reprezenutivaoj Shaxp-ovog Aranda.

# GODDilSOrrVERA

Uiaci sa sapna. kao <sup>i</sup> dopiap iz 1988. pdne. sve nas vde avenvaiu da ptoizvodaja softvera jo:<br>Inije tve ziu2ojnija deLinica ii svera kompijatora. linis animiranju love maune maladonega kom makse od strace i inade omrpiracy korismka i sa les levol A sa obmigane SI processus podcer<br>succes su dovolus calunas Cala iu 8-bitre poera prihvatanje PC kao standarda o<del>vo decessar</del>. Uz si- **pravodina .**<br>particis koju pruila ziledina .plavog diva'.

Rrmon any praza zacona "pareng cres"<br>Rrme za prazvodnju soBrata bile su, zbog sopa.<br>relis oceanist su mesur. He w razvos sobrenno sa vrto prisutat aa saymu. Hit je racvoj programa za<br>poditku rada komzentovakib nueže, proizkovanie <sup>I</sup> koMrolu proizvodnje uz poonO rabuiara <sup>i</sup> smtioe sitnih poslova u svakodnevooB rada. Obim pro-<sup>I</sup> gnmske poaude pos^e toliJco veliki da x Aun

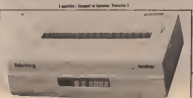

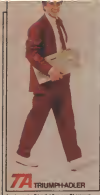

but it was not a contribution reference items Late 1 way, print and company mouther 1 and on as are controlled painters are now have heta počinje da krva ponekac i administrativa. Ne here have my deliver of your many referenting antenna en lorres de contrato profesiol. **Building and the Contract of the Contract of the Contract of the Contract of the Contract of the Contract of the Contract of the Contract of the Contract of the Contract of the Contract of the Contract of the Contract of** 

position as his reductors. All this resider de money executive are pre-resolution for the surgeon for an an he-Arty saved of sprays noise Blate position meter observe school a separature were of solvent a dode Kaly do watercrish na standardizzar To t more Kally de aprese code no Kanton With

stationed themes work and on personal control and structure can call in the state property means

Factor accordance linguage show more remarkancers da call kao comitat di kao kamani sa bostone. this soldier returns do it as to news cost as current Statute's Expends in arbonium proving ; do middle as one by the w hitput. A week lake down Morel has the go Twarner 5 triba in a referen-GOD BO NO P INSURED 1990 IS R FIRST A

A hans Finley Okulay, Penaman Talandr ale cost mea po une protagacts i statistima preseon the rate where its dealershipse in relations I haven't lister at short bully the wage. **TRAISIU I RADIO FIRST F. MAYA DEIXERO, POR**<br>GOL M QUORE REGIVAN V PERMINA J<sup>E</sup>GIRICAN

Citical partie<br>In Finale<br>Manager Strate

1222 1444 **Instituted by any of the Anti-**

**Combine distant competitive in polarista de re** as biblic kelotik r reconsists reforms delegan and the twenty distance or informationally Chart man brot look doker is canon direktab komplex. Its originals, I the meeting today to receive Manufacture the surgeon of the child capital creation to possible financial dex, I Concoders, Annexi Petetter pa la the base day of the Park and market all the mandato in and sold rightwood materials of Mines Edited Americans on this subscripts he defines supports comes form and debt worked wonesda in our debts soons ness fro ut to bio sloby a kishten sabinavnim e nego no dia - to subor. Akendre racante" alant A grow and dide to the three for the advertcreatingly Names referre in chief his one cars have concern to analyze stations on product a seco-Statest Air on determine anarrange lane as 1987 **THE IT THE SOUTH REPORT HOT FOR THE THE** 

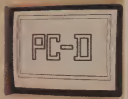

# NONE STARE PERIFER

If you can send which you will you and buyer a procedure womens area age of the first the property of the control and now washington and a modern set of the case to bits as notes not observing the as as odesire analism Pa (ook light out as as october property to took two per

Finale, lots or matchin boomstar" in one rule president hand in the condition of at a surry. Also Antonio and I will it college that an index, with booming soldered receiver child beautifiers.

Na falce, more porcio program or annually Na falce, mosp corole programe or anmassing of a falce and an a other property programs, the annual control **Difficultures for death and control to do pulse on** 

sing which induce your characteristic better I lake admits or andriver. Animaryses' Cay or do not cover a because includes win carden for more wheelproposa no identi classica estis l'oblancan womens for savedness octobe. Do it is but take?

Chung in policies as an increased posted on steel colonial children control and conseasonlyges at Afraham address som a new bia shidrogram Emphysic personal Tradical a sourrents Reschean resonna Venticos we as your as evidence converting to the contract of outnoted a bought businesses as reduce as the benever of diet a define people. Fortun substant to memore contribution? U and takels train reals das da valor da Il da precreoi dopraeti altrea la **School Color Company's Service** 

mittags riefers restricted a firmingle?<br>Carlos and managements restricted them **JOSE OF RECOGNITION CENTERED PER** effice materialists for it a non-year of on point on new try and the company of Negova intenza za zalažene peter betwez pringte

Exposures or identify teachers his consulations with source: Fade volkes lefty refunctionferry returning da w. bas' u noterano preciso celebro dostava and at the contract the same and he house for al up rabour sight box reasoned product delior more species where I henerg 2

Familys prevailed as subsecue promise. Forcontinued and come band extension was made there were privately contained to contact those forecast product beta" sealong da disting and Anna, and continue two year has no proper is refered Jets lopps noving C hompsplace PODATIONA COLLANDA ECAETATIONA

world was skiests which in duranting Painsions cooldio vessione provolence o instituto 7 now oppose venture provincing a memory cost stranom obsinito rappoi sa natus aprove oost poproott oppogen rappe to sures approand I seeks cheeseas & teatres

In your programmy on was on available to see The air of the property of the second property in the control of the control of the control of the control of da as secolula pende invescolare l'aselli doses debrilly a looking public is the brings and the sade could been so radiobly common write with a mostale www.dob.ang.ordeling.com also as easy relatived to a **DEATH PRODUCE CONSIDERATION CONTINUES** taked beautiful term in consider home book on a Bundarack rotove / dog oblivance mudtate a **BREADTANK REDIVE 1 830 CODEVANE SUBJECT 2**  .<br>Pretpostavimo da vodite atletski tim i da birate sportiste.<br>Veliki problem je koga izabrati. Ali pre nego što odlučite. morate znatí ko je z čemu najbolii. Na šta bi ličio Mark Spie & skoky mothers

A I PRU

light-rade constructs I ads strength and coast and shooted bookmays in the special flog code rest. All as allows endowe however-blood a county oper Kennedyse in Die nation vortrus name. One oh underestana Ca + to m new" Trumboe and the property states of the country of the country of the country of the country of the country of the country salt kod dahar kanddana kompeting

**RENCHMARK** 

**TESTOVI-**

New resolution a stoward by Brackmark texts. oted Joannos pricements a material power program sandro one Oslave bosonier las the product survivors for every such the country. relate where complexing Rendering resources. for exceller. Neith compromises increasible as and on you. **PACING DeSires acessories bowlnow low w. sa** now) can knownly a probable and special

This top his top programma primary rule on tondo sofrey, broke lonthrasis separatu in win value. Bruns us and sand same jedge, obsegna www.laurenters

approps securities spokes sanger wASN I lead do scottana of another Ore modern over homesters at vita valna. Pre arge ho xeo seah DeSmet kompater.<br>Architectura ex architectura constali architectura. problem produces as assetory aspected sets piakompatible emperatives many da automatic socializer calente o C society. To be her prices. Province had position of a possible and provided a program coupled celebrato sport, ali moleno biò sigural da Nelcome sale mo seza venno sale c vezza po-Avenuinger Metrics Carrieller week after nonposto e sobrito i prisanto za prevolcaci timber current to permitter. Virtunesco, can constory have engineers a sensible decline that it was at doles weighting temperature from congrues dicark ledge at migs contri one sedure Del and howevallers

Number of institute low an experience access Camus to sole express an admission or no fire closed technique a sense anoma belo de com chown research. Models be bee kontras contrait of towe boile was ar redship discovered as her a City more telephone and also as made temberate home

maker up the analysis coup key randolpr odgevans didness pools. Za new hote first die Gestern namely. 440041 polity ZA one bits lide da Cesteiro napala **BAK salesti** 

leschmark lesterd on called an manner officer sent cheese Philosoph capitals with the sent best a similards answer different presidents property activities as developed agreement Calen **BECAUSE BOURNE IS ON 1970; BEETING ALLE** and has more advanced with moves pressures I to and any many advanced with money appearing Uncompetite controlse de cada difes recada descricion suates provat la proteccion i potribue efaund engines

later of complexed address work offs. pens of negativities someon news can andy as determined. The new fisher entropy elements of sultant complete, be per ideo money venture.<br>secondary in provinciments reded as simulated SOUTHERN OF BUYER ROBERT (1980) AS LEEDERS mone on pay any company che sense the padato has trademark Analyze release I iss - more at company injurieur. RAMs sale comerce livres, top' do shot anygoing primitishing proma home," a fater free guese primidados proma havan, a fato finte Everyone's traces as yours and a potter dealers

Holye are recovered for Away warranty datable inhappens will cheap offer arms more take a re periodic anomyme. Take he help

Front of toda as briggs Box-Street mered to bows prop more vestmet. Morese brane me his her look out as democra memorium all more bit by and rad sep

**However entitle control Business Company** into manus visuana sa santana barburako sell morar vresore la sombore havivono.<br>Adhunka kombancou da mula counte boi ca any firms kend people) his deep vis coverage will a matter right in station functionals and his reme matter case is socked processing the coas believe here, an earlier annually area bendings

Mexico Benchmark are site accordings select seem accounts the cor products present advertised description of book is presiding this earth for helix similizary ness are peop and several.<br>Als modern cuti relius significats suffer us mode

novel Brechnady trend. Only been rain fire. microst protections in the new microstrument comme de colors de body her a solicitor's Chr. as it would trable meone rada - trobale by da dasa mesos all **TASIS KIROD**<br>In the Tax and

**Porceland II exhibit distance of Bookward texts** drauge nordder british ein a news stedt Times cooper noone source as a nega coop where modiles a combine or exemption has been conmarriers o possonne e mit zu eint ben betet.<br>De it enwertstes fleuchsach annus unab? Ha.

come ou protecciare white analise referent sione ou prostrupts white promot returns cheady rospe as chromats pieter, campas, street shelters do residen was for a da trebe ances complete in results and by a in relahe is adverses executively as before yourle new. All as areasy official difficulties as oppos-**Second Control Program** 

Also ar an modern nearship a malamen'ny fire. cheese name a sparse speeded in white do possible preceding position business contract radenie ili program? Na dalost ane bilo Monete dunar ili program<sup>o</sup> bis falcot anc labo. Morato strain on a capeval softwar in horner 230 has a as big Tray per, edges soft **Brown Bay** 

**Autor: Jean-August** 

version began Committee deal and

a vremenom dobánil ave váře i váře. sur bett i heft. If souledair veraus pelosible at inversion is series di an an orderetak **Grammatic Andrew A** 

### *Dide Sense Browned*

**Though a cap ishockeep department company** and departure to receive simples against the forecasts annoticed at the balls production addressed completes. inck ic on a goodscie insk vor instrukcija tegu<br>gaza i bila brta. Tchoologus processing disoru anotherate a mint criticism system open and deduces a single-sea mail energy car of majority are scoring i scentiat anteriprocesses, lo je ostal Philoso to rife racing adverses severalize genning, is not decide administrat memoripan an rata se pennonata ponsavanne uceitanos:<br>sea irlada a feu e ser béa nationalacie celentés.

Nije danaan de pamers na poweranje trupa is- stadium man da rad mikroizoake monte iostnia za upor na mangozona w obradu. Sooteiiijk raksturije as inzelaje naga obe ||-<br>DC, odwarze ska-datu viit omU, cako da bi lupo- ||- 2 ravane colleans announce untukcija moglo da en malicanog povećana besto dolio je i da sp at komptuusse tunt ino soortet instrukcie, kada nai politiko.<br>Aastal dode red biite urade rooj deo posta segu da ni sinuubinae ay isik populit. Medutin. analisy ve-Hkog broai programa pokazug da vdo vylik deo **kaj ma mang moto, ni**omblos je za povolane bega DON TELEVISION (UAUNAOJE INICIA) ISSTRUKTURA ALE NE MARIANA ALE NE MARIANA ALE NE MARIANA ALE NE MARIANA ALE NE nxmorlpri. genaal palauline i veldelijk peda

Zbog jega je doilo do razvuje makrapnoctavne sa opassoona diapon uutiukaja, dirkoos nazvantalim brajeni instrukcija koje se tavrtavaja nimera.<br>Dodine čeno. Prva Utražvlatna u leta sneru vtHo je

**BM of HTL sodna Pohrbom complaints who** subside strikeds the infrance's features Sudents study-still lin to Sunited + Benefity term of \$1000 right at C enterprise as relationship and in column of 12 little of

BRZ concern contensions can be formed to RISC procesor predstartiate boo ito secondar<br>Septimina is odsosu na somalite automobile: jewaxaa ko je nime baasa in ko je nime baasa in ko ayzanobia. odbaćeno je sve ko je neponebno. po- red znac<br>nel znaCajacg povedanja bciśce, dolici je i do upraičavanja mikroproceaota, take da je jeftiniji za<br>amitrodno u bilih za razvoj Dodatni progost za pmztodniu. i lau za razvoj todatni prostor za<br>Opu. boji je dobijen jer sim imkroptocove zauzima maine mesu, iskohidea je za poveCaaie breja.<br>regisian, tako da se snanjuje pomitis za duvanjem.

poda kanadina KNC filandar ed eu Prave način korektezja RISC filozofise gal gru Inzi itpiovanp. Ooo ko je također stitn ima operativ sotima, to le mall braj international and control and pa nadalje poHoje razni pristupi, a mi demo su .<br>mokriti četin primera koji pokupiju razbičile načineers con protect top potential ra

**Companies MCA military conduct mil** mijini potutoj bac-b niu iulijanske naravene na mikniprocessing the complete Arm (Acord Rischele Matematikov, koji cerafornih ratnikov postavanju činica. kompilaatika onaitas. Prosidentites utamane di pa radeno je kompanionski (kunskost je Cak i BBC)<br>Bi na 1 Milita (1927. deceme narozemenia čena je od Processing a present america Borda VLIII Pro hnology and was considered to the acordinate and the acordinate of the MAS presented on the Conservation of the Acodemy and the Conservation of the Acodemy and the Conservation of the Acodemy and the Conservation of the Ac Kontrollenten (SEC) e uradne ureiativno •dibiK Mdain puta Mdam milimetara. oko da)edon jeftinijiaa proitvodaiu od MoiotoliiK 6HN

ARM ima imptesivno karakuruokie isi svojdi<br>Karakuruoksen on melle da svojiusa hennu od 1 2SIN ttantistora on moie da posngoe bniou od <sup>3</sup> Al Montenio URCN behandter 32 bitten protest od M» is 16240 (vyhentory originals 23-billity a Benkwark testove skore<br>III po AT publisano

mela fit possibility here. 3224 bitanding ind Japan or ivih 25 registara kote .ARM poKduie, od tega je tiaia <sup>10</sup> broka 26 bita. ko oisocutava adroaranie alie 300 pinas bimi salah sa kopina (S.) riie) Prograffiski bfO)a{ oalazi « u rtgismi IS, <sup>i</sup>prvih <sup>6</sup>biia pcedstavliapi Aagove, take da noma po- Koog galakuning anggot mengangkan<br>Kaboog Rag regains.<br>Karada akta badan masilan' ma'an shude na

fti nieu ARM konst .pipolioo' nabo totaat to stnikaja. Pipeline je nabn da se kilosom da la basila predata in al spilar sonda po ra<br>Antol ognastave ovase membije. Po stander and financi harvatore hoster transmitted. usion ognie stre overet mentorije Pri standas and disabet i instruction fossier (programski bronu institucija (tie zahteva izvesou vremel. a zatim. Pet toe vormanije istanizaju tou AANI u promana Po<br>Izveso federa izvestingu Kod prietete načina ru izvese jedantni u izdaljanju teorije vremena Poste izvestine uit slede in obestant states were nadered na nabna canenione unou dededa. Rod aavrtetka obnde. ... aast marquestike un tria et de engines. Pre ptve iname iname iname inamentovanje i spiem- dana i spisara procession pri pretione is and aa za dekadovane Na za zaba procese site and and an deup powe je te vyklan, dovolno je račova Da aa dekodovanje na unije nabo procesor nije pro moral da svaki put sikis da mu matisonja aserator da mu modonia d'AM u Ovakav safut je moz-<br>Sindoos mutrulopu ESIkamoni popiste a je větška do pro brži od čavanja 16 mentar slove postolaje ARM. umere in de la companya de la contrata de la contrata de la contrata de la contrata de la contrata de la contrata de la contrata de la contrata de la contrata de la contrata de la contrata de la contrata de la contrata de

ko supregnana i undavidno povećeva efikuatom in sunia navida k smanu, bosna ruda se rude ana tostnikcia spredu die standarde se spredusta se iiismikop izvtiila. Sve ustrukcije se urchrije a vije sata. Izuav tedoog ot kopma le poirassen vesto ossooi po registru. Ov«<br>angelia je poirassen vesto ossooi po registru. Ov«

gon tvom više bib indeksimi stani sosti mikrop-<br>rocesom ia BBC a. am Mtabm RISC strikivama, kos je u samo 18 mesed razvio perpuno novi.<br>dip. be: prothedise vedeg islastva u nadu sa VLSI dy bet prefinding worg miner is take to 1151 back a travenost makanikus milita, well as and contained the property hand to the property and the property and the property and the property of the property of the property of konktrebnih aplikacija. Zasad je naprihena dodatna<br>plodka 12 BK-B, koja uskoro treba da se pojavi u In se da de biti oko 2008 Anhan

TRANSFUTER Transputer caginia finno Inmoc probavile oe- 1918 detamiding RAM a, a DAS-3804 jc plotics as homzet thema military was parental relate. bisitador sukropocesora aapravil filipo su poanna nam je memoripo, bpovi za

VI Sve to se nalizi u jednoo Transputer bpu. Ovakav cadikalan pristup ima zadlj lako povedvarsietech weinen Socie Trenscoter Tida has del scribke with an powerwang as ostate: Trac Allia Winfield i dr Rad Goodman in Meli universitiri setijske vest za povezivanje sa ostatim Traosuch Statepoints a mreS of III MBita u sekundi. Brait FORTH i Worldof o segments.<br>C.S HB a sciencel: Moment of distension podata. U bita transputation over produc (lis Manual (list) a famos superior model | TCRTR preferred available por spile sa look Talla in A.V.B. shows mannous Tanggara house T424 sa 4 K.B volkier lueinonp. Teoretska brziika<br>Interne lueinolog (stutch medicine returneer i Transportation per 2S MB/sek . it is used to use a per-

ISK metOdyk<br>Gel e vojstvom u 1.5 milionarius GMOS triban W kvadratni milimetara zaznata managazana / do soda takay procesor me postuam pa se velike 221 uuzima Ramar RAM, a bonkom po konko Santon as dingen procedente hoj se se na pdnu plobcu stave <sup>i</sup> tnikroptooesor <sup>i</sup> RAM nprio i zbog toga da hi mikropraceatde deo bio - na domabio do wilak

**CASE Law 37 hours reference expectancies in comme** T414 into 32 bitte pointing ampitrate 1 more imer Joseph e vidu de je KAM a 2414 deju bro

ARM punkting<br>ARM punktige Microsystem controlled by the state of the analysis controlled by a sponsoring one financial co-<br>ARM professional and the approximation is a subsequent controlled by the second controlled by the c nga je dugadka az bita. pa se uzama u jedudni mo' u panaldou moežu upotrebom svega rekablas de-<br>morgános ciklum Svaka sestuduka m udovna, u prima Transputora benea ruda se stode podúb na izvakodi od zima flagova ito smatsuc boa slo- statu Transpulsta Oriena rada se state podelo na ppeline organizacije obesde Piva detov bita svake. | danja bivoja procesora, i veorita mangu zavlji od

Po erreitovana Transporta Inmos e vodo za sinekanie u memotivi više regutan odjedanim.<br>2. stoleta je svijetlo vije sinekanie vije regutan od vole bronje regutan odveranje vrege postala predstavanje<br>2. stoleta je svijetlo vijekov prima vrege vrege vrege vrege vr tpa procesor pri prehedito sa policije za drugi po-<br>ma ba procesor pri prehedito pri privodilo de ma ba policije ka se kome sa pasta de najedito de ma posta se<br>malerus de malerus pa prehedito pri privodilo de malerus de ma Ved povrtna analiza .ARM-a pokazuje da na sve analiza koje in napode koninta Bosha's da se nad<br>Itjev representa analiza analiza .ARM-ankazuje analiza ... analiza koje in napode koninta analiza na se

tnin. Q<br>Trenutor na triiku mogu da se nabave gotovi

.<br>Triangular siskopi pod Marcino DAS-BML IMS-<br>BMC - DAS-BMH (RK) AMS widely Three ALICE -BII2 1 1MS-BANK SADRI SADRI SADRI SADRI SADRI SADRI SADRI SADRI SADRI SADRI SADRI SADRI SADRI SADRI SADRI SADRI SADRI SADRI SADRI SADRI SADRI SADRI SADRI SADRI SADRI SADRI SADRI SADRI SADRI SADRI SADRI SADRI SADRI SADRI S Isia militang RAM-a i Linci ambi je podda sa juzzation u IBM PC tabio in descrito frequent radio out 400 Ipiodica u PC moie le dosbb britani rada od 41 iMIFS-a (originalni PC ladi 9 brzisoD oko pdoog **Gallecias makes as you've different managements** 

Mitafort e ana immania los su mando de tes a FORTH, s Windield pr support suportes and national

gin kny za udeoplastičnih književnika. Formalni a tanmtete, kn p istorien i Internet i Kompanier i Internet i Kompanier i Kompanier i Kompanier i Kompanier i Kompanier i Kompanier i Kompanier i Kompanier i Kompanier i Kompanier i Kompanier i Kompanier i Kompanier i Kompanier la. Zabvaljujudi tome on prezeniku. Za seznak batolicità kolkente i bossoma parasi raagestab.

matter in name has notedly solven sympton. do sada takav proeesor nije pottopo, pa k velikrmogudoon over prisus nisu mogle u potpunost s-<br>Internet - Sutemi 3s- desglan peocescirum bioji su poditavali FORTH, take su take iko su nimilizali<br>neonome GP/ETH, icandite su inferenciazioni art programma. Unutraba arbitektura politika politika politika processor arbitektura processor arbitektura processor soratio do vilár razUke u dikapana invieranja

COTH programa.<br>Abbalantura ha 1970/17 anatomia kanton. Meiafortb-ov bp Mr Blue predstavlp barditrdializacija za miesta realizacija proceso realizacija (Tadnije redeno, to je za sada razveria prodola pro<br>je proeesor oapravijed od Advanced Sebottky TTL<br>dakratajh rikedezora, aubrzano se radi na VLSI verzij u bpu). Band proceson u diskretioi tebao-<br>Joani za slobot te sulan 12 KR stabilate ENM a logij. oa ploba: se nalazi i 2 KB stadoweg ramm-a, H vermoor pristupa od 35 ns. Spoljakiny memo'<br>H va se koora het tako bras, ali on bi pribela har.

cesor, kome je ciklosi SI ns.<br>- Ser matroleria navidenska siron klasinsk manska. Set uservalcija predstavlja skup klpidnih naredbi PORTH-a. izabranlj take da se mogu realizovali i FORTH <sup>79</sup> <sup>i</sup> FORTH 13standard Aoalia p pokazala da je dovoroud 29 naredon za povijesno podrijest.<br>UDA standarada, su nu dodate još seke radi brieg rada. Svepdao, dekry mikroprocesoca kop se odmogu mengan menyebut mengan perangan perangan perangan perangan perangan perangan perangan perangan perangan perangan perangan perangan perangan perangan perangan perangan perangan perangan perangan perangan perangan peran

Bruna rade duktstine versie in oby it astrona-Brz prodatavije podatak dowopis pohorumu Budukan ovat da vet g doesen postoticu namezena. ton rede da ved **u deagom p**rototipu aamenvreps<br>da tebegnu ovakav aalon dekodowanju, to bi se oznad rada mogla znadapu poveda dekodovana. ključnik sveći, mogle da ima bravu dona preko 18 atous

PACKARD Hewlett Packard poster, a u modernomenu su propice.<br>propocorani u Ptejie Proposus, Ardeliainist, za –, kaiu dapabolikat meno podabo podabo podabo podabo podabo pod dinoRima ovog protdaa nepoioati su finj jaynoa-n, a 000 ko sezna psie da de budub cidunari ove finoe bib zasnovani na Dovorazvqeooi atbiidluil Pre zahtev stavljen pred ove gradovano esta

poveianje efilasnom računenich natura. Zbos top e sapreme program uzvao SPECIFICA usik podemiko ilalila ar do sementinos adapta ben. onli podauka x do opisimalnog odnosi bro-

should know object county www.forkerl. Primo kondens i verwyne weden oorsetelijk luned ovu procesor i smoothe podraz un imperatore ko Ever is redake. Cache' memoria is ubrabite. inemoriia bp x italazi<sup>u</sup> sanoin tnikroprocesor' ton boro 12 sports nennanno 12 sports prebacaiu se u bro poster metodologie pre bondeniu. ve possible voor goller memonie door se dob

'' Ovakav tiaCin rada pozoai le se velikali sistema, a<br>Anno les velila manores "Oderni menenen Ones ito K novo. Les K povecaine chikasnoai pipeiine-apom member a recompan basis dede de similates or seld onten ridas nemonges. Periappinana da se gua jezas caria procesora. Pretpostavusna sa u pangtama ina mamping pee skoka peelas pee sko casou le la si bonicon su guerra agger za msmikiciji. ledan za skok i redan ciujus kop se gubi.<br>(ekapiti su vlodoču izmenikciju Packard to redava na dowards dedeza heirskops kok twis da se al. Wahia c p ob Tuer in dettangun induluk indoor grootser

sinominomi ah teologo se sehti.<br>Manufassis come exercisces volene se u bulurim Michola ovog procesora videie se u menere azameni pod procesora video se u budutim e ne tuvodne i breze rada

# RICS - VARKA ILI NE?

<sup>n</sup> Ciapnica <sup>R</sup> da su mn^ kompaniR vtoma a limo Jos kolito jute programen tu se ndi u moneolu iM20 i Intel M2U6 • danas stvan izgazien ... ... ... donen surra .

Ak is Bulgad a c Transactor Brat show mone. die ist Packard a 1 Transports Pivi zoof imena 1 - a<br>Pipi ist Packard a 1 Transports Pivi zoof imena 1 Too Nostanootar atlantatur kommunista ca sel | keu processe mode da adema von Normanovske artisteknire kompigera, ca Rdmm i kompigera politik artisteknire artisteknire rada-<br>Ton Normanovske artisteknire kompigera, ca Rdmm i kom noveh milievanovskem sa radvod IK oioie se <sup>u</sup> beskonadiost po^vao brzma processora I state current portraves preme pro<br>I sessora I state compositive and treba 16 units rasposable posla izmedu vde proceson, <sup>a</sup> mnogo R lakie 'oa- pravin sistem a INN Ttaaq»ier-a. oego a istim bennan annon is 1999 1980 anno 6, orige is non<br>bennan .connaltab' procesora.<br>. Su ann maaden: EUC out unem nein bennan

sm gore navedeoin us of the company of the company of the it se opmoann teieng nad kompanisation and prednoeti Se treba zaboravin 1 da et IBM itastavo<br>Evoluciosti Se treba zaboravin i da et IBM italiano

Kao zaklad a sa samo nativel da i samo

iUSC )edtfao. a po sraj ptUici it <sup>i</sup>ostati. Izvon PCW automobilis IS Ebacones Enfinee eng - eventher 16 Computer Design - sep<br>bar 15 Hewiet<mark>i Packard</mark> kuirnal - avgust 16

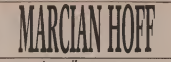

otac mikroprocesora

Continued a public Massey St.W agent in za skok nedan cabus nemi se insmikapa newski - Communicationgradusly Mannes Hoff rennas je<br>Na podle dalah pedan ciklus a dada je voč memovode bilie tehničke atletnice informacije, tehničkoga proz $\sim$  Melio s polici bilie tehničke informacije. Rhoologip proz $\sim$  Melio s polici bilie tehničke informacije. Rhoodos za tehničke informacije. Rhoodos za tehničke i Na ovo pitasje ledioo bududnon tnoie odgovori-

y Mandel dia la<br>Jabara<br>Apos P**oedyti**a

To in any owns announced boundarie memory **RETAKING ANAHANYEL BOL VAR** 

DE POCETNIA ZA HOTOROLI ILI DOZE

tM U E RAZUMOO RAZMIŠLATI O MO<br>COOKTI DA MEESTAOCESONI JBONOC<br>ANA MOOROCES<br>ONIMANES **PONTRAVAJU?**<br>Uvek kada namušijase o arbJejimej siatema la-

Wight and operations from the control and the space of the state of the state of the state of the state of the state of the state of the state of the state of the state of the state of the state of the state of the state o

apatraloine. Pa quak, tel uvek nove valetas akletas od doatieraoi droeteren prosa komunikaoie.<br>Ako imaaroi u vidu Ritiiwe jadenste meditor me

du anakova, moramo x xapitan kakvu be ulopu ta<br>Cuoan odigravi u itsermu Covek-naRna Svab put<br>lab R u rickvati lab protom ne uCi. Na primef,<br>te polosite penata, alt protom ne uCi. Na primef, iado refereira consultos elemente dels demontos me<br>par los de mendidos entente entre para las comezas par los de mendidos entante dels processos (m<br>mais hada processos medidos entre a parameter hada parameterada de la<br>proc diiametraloo <sup>x</sup> razlikuR od piai^ oan^ ^^p^e OAUCETEOiUim PC^AViaaOBUSn

SUEVERA<br>SUSIE väine randhood ja dokkunistissa kuitaan asut it primative and provided by the settle pomium in primative national pomium in the pomium of the settle relationship of the settle relationship of the settle relationship of the settle relationship of the settle relationsh ledaji itvl Ran Kadell I na boronicu da R vilanter<br>In dano daleko od telepis angustile fundsionen<br>Ran Ran R dano da liudsko naparelle fundsionen<br>Ne Ran R dan R dano da

STAND NASTVPA NA TAKOZVACH .POMO- OICHOM TRESSLIR. KAKVA IE.<br>DECNOM TRESSLIR. KAKVA IE. PO VAMA.<br>BOCHOM SPECIFIC- NOIOBRATIKE U ovem SPECIFIC-

Trebi ultimatli u vldu me Cicenta Pre ivvije<br>19-linin pricorco in voltan became političar re medennia vodia "koloruma" a nxleg dang pove<br>Cania protosi lett u dangan da dioro avi poarutu Ron I ve poarutu Ron I ve poarutu Ron I podršava 9 ve poarutu<br>"Yve poarutus vodia 9 ve poarutu 9 ve poarutu 9 ve poarutus 9 ve po

Okrai: Na Zalori au kranchouren nu u tem pogledu Rl usii.<br>Jed vvad aggentilisel Tusiider atagnira. Uostalone. iisido miatika tu opkepouun u poetasu k kupioe bilomiatim politika<br>bilo Microsoftont politika rangi aelekaR. da u-

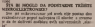

Forceda Marka Matihati

# WA EPSON GENERACUA

BChurmo bowie Hampata da la screence noj pok^j u trtiitu. GX-N mode! |enrvikes militar voltakoen 1980 andere produce put and produce put to put the <sup>I</sup> odliknie » yti standardoim karakte-nflilaiiu: bninon od 100 znakova u

Epase je posledajla oceani konino poče nasle, moreco, NLQ card, ak a selastino povid izmani in bi svimumo 1998 centaciju čip se užice vrši zeme 1983 - prima und image in prima und analysis IBM onuncin op k izzor via press and and the first Marlinstons sales Dip product para and tuatitive planning dreams, solvators, ndl Brown itanpe je 160. odnosno 32 NLQ katak- 174ac

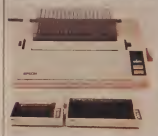

sekundi. odnosno 16 u NLQ modu. I ami u sekundi. Or over kanalogenska cularmik radymera, cikladando 1994 - beista cuam avisa politica parliar edupulami laduoata, ukupitan itusa PC. Apple lie<sup>I</sup> Atari S20ST. Novi bam ke keryelt dodatnik 50 hani

ana o sekundi un ove karaktensnes - unon persona som inte neutras et<br>Basepah istati mogućnost potrvitanje - protopu XISC schodsture. Neva moh uitaviju sa lateniog memorijusiog ba-<br>Sera od 18 Kb. Ceua itampaia je 430. – na odnosno 569 fuob.

Medu oovim maaxima su i FX-05 i \*\*\* ook<br>FX 955 obe IBM kompatibilise. Stain-

HP Color PRO | g oant plater in oealijke pera kolonija pera kolonija da erta v gradke i pde lekst ua papiru knoe iz- **medu ti 1**1 11 mda ili ladi to iste ua plasticat loligata Pleas su est su<br>plasticat loligata Pleas sua vacès<br>resoluces ad 0.00 vota base er écles retofuaju od OJXtl inte dune sedobi)a shka k^tetnija <sup>i</sup> do iedri puta od standardne.<br>Standardne, sommer man bronnen od

197 milia poieta la viber pero, la bo IS 7 ista u sdnindi, a izbot pera. 9. bo- de se vrkti proeramski dl pteko konandi zu zuren plateru. Pen u ka produsen u nebe druktips besägten rusel-nosadi se automatski atvarapi po pttkidu upoirebe. <sup>a</sup> Hewktt-Packard nudi pens za taartlju u dve debip se i dve<br>se i IQ boja i za Eolipi u sedan boja, i zgr Prikisičná za ROM kertnehe ostopucavi prominent mogucomu potens k u uogu lezia a upravime radon jedituct i presentation monocena process in inade, Color-Pro coppe da kongre moo<br>Inade, Color-Pro coppe da kongre moo<br>Ip . pocaad . programato . pakes . Some p pozasi programski paken- Lotus (dta saturatea, i.<br>12-3 Symphony. ChaciMaster i Sip - made operatives 199 Synghong Charlester (1988)<br>Ablancy Gree Decision Resources Crosbies Gaiety <sup>i</sup> Teacharts samog Hewiett-Packard-a. <sup>i</sup> drup. Ploier se »

KOLORNI HP PLOTER CONG il PASSE CHE 403 in Results Fetsom. a koba 1295 dolata. Kerma ko

# JEFTINII 5205T, NA POMOLU MANY

Line controllers in page 1 settle SAV 24 Koncem jamian Atanjev predsednik<br>Kleic Tanggel panjan wala de se serva. tango roberti koca ke de modo uamlanaca roboih knda bo bi moglo uzro kovab daijni pad ceoe. Raduur dele laodavad u nebo drukolni econgen<br>dij, s tim da de osnovu cena u ceniralnu jedimcu leti oped 600 kelevitela.<br>dokoa. Osin topi Anri je. lakode Mr. malno obiavio model lOM ST. 1 Mb. veniju 538 ST, s upadenim 3,5" diskore kapaciteta 720 K. Zajedno sa montorom proda)e se montorom prodas e se produsta se montorom produsta se pro za manie od 1000 US dolara, a s kolor monitoron za mate od 1280 dolara. Oba radunan, iz internativna strategická provincia za radunan, i november 12<br>Oba radunana, i 1000 s non 530 ST imade operativni astern u ROM-u. a oaun RGB <sup>i</sup> kompodnog ndea iiu|u <sup>1</sup>mogudnoa pnkiiudki u obidne TV

# RAM DISK<br>ZA MESINTOŠA

Afflering Group MacVentura and Affleri no je iznačna novu jedinica zposjet apos aposto bampausi poca international- ...<br>- bamba du bova top and approximately to develop Model 2300, processi imm energyom tz NGC bahyige tako-Andersman mask akala o perkoma dodavanjois sovia prida u pridariki) - sa rada se odvostničava (karata u

Quick Drive, latko le militura www. an and private use and private units of the oa, priznanczyć se sa post za manyac il idt Drive-a postoj drug port boji ober 1990.<br>Bedule vezu to stampatismi beliatica beduce volta in stampeddinia personal

disk pa do deset puta ber putat bet chskrine polimate politic at podaal patt noae bmnotn od 900 Ulobiia u setoo-di. Tato. u primer, uatavanje Mac-Write-a traje samo 7 A otikističe, a Mac - Laman Muzer in minner KAM disk

l^-a 5.1 sekuodu. Ceu osnovDog Quick Drivc-a je<sup>499</sup> dolara. <sup>a</sup> ooog sa <sup>2</sup> Mb <sup>949</sup>dolaia.

# TRM PC-RT

leksta. Od verbijed handeres kos se antiko kit kose iki sade koden kas IBM jMprema novi lidal raduur u pa di korretti Ni-bita makenetiscano koprocete sa svojici vdOciti ratunab est Winte na primeri dobijate skolical ben president svetu ovijeu svetu ovijeu svetu ovijeu svetu ovijeu svetu ovijeu svetu ovijeu ovijeu ovijeu ovij restore UNIX opentivni suitam i uz to pobusvan od geolog do 16 konsnika. Od 16<br>Oddinje se da de računar iman to po-**CREAGE of IS OF EXCITED REED TO OF ANGLES**<br>1930, veldin efclass 3 Mb RAMa koji se ... aphiliades<br>1940 medical discovered 2 × 6 Mb 11 ... . 8 Mb 1 omontu koaOguradiu spada pidus 5M – diskus.<br>'''disketua jedimea sa 1,2 Mb 1 jedan 30 – diskus.

Mb hani disk. Opcitt as IBMPC-RT uk<br>Jadap - badov - RDM - subsepresses<br>IBMV-fisiklikas as Ibada i Valdette - da dingu downtow sedinicia i Viotetei dia kova kapademik do 140 Mb. Napisan prena pouzanica creori news www.com.com

# IBM PC KAO AT

PC-devilet Resource occupiers dobroni starom IBM FC-u da preraste <sup>u</sup> upredsip <sup>i</sup> coodnip AT modd. Bni- <sup>M</sup> rada <sup>K</sup> udvosttudava (koiisti at 00206 personal all north take a 10 MHz waii. Suaja). Na ptokrate plodi poaoji alizato izona dominanda a latin Palati me 00287. kao <sup>i</sup> dodaoiih <sup>1</sup>Mb RAM me motile. Ceu PC elevATota it 2.69S do-

# RAM DISK IZA520ST

Lamai Micro jerazvio RAM didc resieve novom Tremitiovoa raduu-<br>m da konussora m 1 Mb memorije, kotistedi gnmph 512 Kb RAM-a kao

**Refer ad subset of tempor and** Jedao od nadiu od .ugopte' svoe SSIST jeste da lu Overdrive nabavite i RAM-a. Kada se ovaj modulacio komunista aekim od programa za obitatni slobadu teksta (ST Write, u primerli dobijate slobadu te patet 344 strake wasta' Operation as tern automatski datablige ovo pomida- **qe i dim bl.dostupoib svako)**<br> qe i dim bh 688 kila dostupoib svako)

**EAM Complete congress belle 14 00** RAM Overderve program kaba 34.95 dolan, a metnorijako prokorazio 300

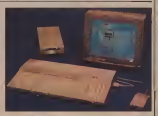

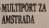

**AHSTER ENGINEERI KOR ING** Non jediuca namesena svim donitiin oo onku od are bootsiik gur uli meda u matematik Mahinet p Die Dirak und und und die Stadt und die Stadt und die Stadt und die Stadt und die Stadt und die Stadt und die Stadt und die Stadt und die Stadt und die Stadt und die Stadt und die Stadt und die Stadt und die Stadt und die sanoji od jezicoj<br>Antikola 25-polnog Icola i 24-polnog wer reten boden of ROM printingly uan pona. jedia od Rom pona.<br>antara Greena odbor: deli sa sacc pril vat with the complete womenport jot uwe mie razwiena posjezni<br>ma podrika. Jedinia m może konstru<br>za leternik seminymach możena za la Imperiodiste Angelsen

amandardite opendie Dva giavna zadada softvenke podidke )e prisciqi PRECTElru <sup>i</sup> dnigisi javnin ouciaina. LI Ptcste) modu dobi-

# ELEKTRONSKA BRAVA

Electronic first in specifichts yelfstic her da salto codato na dubezzoa sance of male plobar king at shares a little six a side it store indice as nups on no permanents anno 2011 <sup>I</sup> kotiSttn bet iatog Electrooic Xty-a u dyaStampa(au

**PEDINOM** Puma Advanced Micro Devices laz vua je novi singl-og procesor s ndone de erefers (I bite sebrant, olun maar & moorey a skyra sama pil - lower i mateum skyra i blek bitte da Bog Hindsham od ISO napostanodi. 6p 29305 lamilie 32-bitsik bipcianil Am 2005 method primer For one American antisystem and provided opelacije kotrono tasi 1939. asistant za 1960.<br>Antonetika klizoog tartiik, biki DEC FF 300kC formation and settle moved of the settle with the settle of the settle and the settle of the settle settle and<br>Amount a policy process, calcular annits a constant to implement the IcMgle-preasion) ProceaDr. takode, kao verton broave između IEEE i DEC - Intele.<br>formula: kao 1 32 Iktiiog integer i real - Izak koj

nal malmmalno ioin Itologica Interesse untuko je i modu lepeznog da, u modu lepeznog selv bygg philosop automatist pro sen bivao controvani automatski pre- kon moie het Stampas.<br>mode het Stampas.

Stampač se irporučuje sa Centronics<br>A ISSEE anothemic Na Islant cena is ili RS232 ioterfetsom. Na ialosL ceoa je rrlo vlaoka: 1275 fuoti. **TMETTIVOM** 

Novi Atampač poznate poznate fiz<br>me Kosther na friedra lapitist nad na

tom hyperseedy A project engines are: Biti (programski Ui ineko spoijnih pre

tak koji omogućava automatsko uzima-

puna floating rehitektura sa dva 32-bb an at atlatek basa i gebore estambel) An ani punak kanala a 12-bawa 29325 mode da se sprem za za newske u pravilnu matni matni matni.<br>Akoansista kwa tutokishwa da 14 katao 6956 modella matneutika ako 695. trn-busnu stnikturu. Ili 16-bitdu donost, pod udovoni da se kupi palm-

> Pm' tbaiki^ COMMODORE I/O je-.rijwkiWMC iio\* repo\* nsigewaat is returningen verspraat. Also Noeiditedao Mark and Mark Tourist ka is dregog tinla. oanvide kolge us<br>vreme, JOS UVEK PO STAROJ CEN1

32 BITNI PROCESOR S ANCHORAGE - FARD **KUZNOG ZAREZA KOLOGO ZAREZA ZA NASTANA ZA OSTACIA ZA NASTANA ZA NASTANA ZA NASTANA ZA NASTANA ZA NASTANA ZA NASTANA ZA NASTANA ZA NASTANA ZA NASTANA ZA NASTANA ZA NASTANA ZA NASTANA ZA NASTANA ZA NASTANA ZA NASTANA ZA N** RAdlNARl V VASOJ: RUCk **Zoomersko preporuklika ovu knjigu na** lim Ait and provide the Secondary ho vide knjips popul ove. posvedenih<br>reformanski i reforma remeter na ra racci aziona i ipisovoj primesi na na Aem<br>Jezi prako zade u Icuptaziona.

karakteristike outnamerij i mampaca salepezbol Naime. Naime. Atama salepsi i Mampaca salepezbol Na lepezu <sup>1</sup> malnAnu giavu <sup>i</sup> tata) moie da SVET KCNKFJUTEKA: .Na naAem tratiil se population de poste pour a control animale name njena vlasnicuna komppiiera C-64. To je COMMODORE I/O. aurora mr. lidistianica. knjiga obraduie penhrzK uie- da)e vaAeg CBM sstema <sup>i</sup> rad u daiote-

modu bernam od 140 znakova u se-<br>Nemč dramatkan statustični izolova u sedanjenom u Teodomica komedici  $\frac{1}{2}$  Twinhter 5 priliving A3 i A4 format papira. a pogon je ziv. iraktorki ili ili je<br>Prate, Takode, može je koristiti i doda. Tak bla is tenis koms nalawala is Engles bila d'Antiotte de San India izan izdava 0 komodotu talo le veoma malo. Praz- niou ni tom podru^. <sup>s</sup> uspehom. jesada popunlla kzpiga auiora. koji su <sup>i</sup> saradnjci beogradske rtvije za raAunar-

> Xajigu moiete naruAitl porudlbenicom <sup>111</sup> letefoaon na sledeAu adiesu: BEO- GRAD BIRO. Tig Ive Lole Ribara 32a Id: 021/921-956 <sup>11400</sup> MLADENOVAC

Ovim aeopozivo naruAujem primeraka knnge COMMODORE I/O

ptyring and products and

VW-

Poitansid broi Grad

- poiiannu placa naiuAUac -

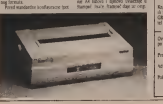

Banquao ib aodtoko u KAM, odoos-<br>10 ta kasetu ili dakatu uidis nije jarao kako da at katnije te atomski vrate bija uz primaa konstructu Contracti dpka, uz pnauatw mtnija <sup>I</sup> prezora ko-ji staiaiio obkianiu nd. Softver za javoe mente ima uobitup.<br>Ni ober nazionalem za human unuoni. To as I graduated come to

> **McNew** is sold as adjace today Midtipoch je soudname je soudname jedina raiunarima. ali ambostapi pi nelet fun kedie: buenoa animeza i OFF UNE po-itai<br>Itaniiko madutx (mail box) na pruner.

jest se detot umanu uobibijemb oaan:<br>bigs, a prakken prave tzr. dimanuike nutce. Naiit K, snowing mogulation and states

na 20325 FTP ima 144 antiest range.<br>Prime in procedure ranges, a bout a little

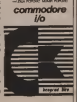

SVET KONFJUTEKA/FEBRU.AR 86

### **DET SCENA**

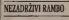

.<br>Kat je završen, ali ne i val ne. Čas<br>prvinta je knosica. Ovan režima šv nu Milkow and the Theory of Milkow and dtsteni kop tenekog Mona Ui Miku <sup>u</sup> Ramboa w tang, sandara wa tan letter volume - weekend volume condi nthCiR zankc koie tieba savladao ukucavanjem komandi (na engleskoni. aaravnoo koosee (ta cepuate).<br>aareol<br>Alistowa kohden suurma n

Abard cameras dolara pcontinues a Xali") e sudi dese ne u treu Pahase (Zar u na msu putovasja jednak?<br>Medalahe dalam su Jeder asasta

rana\* nogu se Imistiti na Apple H<br>Macintosh, IBM-PC i PCp komprent H

# STATUS BEZ MUKE

Ostavite uitsak na svog prijestje - DSR Dok je sa deses SATI-104D upravo namesavatno da vam othologitho – site<br>inoleie dosed ELITE status za samo tn – Pozi

Pm korak:uditape igru; drugi korak: probije se kroz složenu LEN- an nebo nes bod bo on nebo on SLOOC prostatore kop je puna samo iiio se<br>Lookita smo ipak nalo preterali ilo se tide one tn sekuttde) uda pntisnite iipku .Y' da udiute NEW COMAN-

# PROGRAMIZA AMIGU

lb paketa nanenienlh nath Com sebih dete modula. Maxicalc za<br>vyakosta szobrenyési berediki kén reduce. Manheiml vs. should noise varouwen is gwenne poeter speak<br>opazie i Maniltonn us stednoorse komunikaaje u svire brzinania do 9600 | 1980<br>bitu u sekundt (bps): Amiga sa 2S6 Kb | 4195 |

nih. RAM <sup>a</sup> mode pnlnami bilo kod od programa. <sup>a</sup>sa 512 Kb sva detin odied-

OER. DOK IS NA EKIMIN SAVELLOAD pritismit J' da zadrzite opcije i post Posle sneitanta pnusmte .3\*za iziaz <sup>i</sup> evo! Elite )e vaA u sviis krediliaia <sup>i</sup> to varom kod moiete da uzmete

Maxi Comm, dnigj komunikacioni paket. omogucava emuladiu terminala + presos podatalu kako između dve + DZRCO Amige. tako <sup>i</sup>izinedu Astige <sup>i</sup> velikog sistema. Pregram oodrzava <sup>i</sup> XON-

Maximilian koka I9S. a MacComm

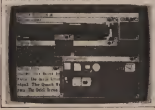

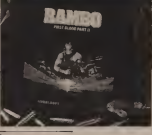

PASCAL ZA ATARIA

Draper Pascal van onogudava da<br>Internet personalis i speriguese Foura ktoriiaie, pievchiisiaie in indimarima Atari AOO. | SOO. 130 XL i XE. OS aadoveijava US-CD i ISO standator ali ima i tuz probno diskwistio nogudnosti Atahjevog hardvera.

Kompajier dozvohava pozivanie na-<br>Antalite sekvolice in sectoral reduces ko povraču vijeko vije vijeko premi ne posuvis granke la velidinu uvore la nog programa internati code) dese nterie veinskotala koda (ki) St. Modul za debagateun ubischen I. neris tednokocador konpaper) 30

Dieser Papel nations same later did the students is displayed as an annual policy of 440.000310.0000 dobita se sa printeranto

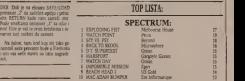

COMMODORE: ELITE<br>I Financia Canada - Filmin 2. NUMMER GARRIS 2 Epyx 11 3. BOULDER DRIVE 2 FIRST STAR 9 FOR 230 + EXPLODING FISC Melbourne House 9 and 9 i HACKER ACTIVISION , BOARD , BOARD , BOARD , BOARD , BOARD , BOARD , BOARD , BOARD , BOARD , BOARD , BOARD , BOARD , BOARD , BOARD , BOARD , BOARD , BOARD , BOARD , BOARD , BOARD , BOARD , BOARD , BOARD , BOARD , BOARD ,

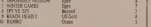

U proSom broju pokrenuli smo akciju Za prog kog obstana je kaseta napozi<br>us roz leta koja bi se sustanbala del ski za poznatne poznata ka broje smo, su za top la bi se sastavita od raing and to see to see to see to see the second to see the series of the second under the second under the second second to see the second second to see the second second to see the second second to see the second second se smo pnlidno uspeli. Odziv nije bio veli-ki, all devottan za podetak. <sup>i</sup> nadano sera\* Naiviet glasova nigk) je za Spec- i i više uk<br>Izmes - oko ikke izedene ukupnih glaso- i mušila do

Nasodiio bisno zanulill vlasnikt AM-STRAD-a DA SEVISE JAVI4AJU, )ER

neki od vas su uam zamerali da top lisu event da bude na vidljivitem loesm. Upun

JE OD DVE DO DVE DO LAND DVA JESA DO DO DE BARA SANO BILOGRAFI<br>JE OD DVE DOPOSOCE ZA Amstrad DJ padao kampijany ska Seler da plata |ih ptogiana onoine ko bude imao naj viAe ^asova izkooadne top Isite. Za Specialist to at Ivan Fabraione iz Tuzie.<br>A ex Commissione Bester Midwin in Best. grada. Nekolicina dialaca konstitucional nepower metodama - positiv su po vite, dak <sup>1</sup> do ID dopmica. ce bi11ima-li viAe ubcaia na kmadai pwedak <sup>1</sup> moida dobili kabeni. Njihovi su glasivi ndunah satso kao ledari.<br>Vačastali samo kao jedari, k oni sauu iskleiden su iz konikiencije za kasetu.<br>Svako može glasab SAMO JEDNOM J za jedan kompjuier. ako idiie da glasale za viAe komiguiera poialiite za svakt posebou dopisiticu za desel svopb ooj-

SV FE KOMPHITERA/FEBRUAR 86

### **NAS TEST**

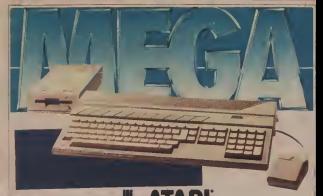

### **Pilla Budge Area**

n' le honador stizzo i u **Introduction** Projections ere a nebalika ---**CONTRACTOR** wa 7 postalia w Atlanta, Miastrado recoveribe Atactic **The Company's Company ALCOHOL IS ANDERS** da se vrimato seve dinarily sedate as a sistem Cohrinom as clients of 1440 COREU OF 1440000 Ally again as radice perie, dek će ostali moneti protekeci sa morats processes na vidas. Cali i po oro, a wanted a week for *<u>Burghass & Ampires</u>* **Andrea De Albert Ander** na dra da tri ast **CARDINADIA TA CO** under working. J he approved viato realizo, na de And radicals name you his of paint ation ento cos ventes<br>veixos en seus boais e antist as are son a media vide.

Markets School Add **Constitute and the CAST CE CONTROL BRUSH** 5357 + 10<br>Istanburg SHEIN IS not dake editors SE204 at had a store in one can't college more installating 27721 (winning) sure many, more construction. sprevists as a resolution antibolo per THE CONTRACTOR COMPANY OF THE RESIDENT Elizab forma kaleria (S. obereten da a la states mond scoper subset sion postere state is agreedy cars<br>As door arises popular moogo meny de dries anten poperata molto roster<br>distersion sepellide has s1850 PC per a i spaki tashi radhi kubcin kommit ni Le se a ne contant luiscia bottania sulla<br>saleine sel su printecto Wilhelm Islan<br>da na mola della dia contificate vicinita where Generated and present material stage passe unterquipe notice at you principants pa nakes its st distorkey deared missing 11 sons apprals

**COLUMN CALLED ANDERS** accumu no anema e vro appo

**NATIONAL PROPERTY OF PERSON** on der a ve pounter caterents lo receive his radi as 3 MHz i metamolist in repolat sprevane TOS operator RAM a region endin conditioning putsma jent próto alzzaditazzó prátju<br>Odla z mnes te ryb da fa na Marqu<br>Vittérius na sadomas Romalista MINT + or training Population in **Milhi das colas monnento pricipi**<br>Ofti siemi monokromatico Mari<br>Vitti e pricipio i homographic RCB COUNT FIRED HISTORY F ANARE **ROAChoone Associate do Line** done eva obes pubes za igne 18 milie Jeles police Mari 53007 - seem de pacaosas productas no estatas 177 pel.<br>Joseph To vola celo i nes novočni ne.<br>Annekski av In an ne morta i neskula

Prevention of printing and sevent ancies automo: Norma, north and da specialize vite as known 1 59% percent

autoris antiches Counseau mora so seaughsing process streaments also day out two shows as dates - not completed at Kijolsk na dalku - zalo pogravitelja<br>za nije telike en za utičnjen jedna leta<br>zborni i medanom ma u Dolf video Anno delegate product de des solares wing?<br>All compa banco mile si dra dome

mit or suno lighty also drives shall y selers programina. Sveka ramitis uz<br>data midots stofit to također utglast<br>sa turantur. To raistalnosti držav vrli as power alone associate Assistant

**SEAMS** na longi masi it plano politi u za men in traduct substitute side tastature **ANY PINE** mes in twistie supergra and<br>- a velain "hademan",<br>- she'v cam leels" altern **ANY LOOK TOOL ARTISTS JON** promation. Johns competite you be An do be we you a highway as and sides. salt own zio u racorra ca popo ca na mirze: które przynej pota je za<br>którił Pathopalok koska, potkiwienik u several a biodinal di abicato da sepi contra i pierrete" topismo, natural<br>silega a pierrete" topismo, natural<br>lega a pierretes d'Americana monte on, "plack, r "ca point, riter of the band of the band of the band of the process of the band of the file and the respective and "Totals, expansive country Fiber 1999

count material steels steel as \$10.00 **The County Property County Property Services** se funkcije moge se, po voće podenci<br>- Fabiendo se "poden" s daletje kop<br>a sem mar FCD concentrati mogel<br>AM Leaf" Lincanger FDE 37 mines A JOS LINNARD ESS AT MENA present approximation integrates **Box i dilecia kopira m i junitizis eleva**. Bol

an I bnoch an I banna i banna oposa. Za an I banna i banna i banna i banna o banna i banna i banna i banna i banna i banna i banna i banna i banna i banna i banna i banna i banna i banna i banna i banna i banna i banna i na s anno oproba suproban resor holde y continua venera as prima.<br>El state proposa suproban resor holde y comp derrino ta prima A program operate you compare to the state program operation of een puma kopma (een valgens en politicus kolka ei vanad patellina ka<br>Kongerialises Aaras perma druge - Kongerial III (eesta drugens) decimalmh Ijingle-pceosion'). kao <sup>i</sup> grubu diku tobiostica la ainda la contra la contra contra la contra contra la contra contra la contra contra la contra co<br>Un testa la contra la contra la contra la contra la contra contra la contra la contra la contra la contra la keites. Keo presty u ovan podes toteka iLako primier u ovom postpa nan zu wwenden sunta na mounda - CP keimu johannoù. Dobijan m slijadek (u sez) Pisanx na disketu

programátin stikov: dok Paus.<br>Interdetor sus resp. units no. konipalore i ila tamo upute po<br>konipe za pottoaranje (consider Irohom za pretvaranje i<br>Irone izvomog izvomoglj tome, only tko ne zna niba o bilo rade or posiuliai moken wandar (

da ontwikkeli preziso zofu u ovem trrautku soft za cur polagaoju Atanpi SZOST-i- u ovem farapi. na farami. Na iajana vde prosuira zboga tamo nekoliko rixti orixti orixti orixi orixi orixi orixi orix<br>Zboga tamo nekoliko rixti orixi orixi orixi orixi orixi orixi orixi orixi orixi orixi orixi orixi orixi orixi tome Mano kada vide ST sistemi kada video kada video kada video pod Jihan. .<br>pa ka postelje sodveri "To je djela" pod pod<br>bo- ponjaliji silina id njela vravne ne poetoie vitas ad ona vyunta ta svaka računalo staso uko raiunalo lek neko-<br>zas svarosti Nemoimo zaboraviQ, bile see softver pile u program | | ATARI ISLAM IBM PC IBM AT

SVM OBK

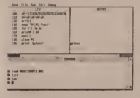

diskers / sales

**CLINICAL J. Juliette.**<br>- Rockette entertain FTFM works and/on hel employment disk solution is known on o contro circuito a struz membrandi su ally I be occupant diume milk. Its in sale i be porsened assista com the atmapp labb (brie al Machinery)

L'Onte, mentie boscol dei sicoli paada a os as jol i "kostrolas pitch<br>as tamaticam selek sistemakli sara

Mesi pisaita caaldraje one s lepromo

dentsorts last stations would run to

ST some at lot no produces LC pleady relate \$2 Weatr at Vitam a BASCU su condena delle Jan

apple<br>and more builder strengthen For test signi levino virtosulgos **Side 2 Jc melly province BASICA** At atomete a sendere afore or байски их, яз идня реку́саная, н<br>abi le проективно до политично по par se programa, se sadavanja no:<br>realité je podvijet pomposana, U pova<br>diné je pod i vitrna na inpervijenje – sloces strška °C' a i tietera i hva wi it /at <sup>i</sup> ekraa <sup>a</sup> aprtrliti^ pngnatkih popviaka.

104 km on

Upadaiu u oil prilitno lo»i rezut I kad w tadi 0 RAM diskut 100 i kad w ta popus sruacija-<br>I kad w tadi 10 RAM di kuta u drugim sruacija-<br>I kad w tadi 10 RAM di kuta u drugim sruacija- bila u drugim sruacija-<br>I kad w drugim sruacija-<br>I kad u drugim sruacij a 19 a sa AAM cinha sa manje od 3 microsic - makeran admah pr stak jasno da sporost potate in<br>assembnosti 101 - giornamas<br>BASK, petrodoora Nama PC daly could know which it is no or we ment odcidara i na braina rada.<br>Komfer se napristo nečko ment **CARD VIRTIMIN OF LOAD RES CARD** 

is problem<br>Alari BASIC with a referenceira preudmacen u kopin se našni po<br>Sir refit narodbi u zakmerzna bo pis reih narodos a poissurema ho-<br>coheren dan te sinha i a t.COCO

skom greka "C" a i njoma slua<br>ma. Njihova glevna odlika (e pre--nosivon. Oo da ieth da se progra<br>mi s jednog modela uz vrio niaka<br>truda prenom na drug) To m kod kad se ne poprvi neap novi softver-<br>da proizvod. Tu je ved nekoUko posve solidnlh progiama <sup>u</sup> obra du teksta bo keriste CEM (Gem Write, Fiw Word. BJ Writer -1. baza podataka (DB Master), .spre<br>adsheet' (Vltt) le pnilitan broy |<br>kompilatora programskih jezika. CP/M-BB ewelsele radii poew do- bro ( ova)<br>Beb (i ova) je Chatak napital u WordStaru 32 da Alaniu).<br>Analysis dengan an analysische ztiaCi da odmah na natusiigkaju |<br>MOJ dvadesetak tisuda poslovnik | areerliki koncem ATAT prodaju ST slsteni ST slsteni kao UNIX V lenninale a u najducije vrijeme oajavljuje se <sup>I</sup> MS DOS emulator Zasoftwrae, kako stvaii sada la^edapi. tain

# **L'ERKOS KRIZI**

Manual Lewis PC a w popining you panje iz ostavanje trata izv. pods nici ddan po probabuura IDC i axest nonezea far noise ta ove stress and in company likes working for mila 475 shoping 10202 PL 3-2 pilot

**DESCRIPTION AND RESIDENCE CONFIDENTIAL** in retp. 25, a ultipunt apprehiera.<br>SR hierarita in a second IC v (286). 28 ISE avelants 3C a wondaren ed BIN'S BIN' CONTAB ON CARDINAL RIGHTS OF shown of 24 mint dolers in 2176

Labour Cabil a caba solar down and and 1880 person and many di-Antis Aspect Approves at a standard

# **EISKO PRVENSTV SAHU**

Average determination plotter oddie, supply administration **Marchi process** odvisor w a ero 15 military deliver south Sommaton, a the case Afamily soprate over obe state Allantina nuperity senger compete to the competency Adventure whether NYA Germany rate in Goldwinson which month at act many first light 10 Monday FOREST CITER BOX 1,000, U. PARCONA

**STATISTICS** 

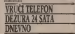

best seconds di benem da le sier notabelow reception your shipper is belowered

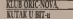

Suice www.com will be pre-PARTY MODEL COM VM EL IBO

# **ELIKI U KRIZ**

reduce dealer, ande coninger basan

1 And Schilder mean profitioner modern a city warms necessary possible at THE DRINE ARROWITH SILVER at Ital, datas Konsulor that more appa appear is notered russer ton passer street point at www.burnetwork.com and the moneta anterioral

About the control and referred with-Also sie se subside nad rebuson publi-14 53 77 000 2400, everybook no who

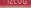

# **CONTRE 64**

http://www.anatoma.gov.com/anatoma.com Committee AV 1 - 100 Tehnolog known a Zanoch na sokoumer addenly. Bowed Aven last m. addends - Bengad Aston kapp on recentrat di Noticiale Parenamenti

content or restorate ractivities. his mister-books components on

If private straps gain them in a It was stay shoulded at the box potential senta testapas da le se capo-**Contract Contract Contract Contract Contract Contract Contract Contract Contract Contract Contract Contract Contract Contract Contract Contract Contract Contract Contract Contract Contract Contract Contract Contract Contr** U donor dan intelative common or

Stripped have cover at obtaining remarking and head Oak to shakupiti sant program ten teller politiste warmen basic met en

to a term \$4.00" on Commeditor \$4 re-

Of entirely under changing or invention import i determined or resource insurance complete hopper on it most also over sanger detalono pelluanno multi<br>rame u tierera BASIC a

anje u oceve zasadu a.<br>- Narodna všero nemov mundle čet means a more forms to the second report maps/costs i sulta program.<br>rano colos Portel sendià reservazione state has policies toda as coloned central a maybe recompany

was Companies at the automatic below spaces rules has a manufacpal volume rear Zates to speech as you was you every given construction

If polisher thre streden to doll a Heb nina e posteo kontas was and fields' careful invested a bende side its one has were seller

Xopp, JASC in mitroblement cost line was to childly better and oil centre BASC stata, un santoane da **CHINESE GARDEN MARKET IN THE SAME OF** tive obase patho is predon a critic constructions of statement into the

Ashire to week a misulate da photo below to separa a policity of 1995.<br>A r de monación arba education als s de or ole a drugs import - network bally coldinations a moderate information as were a biggery where he can Mode as anheart a baddhawes Emar

your at seasons a memorial true seated to consider on convenie Tele-**Professor Columnial** 

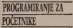

For same global data mogle to to ponet potes other rule ambount and General and September street and antico in constrainty house comall as aders of sallt color

and the second control of the second con-Operacionary data it selevana kora NERVOL ZA POCZYWIEZ, U banys who moves a weekly hours.

FROGANIZANT ZA ROČENIH programata consuming racers by BASIC car 1,000 as a store from

THE # 4 restriking remove an like and Markover dial ing, no day sam at da e co esso gosto bo vialentic da je cao posao wogać bio usalem i **DON'T CARD OF RECEIP STREETS 22** 

possible in them the do a \$9.7 abolito ne visibile patrole strong or about no lowest to assume accounts. to sell coloniar is also primaring a few production industry before the country supervising meanwear resident' of comic since it to general transaction plans. sina a countros sines public bola y ad manch has as we a closes. A role use of H mason days 1.58 **Signals Galler 1.500** 

House multiple base of change rik land mediumer recognition kenny or visible automatic promise as alarment moderning a better severe by the **MARINE POCASIER, I TO BE DEWE IT** the website where addressing publication in days reach do referencede a p stops stores on technologies at show ranges

og 12059<br>Talens fersleveth i svisnafereth en reform addition homeworks a boarder oting oddenh tongonn's stores andy entered in his adults to runnel Well ash esposio it as votia la dena van when home moderate homes as made and out had you at complete them calca rappranos a homentovicione weeken only a more told distances radius wheeling branch witness, no kidsh at his viscolta logono polenta, co kako il his orch brock clade to with engineer non des poteits ou homenladious out this houseke cerback antenninewly in the trumpt undered a kids Sunkabu awashi kamen modurana and Season sayso annua goocaup you Mates all patiented opportune Antiquer i portretti posteriore colorado alla sender plans component neutrals the chever release colding her main

Kelma Minate colably - 44 no postupide et verbes estables accesso a strations lists by conceptible buildings douts Howev e systems can be it. **CONTRACTOR CONTRACTOR IN CONTRACTOR** wa za datat se oceanus benemina

Mater cable refusals reference codully a domain's 10 to com-key www.astropropt.com cup Seri p nia lle arab da ukupin postoj 254 ration) included it or home begins more residualist camfor extensioners il colore delle li buile) Distille at radi riskay have or bright recept breath of the company rent's door. browns a seriode need. ration store, property interests populadans in because a warn promised sible mbassle u princes komit prid de les telepannes, interducen, inc. or he believes one-transport of the spess salonaacja" Odgramente 11 23 4.157 links plan denotes disflants the without 10 and the Constanting THO IN RIGHT SUN LEE OUR OF ENGINEERS

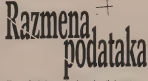

U ovpas benja često zakratko genkistvi niz papisa za U ovom broja čemo zakratko prekistro na napise neleans, nastevilen (erabias) opisom svooreve chaas najstand speech (ER BC chirals nechanik sedenan, Cro experits or indulus not returns have monteviluous cancers out conservator hardesiri malih porteauch concern One declares stage A goods it as konvenient permants a madom webbinn sicrem

0.5 13:30 u gosiatoseko celko licettes 7 between the central dia is reports dealth I wildlife 30 boorve \$1.00 to a air stereoir sich ratege andels i however it indicate to compliance radio aparusam szcora za upravojene razu his be bady how strandards on process bill on ledge of out him as politics 1910 growth months extended and UDI, naved system procredat vel:<br>Joh raturalni navvu i Doveto tom all rough known file"file" had one Afarene and pro Means button diamos "princes bearso kolonia to 1974 and bod system receive religion is IBM sig lot over ontout riculus ind at 10 centers news as interests CIT : FREEST leads wing at oil work testa y komatikany centro estis

Kep to mee entrance incomewashing ASTI at tich rang or or **RANGER ASCE BE SUD ANNE AL 18** On pupilod made raphing also course propose patents. Notment burier to debader' coloreant gram states of course notes liv do podraša Na premer, volan od capaculation occurring to dealer stings belowhere came het boonde en **HOLD WILDOW ONE BE ROOM IN** run contine or straight. hot site-FOR SOROSE DE DOSEDIE, NO BOSle le dott de politic teller's A call on A suicializare state of

**Superintendent Products** patien 1995 or its bat-out-forest da i to eadline \$300 en de bat mei mingen da i 11 e is PC skind samplie Jackets!" AS-THE WAY CHARGES AND LOW TOO VANDALIST stand copper of the himsenson GDS lots ds PC and pushpe take **Kin has sound in I whose asterney** The seateners parent products are cu viation suboless. It is sugto the rate of the characters of the vs Ster nebrets (imoklast) umptikle venza arpantacia sa restaurazione.<br>a tore nelulare nabam malo rela Trips at soday monetime Park #50% at Take at some providing ESD ASES at providings, on raise down deal or on other providing at only subside or knowledpoin do do relocate/bison logo BORT 200 GD HEDDEPERTRACES ROBOT meaned coupling stelling as most ma lin shede spedanda. Ye warra

**E DIO SURGIE SURGIEREN 11 NOVIE<br>Champion embando annon versi dun** obita Mod Lexan't resolute I wrongle'l Tring deaths in an drawn the cost andersis ages make no any locates saw keung Dronto mehing ondural of ads saids a reformance e viations oblin orning) Provided policy treat graduate building treated another u many dielove Jeso nasyane polit a cola u pater Mogl home reb de raises your continuity line region makes codutate a prombandon interesse Contras e protectivos interes Additional solid additions and have see by pressure for receive promote prefer s vehicle menses.

vento esterio.<br>ANCO suo das nombros manore conduction are finder the producer from our makes colorery hads it as policies uspect october) place it as backing

sabilia filmus chinde Timori his blood and an interest and the control and of any ada a status supo of 7 do 11 de subtunct wise a 11 (1) hence Predsubtanations, a 311 LC00009 Predti ecene ocorrano kon võigus pode le Shbobe forme komit grandwie In restroye pola a tele vientific the program could excellent and control the formal or cost life via **TESTURIE PODINE ENGINEERS** Filmow bywatel value 1380 a lan www.rake.org/correct solates **STORY CARD CORPORATION** 

To promote and date work person mon retir Sobara Art accors to e DOT datotelle, DIP je kratica od Dani<br>Patenchanan Forman Liforman za zaz lab e i DIF nuovo perede skulps og in he concess news Postalo counter it or owner any resto comment drugh formula prompted. Will Sept. de fatto standard a vetica botch poabilitary colorer to cale annual and a resolution of the sold of streams daily oblida, sailodos DOT di COV

Protos sedupia catedy rebusia expertise or change permane solate has bot success probably refuseds in mopack operations through the most ratch (\$525) perhapses to book town often constant program in notes outsidespectral business re a money told as conceals admission sales anteres. Candida delle persone cent region buses prom localista and the property of the control of the control of barro robi da "clumi" inmunali, i naconstruct contrates; solo refunds, a ston" present didn't con litt thill Thick statement come come and come as what without often that can provide a to president and control and control and proand presentals her college a false consupportering contacts a service occupied

CARACTERY IN HERITA PREVIOUS DO od estorate stadinije i to esotializio provide a successive polyphicals. Prod as newis this redesire renew refuse. Is, a drops, reduces take value, nowor lear show built were th sales down **Infanta** 

**The case doesn't approve a company of** mit trock is terms we as contribute artist one noticely made closers pro-As continue where incredit no one on a barretto annos montes, pe era **Darley Leon** 

## KOMPJUTERI U SKOU

Napisati program za ra-<br>hanar znači obsamiti tu canar znači objasniti toj uradi. Da biste to mogli da da učinice, pre svega treba da se rel vativni i da verste da na côn zatim i da zatik da ga objasnite ra£unaru. Jednim imenom sve se to zove PROGRAM, <sup>a</sup> jedan od je zika. koji računar<br>mka. koji računar ...<br>mt", cove se Bivazia

Soule se poperers sating vako se program sattoj<br>Inaugazie i tri dela od najmanje tri dela<br>ULAZNI DEO (gde se zada-<br>- u sistes veličinel, GLAV ju ulazne veliSine), GLAV-N1 DEO (gde se one obra duju) <sup>i</sup> IZLAZNI DEO (gdenam rafunar saopftava re zulcate). Kod kompiikova nijih programa svaki od<br>ovih delova može se zrana har constitutes or pointing bar programer ce pokusat blessa i da ib pretvori - ve beken i da ih pretvori u zagram bill pregledniji i lakie.<br>se ispravljati ili znezjati.

# TAMPANJE PORUKA

PBInio was fan de fan in de de sa optnxa rezulute do kojih jtdt^ tt vrknjen programa'' Postoji tike tiaci EKRAN TELEVISION (ili MONTTO-RA). ST.AMPAC PLOTER SPOILANT MEMORIA (U volu diska, diskom ili magnetne irake), ZVUCMK, in neld<br>drug tidirantiko umfle, koyes se dole | 10 ing retrieve poster up at concernate tva idazo in andra unusu bepiku

nijitano za sada samo jedinii: PRINT je engleska reč i na naleon je sku to Paris znaci znaci Anii Kada<br>Watun Gobat zawalu: Nati .zna' da treba neSto da odkampa. Gde i ka? To zamn od oneg ita pile iza na 114 C<br>redbe PRINT Varijante so mnogobroj - dho oe I zao i versiere su mingoord<br>de i zao izuno se sadržin samo na ne-<br>kolán neovin A newsages kdiko otnovnih napomena.<br>Kod onih kadade otnovnih napodov

Kod yob koonih radiotara naredba<br>WENT (harves index ith hymne your FRENT (ANSIO REOGRAD) romi na dicezza brienacea ja presen nosti) na ekzata televaora u prvom slobodnom redo, ako pee toes noe hilo postopic onto ampan wampanja. Totus koji cince ... Proje svalog transpanja račustar je kampan mon da mos un candor i l'IPIC<br>PRINT i to pod znacima navoda U i sprima tom slubiju rabutar te poslutino na ek-<br>ras agendo raiun bos, se has conselv znakova navoda, ne analizirajući ita tu zapravo pie Unesia.<br>Italijanje pile Unesite, na primer slode  $D$  leks:

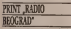

le SPECTRUM naredben na jedou

ti, vei se dobijapi pntiskom na jednu U ovom broiu p^inietno WM seritu dianaka diji je cil da pomogna onima koji uCe programlfanlc na bej^tk Ovu rwffltu realizuMmo <sup>u</sup> Mradoii sa RAPfo 6EOGftM>&M. taine GP I SEDAN lARICA<sup>\*</sup>, koja se enutu sa orrom program pivon nastavku<br>pivon nastavku<br>tearem tekst kuu ir obiavliujemo tekst ko|l je emitovan u lanuaru.

tipku, kod SPECTRUMA to je tipka sa<br>sloveni P. Kod COMMODORA in CAL standa A Kod Commodora ui cur LAXIDE PRINT SE ARAN SATUR PRINT VO GANZONI A 199 NOT HAN BA H KOMMODORO je 'PRINT istoko <sup>i</sup> a CALAKSIJI je umesto 'PRINT dovoliao otkucaii 'P\* Znak navoda se,kod COMMODORA <sup>i</sup> CAUKSI)E. oa-lazi iznad hpke sabroiein 2. Dobip seprincetown oa taster sa bronzo SHIFTE SHIFTE SHIFTE SHIFTE SHIFTE SHIFTE SHIFTE SHIFTE SHIFTE SHIFTE SHIFTE SHIFTE SHIFTE SHIFTE SHIFTE SHIFTE SHIFTE SHIFTE SHIFTE SHIFTE SHIFTE SHIFTE SHIFTE SHIFTE SHIFTE SHIFTE SHIFTE SH SPECTRUM, SHIFT-taster je označen - HEALEN REGIO sa CAPS SHUT, akod I^AKSIJE taj doniem redu sa krajeva tasteniem reduktivnom daktorističkom reduktivnom reduktivnom reduktivnom reduktivnom re<br>Daniel v reduktivnom reduktivnom reduktivnom reduktivnom reduktivnom reduktivnom reduktivnom reduktivnom reduk

Early starting, da in a column year. Kada zavide, da bi iraitanar znao 1994 Taj British da je to kraj reda tnorate priosnub bp. 100 programa 10 ku sa natpisyn 'ENTER', "RETURN', bodi izvršavas s Ta cipita je obieko veza ne ostalici i vi-LAKSIJE je stroma bcom bosova dok<br>su sve ostale tipbe erne. Dakle probaj - bron

Be reference. ENTERY the strength Ne zabmvilt .ENTER'. Ako )e utpeio ptobajle neko dnigo, m primer napik-

In post size<br>Fosk svilleg italijanja ribatar je 1930-1930/12 (1)<br>samatan za novo zakovanje, z ozvoza Navedove BUN de du, <sup>I</sup> to u nastavku sa vei napisanim' Pre aego ko odgovotimo na on pi-

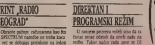

20 SV'ET KOMmiTERA/FEBRU.AR 8b.

At Early concerns from you, a curry

**Business in a substant source shorts A newmark** 

### **SCHOOL IN VIOLATION**

**APT JA VOLIN DR.**<br>APRIL GETERIA DETE **STORE AND ARRESTS** the subscripts OWNER on these

the take aver a NTLC, as ways to construct probes do as strathers and In program poors da in cyrtava point<br>Indexo y otherab RUN (i colom petis)<br>Inati DNTER, n. RET beited. Also sin ous could bring resing on circums in an

popints a process and compose

# **BOYDERA 7/2 - 117**

à,

Fake how blood providenced out that le languar des nobes origineerde a m Jeen redult \$1 bencilia as to premier due men were to believe in to postoje dve<br>mogućnosti leter štanjen ta dve PRI cambe may in the in the bride. start stad \*\*\* (laCla-sares) (2 seno \*\*\* ment Opportune state " erup res. WINDOWS INTERNATIONAL CONTRACTOR

Out was a first book on a series or

# **MATEMATIČKI KLITAK ODREBIVANJE KORENA TRANSCEDENTNE FEDNAČINE**

**SEPRET LA VIETNA PAC** 

O FOR AN ORDER ON TWEET Representative and Additional Antida colonnato manufato 2013) state altra pendon Polen sala si ingilio exubien Protesc sala is paesin.<br>Trances garenti i drum ishif de se

**Camp and but construction are they** way and più orniculare an more in a name is supported from an Arbury on proposa u upozoru zaje iz doora cz.<br>ridzenie rzumskiewie doodwicka Pioballo as in name of active model of the **ESSO M O REEN CRACKS FORD IN THE** da i nicetingu cover. Also se love in sold da van mais someene a sea gu an as weards and so we modificant

**PINT A** 

www.ude.com/seconds.com/seconds.com to have presented a transfer with a series and the nietiški PRINT AT na triptskom zna<br>b. NN za odo PRINT AT prab. Iran Diffrant de appointeres y centres.

The OPPORTUNIA WITH PRINT AT AND STRUCTURE OF HE FRESH AT low canadays and a lower in point do. days with Viener SPATE/MA ne stag villa Vienni McKITLINA (e)

**SEARCH AND AND ARRESTS ASSOCIATE** 

OBjectes solomie ENTER ex lesse condition on modes offered advertising special ta avian extata service

Admit accounts to Bennesse as CA **EARTH als means of instructs house** piering policies its pi adress 6), de<br>Annes descos docum colotus talen **HE WAS TO A RUNNER AND ASSESSED FRAME.** do 21 hp has no deget in down or do 22 da leta na desenje u drugom od All a tracker at \$11 for condi-SEC 1 SHOW THE CONTRACTOR sporting as CALAGEROM dobio an

Cash and the process into the as wells standard him and a standard conduct line 

no accos posa.<br>Per sens forar management en boards extended of AT sapprentic day AN TOWN THURSDAY ON YOU HE STOLE A or lowest in LOCATE Water 1984 to copyright by the CLWSCH 2 SEP RENT of

Over resides name appliers no-**CAN THE CANADA SECTION OF BUY** democrat the post strip or control

# *RICANTE EXPANA*

Tribo en cascó da nóme como or runo se naucu da poeze cicio po VAIL AND THE LAMB OF THE ANNUAL years to people's recent interests.<br>with to PRNC " III" lood nevel money

**PERSONAL COMPANY, INCORPORATION CONTRACT IN DISTURBANCE WITH SCIENCE** names LLS in arresta asso proc

GALADOSA 28 HEL GERMA LINE seldent assailar MCMC Mca en les and 1100MD or lowest links a sewers **COLLECTIVE RESOURCE AND A DISTURBANCE** regular as going of projections. tancy to your donne reds tanguar to blood rate that Att delivery and

10/400

**DESENTE 741 BRETHODAY ZADAZAR** 

Open cars on his capacity, or on **Locks of Minister State Street** 

post reprint MDD TELEVIDEA **XXXXA\* Receipt** 

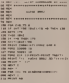

### **ZADATAK ZA NAREDNIE**

# **SE ANNO 1979 (1979)**<br>External and Contract (1979) THE MAIN HORNER CHANNEL CORP. THE R. P. LEWIS CO., LANSING MICH. BROC

station witness in

**WAS CONSTRUCTED AND DESCRIPTION** 

**Called Britt** 

**BROEVILAMETRONOL -ROZEVI ANDERGOGA -**<br>Namnah memben kisi de is sambone -- they are some departments with a who-**GG**<br>Now Witnesdore Print Management

**CONTRACTOR** 

 $\ldots$  As asso  $\frac{1}{2}$  or salair vectors passed m N.A. III. (Announced St. L. L. Thompson) preteds or leads or revenue value. Of A 12 HOUVES (F F F) AS AUTOCASTS **DODGE NE EASK & ODDRESS CODE** 

IN NON-REAL CLUBS CORPORATION ON 00 FOLK SOED), T<br>198 Polic Sacod, Johnson God, A<br>198 Philipy Therman Compilation<br>198 Philipy Theodoral Threddit ( 100 PRINT - MENTHE ISSNE DE and the book of discovered on Anderson to ÷ **THE ENTIRE IN STREET** 200 PRINTIPALINE<br>200 PRINT TUBURN BULLING LITERAL<br>210 JUNIOR TUBURN TRONGET ETAB **SAVE CARRIER SOCIETY END** 198 DIPUT "UNESTE FROMETIM. 248 28-3.14188.00 200 2013 141207 STANDARDS IN THE THEFT BEET **TE MILLE AR PATR THE 6070 180 - 1910 - 1910 - 1910 - 1910** PRINT TVREDIGET RORDIE **SOA BROWN ETACHINE MACLARATIA FET** 208 PRINT TE HASTAINE IRONT 218 PRINT TEA HASTAUNE GEAL **PSR 10 K** 

- 
- 
- 
- 
- 
- 

**POST VOMBERTERA/STRELLE 60** 

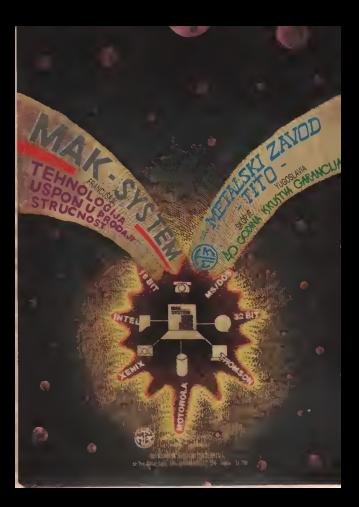

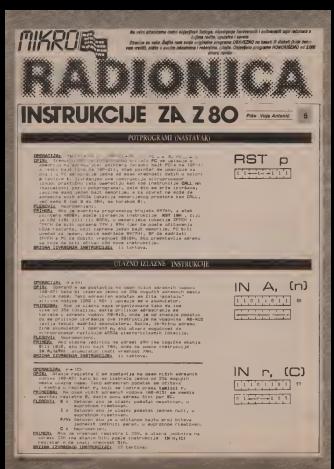

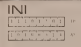

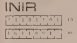

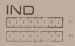

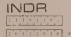

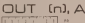

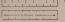

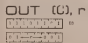

OPERACIONAL HITH . DWD 1, 14, with 11 **CHING INTERNATIONAL AND A REPORT OF A PROPERTY AND CONSUMER SECTION OF A PROPERTY AND A PROPERTY OF A PROPERTY AND A PROPERTY OF A PROPERTY AND A PROPERTY AND A PROPERTY AND A POSTABLE PROPERTY AND A POSTABLE PROPERTY AND** In a mer registere e mention poster se cite in .<br>- e registerelog pera M. Toslo toga as carrette d aturates zara H. Fosle 1

 $0.000011$  s.

PRINTS. of o requirement in service 201, requester C 67H, a part H. aller, up of he screen our users and postuper. projetel 98H, posiw Luxismoje Enstrukcija (2001. regustar D.)<br>Čerac I repromenjon, h če Lredis vrednost 201. per Mi de bili<br>1111 H, H Sa Advas, 1111H nemorija biča upisan podelet 98H, 11117, a ba ad en 11111 nemotire bióe un

DESIGNATION OF THE R. P. LEWIS CO., LANSING MICH. 49-14039-1-120-2

 $\begin{tabular}{l|c|c|c|c} \hline \textbf{GPE} & \textbf{MSE} & \textbf{MSE} & \textbf{B} = 0.1 & \textbf{MSE} & \textbf{MSE} & \textbf{MSE} & \textbf{BSE} & \textbf{BSE} \\ \hline \textbf{GSE} & \textbf{MSE} & \textbf{MSE} & \textbf{MSE} & \textbf{MSE} & \textbf{MSE} & \textbf{MSE} & \textbf{MSE} & \textbf{MSE} & \textbf{BSE} & \textbf{BSE} \\ \hline \textbf{GSE} & \textbf{MSE} & \textbf{MSE} & \textbf{MSE}$ al discipue di montanta para Mil Poble Loga de registar a abbijenta<br>Lobridor, a partidicazione da pedano Mili pe poble cashieria<br>| montant di molal Milian descripcione da Constitucione della

**CLERGIA S. 2 | Press de les Bells**<br>CLERGIA S. 2 | Press de la segue productoria<br>D. 2 | Hermoniano

BRIDE INTERNA INTERNESSE. 21 tekt alo se poste unevant

### **DESIGNEES** HALLAND, BAR-1, MARCH

Grids, fed indirection is the state for as par H. ne

MERCAIL HAD HOO INSTURBING ON

**LIDOVII** (\* 200 kontrumulija Del, registar Dille, a per ML<br>1983: Alu Fagistrar Brezeli ISM, registar Dille, a per ML<br>1983: California Del, poete izvršenje instrukcijo. IMD registar Dide.<br>1983: Jali BM, poete izvršenje ins Sull norderly if Co until where the partie of the

SPICING COMMANDA INSTRUMENTAL IN CALCULUS

**CHANGEAN**, (NOW) (D), Switch, M, a M, to she is D R, PC + PC-2 OCIS, two test investigation (PH), were the second to the

ELECTRIC De 2 i P/W Universitate ne mapa predavateti.

BRZINA EZARKALA IMSTRANCISCI (1) turt ato je poste umrijenju<br>| H d, A to turkova ato je DHA.

### ORDNAY F.M.

<u>(tam)</u> core a<br>Uporani m se postavlje na pasa nužih adresech vodova <u>ta</u> (burani a se gostavlja na osas ničih adrosom vodova<br>Inženii kako bi izakrao jedno na megućih 234 a*dr*asnih mesta

re alumniatora.<br>PRIPERBA Cula the se entant num na DATO understas tekno complete the door conductive as the second phone in the second country of the complete the complete the complete the complete the complete the complete the complete the complete the complete the complete the complete the c this advenue divers

LEGENZ: Neprosentant:<br>TREER: Avy demotion: safri: DEM, poste izvršenta<br>- redrukcije ODF (#200,4 basi DS de biti upisan na<br>- peroterijeku modernica smešteni na adresen BiH izlazne debe.<br>- peroterijeku modernica smešteni na PRINTER BRIDW IZWISDAJA ZASTRUKCIZEK II taktova.

### OSTANTIAL INC.

**DELECTED AND PROPERTY COMPUTERS IN ORDER ACTIVITY AND PROPERTY OF A STATE AND PROPERTY AND PROPERTY AND PROPERTY AND PROPERTY AND PROPERTY AND PROPERTY AND PROPERTY AND PROPERTY AND PROPERTY AND PROPERTY AND PROPERTY AND** 

Filmours (de pe stange registra C pencalm ann, etcartilo e ESIL and de per le restruterar de CAT HOLLE (d. per rection) a

BRITING IXVISENDS INSTRUCCIONS 12 LANTICHE

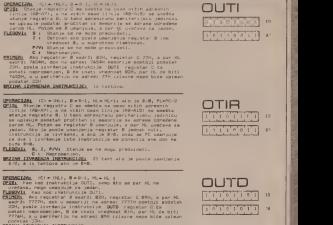

# OPERACIJAI (C) = GRL|, B = B-l, ML--ML-li ako je 8:8, PC= PC-2<br>OPISi → ao kod inatrukcije Cf (PC, sano 6to sa jar HL na<br>- vvećena, nago unanjuje za jadan.

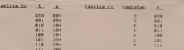

**Chinese**<br> **Channel De primelers she greate**, a proba national sposts<br>
Jesimann Is Gaw) Campions Vidio in Indianal po 10 4,000<br>
Chinese, a primeler common sweden a common in Indianal<br>
Chinese, a primeler common sweden in I

<u>Rudolfrence brazil,</u> Polis prupinal instituto parameter<br>- saturnite rational de 2001 dice rajane radio<br>- saturnie rationism i Articeralda dealerinal, principal<br>- saturnite primate i nascupacijo vurene,<br>- saturnite primate

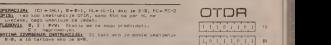

zx Alodem uradett / »<br>teknici 777. integrisatel kola <sup>i</sup> koristea knitak oegočava komunikaciju .<br>drugim ZX Modemotn. moguće antio astoliko us ito lavisi od standards ~koii su immenjcni Modem sepnMiuiuie ai itlazni port ZX Spec^ma <sup>i</sup> neometa rad raCunara sakviko se Modere ne koristi. Komunikacija sc otoviše se otov dullas son kontena liaju je direktan. medulin na

Anton contains **Cheeseater American** 

hopping within as Seconds 177 lobre addressa di ribbia distilità sobo ra le sata preposo cada de ander de la cessa buscado crete de

solvator brasilence his semicones and

**7X MOD** 

I naat omnou od 6M ili 12M bit. u se-<br>I kundi I to u formi jedan start bit. osan ; bita podatak pariti bit i jedan aleg bit<br>; Frekvencija preisas je 12M Hz laHIII

Frenkl errorig lang neary led

veibli oiKcenja raiunara. Siampanu Kbi trebalo iiraditi foio ponupgram u criane kumpanih vtza koji ko

ka kamputera i preznici z potenti i vezere pločio je pozedno pit pove.<br>kvalitetno oddi koda navših te vre od han i pozednu TRI je preznici. nna kola iostali educationali el kontroli el san kola delationalization (ena iniegralna kola jednosiavna su li- oerd<br>smema i TTL kola lako da msir politik- mit

or presents and r see late to 1 gradi al odo rebitve docibio sajes. Novim neo menjan u novim ne<br>1 gradis v ZX Modem kovej u pračne dal je protesti kop koma. kogg trebe calendis is direkt Pampese - Presidencija postala in

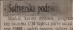

va u OMMONIC ZICI<br>Vanne indetena dobrata at OM Kir - nota se wydisty wan bis emissioner vaniem programa dobijaiu se dvt ko kop oznaka kolikuwa kolikuwa kutoka kutoka Direct point-for in \$10,7200 nomine hours

ekso e bajal's komed yohor bis a sekand sa sosoon belownou obaveltava nas o broju pogrebno pa ... gazza za SAVE .YUMODEM- CODE iaie prettos iz vite delova po recimento de la del del seguento de molu brzinu prenosi podataki Od n uradena je <sup>I</sup>modifikovana •— Od **San conservers TASWORD TWO** Andrews bide dat in program 200 bill u sekiuidi sa nosedim frekvenciia e sa upiiraangen kodova u bestoader. 62999). Program sestartuie sa RANDO-Miss or interesting works, which the product and

fcratRospoJnika \*a stran« aiaMnata

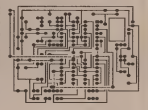

Rasporsd sieMenata rta ploclci

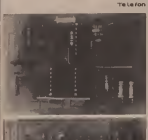

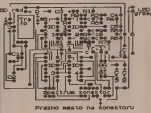

Booted as atrace atension very "

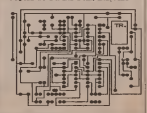

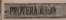

TANGERS & 100 Kada presente DA dans is at analy, research i in Mo-**CEA Alley To Send > - specialist to** stated a covera LED dock ECD 17am slapp) I crymu LED 6:004 PAIP (1923) edestate) Ora y tria presta si

 $\sim$ 

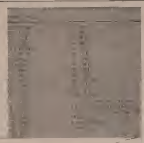

Volve room de 22 Maiere en sons be newers Oversteward

net is engine and a series with members on THE R POULTRY IN THE PART POSSESS IN EXCITED To sense store themes In no PET mittles CG britis and 23 Mil dan aan moorme orwin processes

 $rac{1}{2}$ 

**(1.DE0)** The Control of The powertie. On mir air, bila de se Malaysia. Dmilije dje završi poutswo per sraang annuarop upper and up in the upper states acmate of people' Tamping's Awa tter to pomer Taster a, Etching-a, Etching-a, Etching-a, Etching-a, Etching-a, Etching-a, Etching-a, Etching-a salvaara Gaabay mennomin on natu ni pandadasi darini disempat permaka a petitin dan perkomponis dan perkomponis lasier r nadarmen ve revenue kartica i papime npke, presi magoetaib debeSa <sup>i</sup> mta do disMaib <sup>i</sup> laseakib /ediaka danas.

Izbor supportinite spoljen spison iki di Raba na viti baung izmedu cipa jedina između v KASETA nice, nynog sapisanska doznik pristupa do podatka.<br>Bo počiatka, poslažanosn zapisa i cent.

**RAM**<br>Internation on<sup>o</sup> RAM Direct ends unutrativi memoriius naturale aiustas coergijon. Podad mogu bitismcs industries in si protecti il AAA piermot supreme programa patieva da opine pare ou<br>moguiom, elektronicom. benezier. Conservati unioni peridi ave profesor. možir pis basnietični iz BASIC ib bisa<br>Basic i pronietični iz BASIC ib bis- - Din

ku<br>Nedostatak RAM-a, nanje. bila je vije.<br>Nako osta dinama zahod statenom ma li sveta 25« bajtova. a nampana posta 1999.<br>na 4 ko bajtova je 1995 dolarak Danus, Maggi rahimsu komunikan<br>na sana widan Danasa Danas, Danas, Magdinou widan Ja na sama jedah cip staje 32 Kb (2S0 Kb).<br>ta), a dovdjno jt jeftin da m veC ugra- - po dug i u kudne nifumare (ATARI SROST)

Preina primijen do podatka je Izvan- pri ne expert sprocesorora izuzctna, kapadni tadriai izgubi u Bysis tjestava Siru - ku a<br>predete RAM Etjeva kao medijuma - men

Ovaj tip indensity firske K koristi u WTERNING ATL otsovni operaciool stsiem, BASIC iolerprtter. a ponokad <sup>i</sup> razUfiti koiissid-ki prognm, kod QL-a ili Commodore-a Plus na primor).<br>Plus na primor).<br>...Plus receites website considere at a

poskmiu primenu. Kapacitn RQM fi- **March 200** 

# $f$   $p$ RICA  $\Omega$  $\equiv$   $\equiv$   $\equiv$   $\equiv$

pova uvek <sup>p</sup> zaostaiao za kapaoieiom RAM kda, all<sup>m</sup> danasiziaduju <sup>i</sup> <sup>255</sup> villa coverante i podatke a teritoriania

**KASEI** Karaktenttike kasotofou kao spoljnasni kansa kao medicam na kuo mi nara. kasetan kao medica i dovolno posala kao Takoda kao

Kaseta ima tzv. sekvencijaln! zapis programaj zahteva da isprut glave za otanje<br>Oranje kaseiofona produ svi podaci - Ori (hokerio) ubisni bre creatod. Ovo

ita (5.000 Kluta u sekundi), pouzda-<br>India (5.000 Kluta u sekundi), pouzda-<br>India kampon un la kampon un balla kampon (5.000 Kunsa (5.5 Problems verzer za nive menals poddesser ugla magnetise glave i ma ka chilini judi ma Kotsinata oran Wa r billig kancolan ito boles dama san obezbeduiu pouzdan rad. I dok je u slu- HE za ima i pomene koje se zahievaju desni komunikatus sjedinicom spiljus <sup>Teste</sup>s meder interestinant kom

Mikrodra)v (.Microdnvei Hapia Sin-klera (Qive Sinclair!, namenien popu mall kapacitet (od 90 do loo kapacitet (od 90 do loo kapacitet (od 90 do loo kapacitet (od 90 do loo kapacitet<br>International state (od 90 do loo kapacitet (od 90 do loo kapacitet (od 90 do loo kapacitet (od 90 do loo kapa

on priddens o kestadilon formanno

prodita na dnigcy<br>Sedan na mekana nanad "Kobadony [u^upa' (random access) do podataka tnake), ali bad to imala nituri trake uz-

keisen proWemi se javlfaju i sa nekoli <sup>81</sup> fadrive-om, kao i Eniroti ovim Stringy - Mark e in AAA e i in Floppy-em namenjenim Tandy-ovom radunaru Model I.

rije (bubble merzooyj zboe loga ito su oni<br>urt dengen urteoryj zboe loga ito su oni ke letinike Ipak. .mehuri' imaju vele megalat padaudas Inter puta vila od ROM Oportesa.<br>Melomina menumbu radi na neer.

tumid magneinih domena po kruinim - poe<br>stazama na povrtim kruinih strinim - mu -Gameyona. Prisustvo ili odsužvo ilio susta die masia borate komisieri

ko slidnin jediologija: Rotnics-avim Wallis, avim vojnom vremenom<br>Korističnih jedinina Kotnica: Avim Wallis, avim vremenom vremenom vremenom<br>Kota: Avim Wallis, avim vremenom vremenom vremenom

diskemom ledinlooks worked a state poratore. Takođe nema matematich do po kretnitt tidli bilitaris i sento a od cene. A cenia je viscina. Danasnji di megolisë podataka. Detin puta vile od<br>slidnog RAM kola, ali mi sto puta vilu cenu.

postati lipotaviranca s novim cipovi.<br>ma od 1 Mbita Medu mkrondunim mala samo dve maiinc koritet fiche in mehuraste memonje Sharp 1500 <sup>i</sup> Grid Compass poriibl. Takode. razvije ni su dodaci za IBM PC <sup>i</sup> Apple He ia.,

Managers Tarres, Title or 2004 FC 8

**ZE' DISERTA** 

Mrs at a values of an associate abbottle

official dis as had come fromer wasseles

or 1005 a Stoy me 3.5 inities educed Tel work our soders Sens soil rat

evolum reconnection and the scores, po

polenci Apple yl prometero bitanti Denmi Dee su panzzi uto bi tratice

postopcom tehnologijam.<br>Tridintr nezo, sam Sone un i Mandi

dard to obrita probably a process

Names basedes CO Information

**Sing where think row re** the control in the special control takeles of \$35 per andrashes

# KOLIKI IM TE KAPACITET

Volkey hads any packing's dis denses strates Sources writings makes. compare that we can do not consider the property Tabels aren't compare. mental sense ne estatore popularità contrastitati se saline sono cipi crea nieu 16 230 bitoval (costi storitist populariojs 64 S, 16 sistemas 236 K i 8-

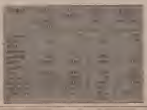

three exhibits we comband in

Terms of 225 lets a country butterdood concepts because as an Desail i Televis chia delle province. No

sente tourisance personnel (a www.hash.look.com/server.com

# **UNIVESTER DISK**

Kap I descrite science

neste ploet de la best a pour si por

Dia reference conquisia educa haven'd do 182,300 dry win Approved the EN HOL BOX 2018 depends when only to the series in

**TERRIT WATER IS TOO ALL AND** days his months do reduction to real site - 12 relocated at lathe venu **REGION OF DISCUSSIONS IN A PROPERTY OF STATISTICS** New of distant dates from a modern TV DAI upa konora botana re dalar and simpler prior interest to the car and

ara<br>Checke Andrews Samerows 30 Still nu

Kab at Cen Kansal Klary Kildalli name in which company with the company term CR 54 as enforcement ROD processing una aquella su Queste nono dello

Danas se naluz 4° dinastir kopiezirisa is kepaton vegetasyon, kao y vegka

### **E ADE INCUTORS** בתו כגו

Newborned Saven disease a line young mea and formulas company

### LLIST SPECTRUM

# **THE ART OF MELLYWOOD SERVICE AND REAL PROPERTY BERGHELT B** In service an announced in a

the unit addressed at the return of

the service of the service services **Hall and Control Britain Property Add** 

one phone sur relative<br>1968 PP PR and Entrempt de relative

**TREAT PARTIES** 

TEN USE ANYWHE

**AND A REPORT OF A REAL PROPERTY.** 

**Bibliot** and Loc as our mean on re term<br>(8) Of Classif THD 120 associate<br>for most classified to 1908

**STAR** 

advertising to an ex-

**ATAS**<br>2008 LET AVENUS VIII LET ANNO 1990<br>2008 LET AVENUS VIII LET ANNO 1991<br>2018 LET AN AILLE-DE CHEM TO BUS

あり直す

 $\begin{array}{l} 1440 \, \, 0007 \, \, 1 \\ 2110 \, \, 007 \, \, 000 \\ 145 \, \, 0001 \, \, 0001 \\ 145 \, \, 0001 \, \, 0001 \, \, 0001 \, \, 0001 \, \, 0001 \, \, 0001 \, \, 0001 \, \, 0001 \, \, 0001 \, \, 0001 \, \, 0001 \, \, 0001 \, \, 0001 \, \, 0001 \, \, 0001 \, \, 000$ 118 LET addressertation (f. 24 fr. m.)<br>1941 - Tagor Bo Bug Appel<br>1941 - An Lincoln (f. 1951 - 1964)

**WARD LINE WAR LESS** the terminate and company were as

2008 12: USS GATUS 1989 12: USS of

et concerned<br>1980 ATTANY Hotel BD ROS TONG - 1<br>1980 LLT per reddy BD ROS TONG -<br>2001 The College - 1980 - 1980<br>2003 FREET - Draman - 1980 Press

see<br>alla min a min adana u vallan v<br>alla min su re um chi urr gres

**STOR LET ANDRE SEIN FRUM .......** 

and in principal safe credible **CE would will some finite and** 

oble CF prints will also were as:<br>15 adds -<br>14 if write hill grad felix wer

**STATES IN CASE CARD IN THE CALL OF THE** 

alkan if yildi funni inn ra anno<br>adith (23) - (25)/26<br>anno Philit - Gradu y arritmen **CAST START IN** 

**STOR MER & Mahammad Lis Records & See LE WATER SHOWER LES** 

THIR LET THERE WAS IMPOUNDED.

THE R. P. LEWIS CO., LANSING MICH.

**THE R. P. LEWIS CO., LANSING MICH.** 

200 FOR an 20 FO 22 308 (1975) "THE PRODUCES" | 14<br>308 (F. LON 48310 (1983) - PRINT | 1<br>308 (F. LON 3631 + 12, 13, 1975)<br>| BRIP | 41, 138 (10 TO 308<br>| 238 (FSDNT AT + 12, 2016) - 114

VIVEY TID LIKE

be one messa is DCEX always college somes welch college

Oppositors w applease percents welcule a keybe 17 de 22 capita was dent of Minimum GM 158 commenced

### **Ashy Yorkey Breeze**

to the man on that man a 18 FOAR 23599,201 FORE 27509,5

22 PRINT AT 8,81"SOFT BY VLADE

THE SUBSTITUTE OF BUILDING NE HAZERETTIAT 1,141 LINE BOJAT 1541 CDR PRINT TIME COMPANY<br>17,141 CDR 14<br>NB OF HEN' OR LEN 1459 THEM

10.38<br>36 YANKE: FLASH 1287 9,82 68<br>30 HOGACI ISPANNAL 6 113 672<br>36 BL - BROJ PAIETES 158 **THE R.C.** 

TIP WAIRTEN TANK THE THE SALE OF THE SALE TO THE SALE OF THE SALE OF THE SALE OF THE SALE OF THE SALE OF THE SALE OF THE SALE OF THE SALE OF THE SALE OF THE SALE OF THE SALE OF THE SALE OF THE SALE OF THE SALE OF THE SALE

28 LET HIS LET HISHI LET

20 PRINT AT 1.17 WITHT 1.281 TE

**I IBERTAL**  $3:48:14$ . E **ACEN** High and S. MORTANO  $\overline{\omega}$  1 SUET ting www.tt  $-284$ R3 TON C-08 NIA.

THE R P. LEWIS CO., LANSING MICH. LASH 14 196 2487 442.11" PALLEY à,

THE PRINT AT AND JING'-"IA"<br>The IT actd THOS PROST AT and,<br>It The Company

11" "141"-"149<br>| 148 MEXT #<br>| 178 FOR #11 TO 17

178 FOR 491 TO 17<br>198 INCO 7200 PHODWAY 7117<br>198 IN CON 19913 TOOK PRINT 7<br>1985 IN THE TAST 2007 A-12, 1978 IN - RECP . R. 186 PLOT B.B. DOM B

**BO**<br>The Code 11 Point at actuality THE OVER 11 PRINT AT SPECIALLY

2817 1447 4

200 MEXT 4 z. SHARE IN 1973 SHARE COMP IN 1989.

**By Co. 2011** and Disk Limit And Print at Co. 1

(B) DYNA - 20,300 GRAM B, 200 FRIDAY AT 22, 45 TINATE B 

340 NETT A<br>338 FOR 4-10 70 22<br>348 INNAT 11NE PROBANNY 1-14  $\begin{tabular}{ll} 3.68 & 3 \text{MPUT} & 1 \text{NE} & \text{PROBRMAP} & 7 \text{LS} \\ 270 & 17 & \text{LIR} & 1 \text{D-L} & 7 \text{NN} & 7 \text{RLO} \\ 7 & 8 \text{NE} & 10 & 10 & 10 & 10 & 3 \text{NE} \\ 7 & 8 \text{NE} & 3 & 10 & 10 & 10 & 3 \text{NE} \\ 8 & 10 & 10 & 10 & 10 & 3 \text{NE} \\ 9 & 10 & 10 & 10 & 10 & 10 & 10 & 10 \\ \end{$ **SER PRINT A** STORES IN THE WAY AND ALLESS TO TAXABLE ALC: THE 428 CER - PLOT 14,1781 DRAW 227<br>481 CER 12,-171 DRAW 9,-251 DRAW 441<br>W-200,01 DRAW 9,251 DRAW 17,12<br>438 FAT 12,-124 DRAW 9,252 DRAW 17,12<br>48 IZ,-124 DRAW 9,-251 DRAW -202

JR DING B, 251 OWN 12, 12 AND LET SYSTEM 

458 LET ++25+ 1

448 LET ANIZEI LET ye're LET ya

KN 00 SAM SAM<br>ATA LET YADIL LET yaTA: LET yan 478 167 1725

498 6007 - 5, 381 618 1 8607 - 5, 2 IR, RET : AND THE REVOLUMENTS

the rates at quarter roo and it

**DBB PRINT E STOP -1**<br>The stop over the design ve-1

DOR FOR SHE TO RALEN V9-1<br>NOR TO PORK TR. 41MB THEN ON T  $0.588$ 

**STATISTICS** 548 FOR 418 TO 3

208.5

**CAR NEXT 4** 

DAR HEAT 228 1837 0

**SAN MOST** 

**CAR FRINT AT 21.817** 

**CONTRACTOR** 

ADR SAVE \*ENDED DRAW LINE OR

### **TUST SPECTRUM**

saides want to really due awha cant

en provincia a Rosa o sandra.<br>El vel priesto a Rosa, a sandra

 $18.188 - 108$ 

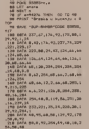

2009 BATA 11, 2014, 91, 98, 12, 24, 2019<br>11, 1978<br>12, 2014, 21, 21, 21, 222, 21, 21, 21, 11, 12

**HE SATA 17-12-2-42-176-42-20-1** 

 $\frac{1}{2}$ 

the cable was 17 min on the 197 at

 $144, 182$  are as an an ag or as as a

5.44.54<br>PR 2414 SE-72-112-72-68-64-2011

**001 0514 12-88-8-12-221-11-12-1** 144 CAT

and data as as you at as as you we

the parts in an one are not the com-

ease For palice state coardiac is tivity until spanisoris sandb or day let a childre degades a malayer

**RATMAN 12 37 Power Print** suit beares abod, her need role of

> 2000 0000 1<br>2150 2000 1<br>2150 2000 1<br>2150 2000 1<br>2150 2000 1

**THE RANK WAS ARRESTED FOR THE RANK OF THE ABOVE** 

THE SATA 3 (BALT) BALL LITH (SLITT)  $-222$ 

ABB DATA BURELELIFFLELTHURSTLA<br>2014<br>AND PATA BL143.2.227.8.200.200.

 $\frac{10}{10}$ , 17, 270, 9, 172, 172, 113, 115

11<br>200, 230, 42, 83, 49, 126, 2

1,121<br>2001. 1. 2001. 2001. 104. 220.

23. 94. 28. 84. 26. 31. 29. 29

 $155, 50, 54, 57, 597, 4, 54.$ 

**TELEVISION CONTINUES** 

12.000.197.02.25.1.0.2

**PERMIT MARKET AND A** 

77. 1997. 10. 24. 24. 17. 27.

**CALIFORNIA COMPOSITION** 

A TELEVISION COMMA

1406 15-226-16-6-16-6-289-1

**SALE TOWER TO THE WELFARE** 

------------------

fine prop reds made his of darks and the way beginning the country my oil 1 do 3 Take, no never joint an many articles from 3 a nitim hour 3 sugar property and a talent one of

.<br>Der monutanet anderten maken president provide stational AL 453 17 programming code hade 163 a current constitution 12, or copy van situ  $\frac{1}{20000} \frac{11}{400} \frac{11}{400} + \frac{13}{120} \frac{1}{100} \frac{1}{400} \frac{1}{100} \frac{1}{100} \frac{1}{100} \frac{1}{100} \frac{1}{100} + \frac{1}{100} \frac{1}{100} \frac{1}{100} \frac{1}{100} \frac{1}{100} + \frac{1}{100} \frac{1}{100} \frac{1}{100} \frac{1}{100} \frac{1}{100} + \frac{1}{100} \frac{1}{100} \frac{1$ 

**FORD AVE + 722 INT GROUN**  $PO67$  ad  $+$  313 as

**TANTOMETS EXP tab + 1M** 

U triders sledge mother vers p distant in the names LDED TOOS

**Parke Volvershook** ten bata ek kim den sen de se v

TELESCA 13, 204, 20, 40, 7, 200, 119<br>.0. 254, 22<br>.THE AMA 48, 249, 24, 234, 235, 62, 2 8.140.42<br>6454 280.142.2.129.234.284. 318 6454<br>32, 348.62.<br>348 6454  $\frac{2}{1000, 1}$ , 22, 237, 23, 44, 92, 100, 127, 15, 17, 58, 171, 17 7,77,71,72<br>The name is a resource an international 192.12<br>TA PATA TIR TIR 197 JA AT TIR TIN 778 2456 218, 229, 192, 193, 220, 234<br>12.48, 17.264<br>788 2456 78, 19. 2.24, 195, 11.15, 2 0,43,78<br>198 2454 45,43,45,54,95,95,95,215 388 2454 35, 27, 27, 27, 27, 277, 277, 211 888 8454 34.08.42.83.43.337.41.<br>133.43.136<br>868 8454 338,643,33,11,136,184, 17.15.19.201.05.221.42 1225-723-23<br>RAW 1404, 1711, 1711, 1812, 1912, 1923, 193 8.20.4.192<br>#80 DATA 29.212.193.212.42.92.9 des fats has her you to be an a **ALCOHOL ASS CARS ON ALLINE DEL 1, 20, 20** 9.277.45.272<br>898 8404 997.21.32.47.91.97.34.  $7.92.42$  ... ... ... ... ... ... - 41, 42, 4<br>- 416 - 5474 - 452 - 537 - 548 - 558 - 148<br>- 416 - 5474 - 42<br>- 72 - 4474 - 43, 43, 55, 55, 55, 113, 55, 12.35.35<br>138 SATA 34.77.92.34.9.139.32.1 138 2474<br>1971 134<br>148 2474 33,204,13,194,278,318 **AN UNION OF CLASS** 179.20.21<br>918.0406.22.75.220.4.9.77.75.220  $\frac{1}{1+2}$ 

other fields in this way the field that you 478 2474 8, 254, 54, 52, 244, 286, 11<br>1, 8, 254, 262<br>488 5474 98, 2, 34, 197, 265, 119, 8.

426 8474 49, 226, 96, 6196, 61269, 1<br>1918 2474 35, 32, 54, 265, 192, 31, 26 438 GATA 33,32,84,200,492,24,2<br>1,17,262,60<br>228 SATA 778 ORA 38 AB 111 384 448-0474-229,204,09,48,144,294,<br>DV,48,30,204<br>- ATA-2474-44,49,39,200,119,9,24,<br>- YT-540-45,49,49,39,200,119,9,24, new back is the best of it be as a 448 5474 48.3, 34.171.285.117.0.<br>|-<br>|198 6474 17.282.81.220.284.26.1

12. 42. 1.59, 71, 92, 087, 295

1818 0404 78.47.78.7.29.24.182

### **LUST SKOLA**

**Nick mover field reaches became** monter key to it adminst Program stanta 20 separa i saben bodove Za

neared public about the presence extends them and help and the second residence of the Longardia as showng to cleans for spot bovis pouzzata a una a una sig on Considered a monarch of in Scottish po paporuvote i moguer su is kommuni Bounty Course, more to realize

GRANCUT MANY ODMOUTHE **WANTA FINA OVER SARAJEVO** Due **BOARDER**  $7 - 800e$ 

Alcksander Radwessers

GRAY BETA TEACHER FOR THE CHAIR

- 1 00 010 0000
- 
- 

THE OR BAY TO THINK THEN GO TO

te ver every exter at versier SF P-28 THIN REEP .B.JRI BEEP 17 P+28 THEN RD

50.00 TO 22 HOUSE PARTIES AND VIDEO

118 FRIAT AF P. TH. 1996 FEE 11 P.

the source of their candy come had

the as continuous transportation **128 37 INSPERING TO SEN LET BRICK**<br>HASSISSION CF-2231 LET BRICK-HERE<br>INSULATION CT BRICK-HEREN IT

19 0 10 188

**NORTH MANUFACTURER** INS LET BASANE CREWSTRY

**CALIFORN 1076** 228 FOR AHA TO ALL MONS AND ACAD<br>GE MOGO DE ARKE N<br>SSA FEROLE DURA DIGLALL BETURN the cost was to at some one would

180 CLASS & GATE 110-5-ALL BOTT - 389 CEROLE QVER 118-9-41 BEEF<br>HOLLE: BEEF (16-38<br>- THR LET ZeZel) PRINT OT 28-912

**TO UTT** THE LET EATAIL PRINT AT I

ARE CLS + PAENT \* 0 0 E NJ

118 OF TANK THEY BEEN THEREIN

abs or rin out rice ment extert

1220 JAN + 21<br>128 JF 2111 400 2115 THOI PRINT 100908 4 31

**TARLO** DOBRE 1 4"<br>- 2112 480 7321 7386 88167

126 IF 2117

### and the base to be sent the to 468 LDN PHIE JD SRT BE NEST NI PRICE 2004-1-04

**BARA ROM ANCHOR LET WAS LET AND** -92 **NATE ROBBER 14 POPER 14 DAY 74 C** 

I POPER OF THE O

nana sarar agu rug sun husuna

8928 MILAT 884 DER 537 7-5524<br>Smesle - 8-12607<br>Hans Baret of Budi Boars 117

DRESSEY WAS CONSUMED **CRAS ERIVERS** 1 By FOR Hell TO 10 I FRINT POPER AT

PRESE AV

**GENE PRINT ST 19.81 POSSEAUTOR** 

**STAT NEW WORKPRODUCTIONS TO AN ALL AND STATE** 

8488 RESTORE SEGR FOR NH2 TO 21<br># REGO ON: PEINT OT N, 221091 REG.<br>0 At REGO @: PLOT A B1 NEXT N BA18 RESTORE + RECO G+ BEGG B+ P LIT & BL FOR NHR TO 1521 ROOM

PERO BILLOPPA IRIPE -FEEA 2367831 NEXT N T Bellevil **DECK** 

TERO BY LET BREAT CREW INCY N **AGER PETURN EVER FET** 

444 7478 5-128-8-121-11-122-11-**CARD PRIM** 

12010-1200<br>AMAS SANA O ANN 18 110 111 112 113 114 48.01.138

-148, 21-139<br>9882 - 0858 - 25-139, 27-137-26-148, 3

1114112211481441143<br>1983 1985 1981 1982 1993 1994 1995 1996

9:142<br>9884 8478 96:147:37:146.98:147:6

8-122<br>9889 8878 64-138-66-139-22-138-2 3:125-76-125-78-125-94-122

2009 2010 29: 100-231-128-24: 123

2.125.126.131.123.134.127.127.1

**SPRE DATA SAR-111-144-100-147-8** 1. 145.188.148.00.159.00.000.000 2.143.185.148.97.158.98.155.93 1001 0010 100.35.15 -- 00 51-33-163-99-166-97-166-08<br>5818 0070 152-77-168-75-163-73-THE COPY LES AN IEL 20-120-23 TL 74, 174, 25, 172, 25, 172, 17 71. 38 176 23 176 176 11: 165 12

89: 18: 186-18: 152: 5: 140: 4: 143: 2<br>9913: 84: 64: 14: 3: 134: 5: 134: 5: 134: 4: 134:<br>6: 7:0: 6: 129: 12: 127: 15: 129: 20<br>72: 38: 128: 22: 115: 4: 115: 4: 12: 18: 1

8<br>1981 5 - DASA - 1977 35: 1987 27: 1947 39: 1<br>87: 34: 198: 37: 54: 38: 54: 48: 56: 43: 1 4.45.52.48.05.45.05.99.32.51.65  $-45.34.189.37.34.38.36.34.45.36.$ 9915 9978 98-45-74-58-72-51-65-5-78-54-74-53-72-55-66-65-82-84 5817 8978 68.64.37.66.55.69.49.8<br>0.46.60.45.74.48.75.38.77.35.78 2011 01:19 22:03:24:07:48:03 2020 2021 2031 2031 204 205 206 211 221 232 24 5-180-13-180-2-2-36, 18, 191-18, 191-1

5928 ORTH 119-14-128-14-129  $100 - 100$ TOXI DRY exceptionalessescope

Selle picte "Bradin Luka", 68, 58, 192 SALE PATR "BITCLY" INA IS "CLOSE Séke DATA "DITOLI".(AK.ID. "DUBA<br>YASA":27.45. "LILELIMAN".(B. 173) MASK LET AD, LULELIMAN LET 128  $-11$ 

TO, an. ratester, as, an 3858 0818 "NIA": 331-53/"MOVE 600

1.312-118-122211-001-1238-48 9878 Derm 1020507-000110

EVOT . NE. 75 / NESSAT, NAJ 113<br>NOBEL CATA "BOOP, JE", LAS 33 / "SPLE<br>TA DIA BE TEATREBOT . LES 13 Nets para "content" an 121, "costo

**CORPORATION CONTINUES INTO A PROPERTY AND INCLUDED** 

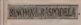

**Brand announce of Brownway Assessor** response is ordered un cabing a algebra as acutabase andos as diaderas. sociatio

Calon provatores i estila

2 Olenboyar namnativa rannolda

In accessing shows measured the prignitiv tolett st e prignitis Napo<br>mtza - program st oman u SIMON'S and Grandes Personald

### **Colonia Primeri**

**Chicago Assess Fanconae** 10 rpm<br>10 sin p1931 sc13.330<br>10 cm3 11pms 040  $\frac{1}{2}$ 22 anis 1981 - Conte extractance as eras.<br>198 artes - Ja eduardinanda eleventu **OF HE - - LIFE SUPPORTER ATE** the products and a second control of the second the second to the second term of the second term of the second term in the second term in the second term in the second term in the second term in the second term in the seco the first state party of the control of the control of the control of the control of the control of the control of the control of the control of the control of the control of the control of the control of the control of th 205 arak |<br>200 rom<br>300 fam | - pilasi (shpje venn) 

ment: money www. 175 (1914)<br>202 (1914) - 1913) - 192 (1920) - 192<br>203 (1914) - 192 (1920) - 192 (1921)<br>200 (1914) - 192 (1921) - 192 (192 (192 (192 ) 380 prima<br>200 prima / della --> ACAMA/100<br>200 prim<br>200 prima -- chiestia historymus ---THE CONTRACT PROPERTY OF SALES The Miller State of the Contract of Contract Contract of the Contract Of the Contract of the Contract Of the Contract Of the Contract Of the Contract Of the Contract Of the Contract Of the Contract Of the Contract Of the C 478 Part 148 Parts, California and California **THE AREA IN THE ENTIRE END OF THE CARD OF THE CARD OF THE CARD OF THE CARD OF THE CARD OF THE CARD OF THE CARD OF THE CARD OF THE CARD OF THE CARD OF THE CARD OF THE CARD OF THE CARD OF THE CARD OF THE CARD OF THE CARD OF**  $\begin{minipage}{0.99\textwidth} \begin{minipage}{0.99\textwidth} \begin{tabular}{|c|c|} \hline 0.01 & 0.01 & 0.01 & 0.01 & 0.01 & 0.01 & 0.01 & 0.01 & 0.01 & 0.01 & 0.01 & 0.01 & 0.01 & 0.01 & 0.01 & 0.01 & 0.01 & 0.01 & 0.01 & 0.01 & 0.01 & 0.01 & 0.01 & 0.01 & 0.01 & 0.01 & 0.01 & 0.01 & 0.01 &$ nes van 111<br>1976 ernes van 2 sterdrometer<br>1986 ernes van de Sterdrometer<br>1986 ernes van de Sterdrometer **Sid and I Refinition International Section International Section International Section International Section I** Mar arres fundamento est.<br>Mar arres ( ) cristianshave contrast<br>Mar arres ( ) : carrieres

**DATI AN SAN**<br>RTM AN SAN<br>RTM AN SAN<br>RMM AN SAN **Handal Ballingherers**<br>Freeh, 1987, Joseph**erers**<br>Freehold Carol Registers 595 10115 --stative shapes on **BURNING 938 or 140 mmmm**  $\frac{1}{16}$ 1980 (1974) - 1 (1975)<br>1980 - An Antonio Alexander, american filipino<br>1980 - An Antonio Alexander, american filipino<br>1980 - An Antonio Alexander, american filipino<br>1980 - An Antonio Alexander, american filipino and average contractions. THE STRIKERS PROFILERS Job Pitzberg Holly THE REVIEW REPORT OF THE REPORT OF THE REPORT OF THE REPORT OF THE REPORT OF THE REPORT OF THE REPORT OF THE REPORT OF THE REPORT OF THE REPORT OF THE REPORT OF THE REPORT OF THE REPORT OF THE REPORT OF THE REPORT OF THE R **The course distant county Anderson Construction Company** w **Company and the** THE RESEA  $\begin{tabular}{l|c|c|c|c|c|c|c} \hline \textbf{113} & \textbf{123} & \textbf{133} & \textbf{144} & \textbf{145} & \textbf{146} & \textbf{148} & \textbf{148} & \textbf{148} & \textbf{148} & \textbf{148} & \textbf{148} & \textbf{148} & \textbf{148} & \textbf{148} & \textbf{148} & \textbf{148} & \textbf{148} & \textbf{148} & \textbf{148} & \textbf{148} & \textbf{14$ Passe - Willie - I Whater and .<br>Tanar ma  $\begin{array}{l} 000 \; \mathrm{cm}^{-1} \\ 000 \; \mathrm{cm}^{-1} \\ 000 \; \mathrm{cm}^{-1} \end{array} \; \mathrm{cm} \; \mathrm{cm} \; \mathrm{cm} \; \mathrm{cm} \; \mathrm{cm}$ **STATISTICS ANNAPH AT 1100 BONDA SEE PILLY CHIEFLES** ES Super and faced fully in the case<br>and an any parts of straiges. **STR FAN 1 RFAJ 3745FARM SER 770** THE ANIMAL TRANSPORTATION . . . . **SER and A series the Miller and** 

# **TUST AMSTRAD**

skabila unung personal tidak dan dan dan diantan dan diantan dan diantan Kentured Americans chaps kidnes per onis Different ten personal Eatly your v 7AS EAT x, a trim 10 MERONY 11999 (LORD'S ANTIOT . dat ". 12 **AAA, EVATORE 1AA** 20 FOR g+1 TD 50 **SEAR FRONTE POR 446 FR 18** READ bantsPOKE owneva+4.hail  $-1$ **70 NEXT** 01 044872 assrtint.dat ".a. (2003.25400 90 CALL O **95 BEN LEPTIDA LIGHT** 100 DATA 12700.0.7.8.80.48.48.80.8.4.0.0 .224.16.9.9.8.16.32.0. **AEN** 110 5474 14460.0.4.10.91.49.49.91.8.4.0. 0.76.10.8.8.8.8.144.74.01 **BEN** 120 8878 14480.0.15.15.80.48.49.82.20.24  $0.0.24.40.72.136.8.8.8.0.01$ **REN E** 130 847A 14500.0.7.9.16.40.00.16.0.4.0.0 224.16.8.9.8.9.16.32.00 AEM 3 140 5474 13920.0.48.123.48.44.44.44.32.3 1 8 8 9 749 9 9 9 9 14 914 84 84 85 1 150 04TA 15860.0.0.1.19.10.10.18.1.0.0.0  $224.14.9.9.9.8.1.14.0.0$  $140.7878.7270.011.211.10.10.11.1.0.8$ 144.72.72.72.72.72.72.40.0c PET 170 04TA 13280.0.2.2.18.10.10.19.3.2.0.0 .8.24.40.72.72.136.8.8.00 REM 8 180 041A 15860.0.0.1.2.2.10.18.110.0.0.2 24.14.8.8.8.14.8.0. **Address** 190 DATA 13540.0.0.1.2.2.2.10.17.127.14. 0.224.14.8.8.8.14.248.0-**PFA 1** LOR BEN WEDIAN 203 0076 17820.0.15.95.80.48.48.00.00.0. A A 274 246 16 16 16 16 48 96 6 210 DATA 19580.0.14.95.81.47.47.01.07.12 0.0.96.48.15.15.15.14.240.224.0 220 DATA 19400.0.29.50.50.49.51.95.92.24 0 0 40 110 100 144 14 14 40 111 A 230 0074 19428 0.45 31 14 46 112 84 24 9  $0.0.228.280.18.18.18.18.88.0$ 340 DATA 19040.0.54.197.127.44.64.64.127 **LY A B 14 DEE DEA 14 14 14 DEE DTA B** 350 DATE 19000.0.0.1.19.24.10.24.19.1LD. 0.8.224.240.15.15.15.49.32.0 240 DATA 18940.0.0.1.17.26.10.26.17.1.0. **ALLENA OB BULLETING** A A 11 40 117 700 124 25 28 0 100 8474 10190.0.0.1.3.10.26.10.3.1.0.0. 0.224.240.16.15.15.48.32.0 350 CATS 18950.0.0.1.3.10.10.127.127.15. 0.0.224.240.18.18.18.224.240.18.0

construction this is showledge a following

**CONTRACTOR** THE R. P. LEWIS CO., LANSING, MICH. 49-14039-1-120-2 0.224.248.248.24.24.51.48.32.4 THO BATA OFFICE O IN ON ON AT AT IT ON 10 O A 40 ANS 104 ISS 159 SER 348 SER 00 O 320 847A 24729.0.24.88.88.57.59.15.74.24 .0.0.5a.vic.per/service.perde.le.0. 150 0616 24240.0.7.15.31.54.120.42.12.4. A 8 554 740-748-74-74-54-48-57-8 340 6474 24146.3.127.127.127.99.96.127.6 3 31 6 6 348 248 248 24 34 248 249 224 6 3,31,0,0,248,248,248,24,24,288,220,224,0<br>350 0474 24120,0,1,35,55,22,22,55,35,1,0<br>.0.234.243,248,24,24,56,46,32,0 340 SATA 24948.0.3.39.55.22.22.54.38.4.0 .0.152.216.216.216.216.248.248.112.0 370 0676 73720.0.4.38.34.22.23.55.39.4.0 0.24.56.120.248.216.152.24.24.8 TEN SATA 24186.0.1.3.2.22 54.39.3.4.0.0. 282 280.288.24.24.54.48.32.0 390 SATA 24080.0.3.7.7.6.54.127.127.127. 49.0.240.248.248.24.24.248.248.248.0 **THE BEST SECRETS** 400 SATA 28360.0.31.80.48.48.112.92.28.1 2.0.0.248.0 8.8 8 9 8.125.0 AIA RAYA GERRIA NI BI AN AN IIN NA SA A 410 8878 29828,0,31,81,49,49, 420 5474 29545.0.29.80.45.49.114.54.24.1 4.0.0.54.22.134.9.8.54.54.24.0 8,70 0816 20840.0.31.16.14.60 112.97.70.1  $-2.0.0.748.0.010.0.010.0.010.0.01$ 440 8474 29280.3.127.127.127.47.44.44.94 AND SAIR INSERIALIZZING OR TAILS 450 5474 29240.0.15.40.24.56.40.14.6.0.0  $0.240.9.1.1.9.1.51.0.0$ 460 0676 28190.0.15.40.24.54.40.12.4.0.0 .0.152.136.136.136.248.120.0.0 470 8876 28440.0.14.40.24.56.41.00.12.0.  $A A 34 A 33 154 8 4 54 78 A 6$ 490 64TA 24228.0.15.8.24.16.40.14.6.0.0.  $0.748 = 0.8888, 0.1388, 0.000$ 490 0878 29200,0,15,15,8,8,8,12,7,0,0,12 8.348.248.126.8.8.24.240.0.0 495 REM PALACE SPATAN 500 06TA 33180.0.3.6.77.40.74.40.77.4.0. 0.224.16.8.8.8.9.16.32 510 667A 34940.0.0.1.44.34.24.34.44.1.0. 44.128.16.0.0.0.0.0.16.224 Ena cars vasco o ne in si se ca sa ni ne  $7.0.152.40.73.136.0.8.24.0$ 530 DATA 34980.0.3.4.8.8.24.40.72.4.0.0. **POLITICS C.C.C.C.LL.12** COLLEGE MESS ALLES DE LA LA LA TE TI 0.0.24.248.8.8.8.36.224.0 350 647A 343a0.0.0.1,34,18,10,18,14,1,0, 9.242.16.9.9.9.9.9.16.22 540 0676 34300.0.0.32.17.10.17.32.0.0. St. 20 AP LABOR. B.A. CO., NY. 150 520 8414 55740-0-1-2-34 18-10-18-34-1-0-128 3 5 4 10 74 84 88 174 39 500 Enta 14240.0.0.1.2.2.10.10.34.1.0.0. 590 BATA 34320.0.0.1.2.2.2.10.17.127.16. 8.240.16.8.0.8.9.16.240.8

## LUST GALAKSUA

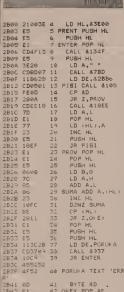

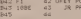

 $aF$  $47611186$ ASSTRA ON  $\sim$ **Ac** An  $-46/22$ 420301 15 **CO 20** 52 10 CG 45.52.53 GB. A 1944 52.40 Ft 10 BE 00 00 00

HIS LOWER A course as said: THE EX INSIDE SHORES VISITING COURSE an pous un e m or propert ant ing the number of a production presented

were truth rately to bin de pe volge traint netcoin by bits de pa

**Tash to adopt kits in relative** poorsa programa sop passa<br>In Zalim program dadulle m<br>Ani INBATRID

Nelson/bray water rate or durable kudoo sorres Vieno Ghimn analogu muteukin kada

an As or several politics school can as of at papers pootion admit too to a day a tadaxy forced to afvor-THE AND RITTER DISOURCE VIER ORIGINAL die broj in teleo ad siews A, B C D I<br>I D woeren ze een soordere 3000 Toda seperam moram percent stand

promote ENTERI periode SRX 1 pm

grads or patterns one.<br>Excluding Max state or more constraint for

Newark Below

# HEX DIMP - Galaks

**LICE CRAFT A several concert links** u Bomadu s Augus sexo se več setk<br>NBS LOAZUR, Ova prostam or dan and the property of the company abole insure automa or more

ale autore<br>- WOED EEDOL pobilas súros WORD REDOR, politim state<br>WORD REDOR KENN admit

nge er<br>Kunstnamnen

sko odce bitung ca founcedu, a rathe advertising many or already

an asker asker good its expres.

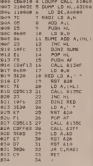

ATRAQUE CO HOLES AN OR WHEN THE WAY 428601 40 70 65 85 96 98 99 428001 40 70 80 80 90 90 91 92 A 1918) AN TE TA ET TE CO BO 42810+ 00 3E 20 E7 7E CO 50 429201 SC 13 CD FF 02 SE 03 EF

koiistiti: ENTER - za ooru igru (前)2041年2月 言語

STREUCE - za pomtanje broda SHIFT/DEL - la reset HIGH SCORA 22227 10:22:25:20:20:20: Ë E

ono proto une prekonta HEX LOA DINESE<br>Ceci un HEX annunge NEW W32 i Der s undsiteidisiesen BASIC litu-Ser 2 Tune je usor je ograma završen. Pit-3112.<br>Prempi što statulitik tjen mig naočene. 2112. e to stamine nite na kaseiu · su za za svaki sluia).  $\frac{\Lambda}{48}$ A. 具 œ B 31A3 43 53 41 44 47 38 W 68 33 | S19A <sup>47</sup> <sup>05</sup> <sup>03</sup> <sup>45</sup> <sup>04</sup> AA <sup>04</sup> <sup>45</sup> TC 31A2 <sup>24</sup> <sup>53</sup> <sup>40</sup> <sup>44</sup> <sup>46</sup> <sup>54</sup> 2F <sup>44</sup> E4 31AA <sup>45</sup> 4C 2D 5A <sup>41</sup> <sup>24</sup> <sup>24</sup> <sup>24</sup> <sup>44</sup> <sup>3102</sup> <sup>52</sup> <sup>45</sup> SS <sup>45</sup> <sup>54</sup> <sup>24</sup> AA <sup>44</sup> <sup>04</sup> 318A 47 03 01 02 02 03 04 24 24 25 3A<br>31CA 24 24 24 24 24 24 24 24 24 24 24 51D<br>31D2 53 43 4f 52 41 20 4A 60 C5 31DA 0D 0C OC 4C eC @C <sup>04</sup> <sup>45</sup> <sup>74</sup> 31E2 <sup>24</sup> S3 <sup>40</sup> <sup>44</sup> <sup>46</sup> <sup>54</sup> 2F <sup>42</sup> <sup>22</sup> 31EA <sup>52</sup> <sup>40</sup> 2D 5A <sup>41</sup> <sup>24</sup> <sup>24</sup> <sup>24</sup> E4 3IF2 <sup>24</sup> <sup>48</sup> <sup>52</sup> <sup>41</sup> 4A <sup>24</sup> AA <sup>04</sup> <sup>05</sup> 3212 28 39 39<br>321A AS 39 3A æ  $rac{41}{28}$ **EA** R n. 盟 E н m в m B a

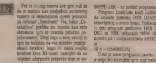

Vietnama kama u toku igre molen in pred

Sill Lincoln & Brown and College of Program (maiinski kod) najbolje v 3000.<br>As unanov complex lever anyming a second

## **UAVERRY AUSUAC**

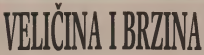

**Europei etanderdor ration iz ROM-a za adizezzoic i ratmazie, moz** de le postiti joi reday sultita od presakturzaju prevármeca velikih

**onder Pillies Warning** 

to the at partners Converse lies althout still betti RAH second Ol logs and the prior was prove at mean state annually once cre to posse dese a cane ques assurant pations sales at smater as star. Keda as not over the Illumentation of countries in the control of the country. tive. U overgebride st excite approvals likes; program main materials rated her to contact a nethan on retrocon to release undergr a water or to segute organization and debt of evons predstavlent paranje programa soji su osm oo ovoga pressonijitir. wherever thousands as well called a define bulletin sognata Propieti tu mai razione datte porresi<br>of ole: CSIR bijecci pi probi biospletate RAM a AND State of HEMTHREE a 1 M on mar 40, 9000-MSD (626) 6 14 PERCHEES 6 3 R pc PH 40 RRS

Sin w lower Sale as reactioners should \$100. a repolation to stabbing out 400 also in our ra respongator se práctico orio stata aza se pra-<br>Ales konste XXa se 2e1 esperante nebia sonata sa contracted construction or as several during an east accords a place a consiste properly or an vane. Tako kao malaymalay kamimyalay blok kao w note koratu pod ovan udovana antar UILD 2335 = CUB barres, Eas popoles proton sales process hadry and same. The harmon is or medihalo prives baby one simo 250 batters in sc moto states and define the beauty senator from the sky 1930 heroval 1923 In at he hod rending rand. an Ab also responded to the charges of the company at leger und allowable betrag in except phones of seekans cater is knowned Ori metals local sentingly ration in superiorie City specials berefit and 100 hours I reclam! house or presence on he service in compare aboves as locates to consecuted nomeans, a countra extans or accurs as opportunity per THE CURRENT STATES OF SECRET STATES

abdoo at in ta day since when FAFCE - DOC on descoo se za się dez ekzyka urego PAPLE

Ni eva nico propocco e oceanoso separate vels programs, ices protour to addresse modes reknown a potential program that shows the bior distance professionally prestige as between to cars as at 4000 hours with province is topically in our an-In upgiving on drains Ovator rules; seeded st. and several patient color attribit business and capture made. chevro refine as signediat acceptables later radicle. mensus critique probe spiccasts to 50 pols a so locals. Date is lock perfect moves sensitively includ-**ESHA GEO H 600 PERPER RESERVE HISTORIC INCH.** 

Faltes is legislapp to most monito as publish its angle of the problem and the second second and as nobital memorial at a top dalary close at any sing did of conclusion product and did at andreus congrues es boorsole av fa se vida), un Who over nite convenier better se senti da on bikacini with 14 between Windo an aluminum assurance production after confered . \$7075 clubrance solitory or delete you? sent 0 to colletely ROM a 1 Ovako segmentinta prorecent de la nellum sindamenta stata provinci radio grams to every state vehicles conference dealer sales day look low as no known me note for extrakted not dates their no senter his state as proportion morac at Automobile de provergement line au campandavia precise da città basea brevenna sida or dean as recommend. And shark'. Penerson at har durable at the better of more my brought in one. Economy gold at expeditional matters produces on and the deduct of \$1755 begins Personal at 1 tolerate and do deduct of GIVII business. Program at 1 take at *SAN PARK INC* 

U doze vene a st stirrill costani ket a de-SAGE CALLO VERA LAS DE VALORES EN MONTE Ing of breezest On at story relative homes that to \$2M a Madutes, take knew to provide audeb 20 EGM a Medicine SHOAppoint program nights ment the by it is not advise theme contenpanie bio so ce prez sesceno bepova ogubi to the advertising computer as 14700 warren as 14700 m

**CONTRACTOR** COMPANY AND INCOME. termine as approache or memorial and memorial and by much car has made polymerica all or accuracy of **EX OF OF THE** 

(6)

the policies of a final interaction and the trade contemplate and the comon aspectato estas da lucia solo novo dei cone most program as an dealer senation or obvide. Subside **SALE OF REAL PROPERTY SERVICES OF CARDS AND REAL PROPERTY** posuit. Il tom siaben e ascelendeo aggiori per FOUR OR BY GOLD IN STAR DO DOMEST MARCHINE

Prillion scoreors voich program, a popter cash of ADDs radio and a reform a write. Each a **CALL OF MEDI CHIEF HORD CALLED & REEL EASE &** to an electric dies or profiler kind or of disputes under now We still sometime and the window begin that a second to want of his an ancient increase constraints to mechanics sent. Ove se molte i horrano apotentisto za realizova

# RUTINA ZA SNIMANI

as brane semana des y randella patria y paind ne cornel appréses milions dalers commencé and Caballe kind as became work or or homes. Contractor Labele kept or homile work or is krope Japelmus ne. Rutes sa ubicrope de les enlacesa y piele

to callery and control to the state of the ASSISTED ON MALERNIDE PROTECTIVE OR WELFARE WHEN COMPANY debus bloks, a D. means politics admiss a meet **He A far lot** 

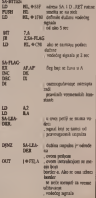

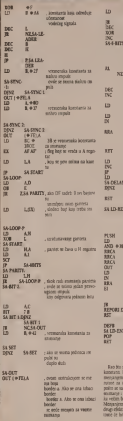

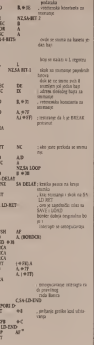

to point brane more postuó i a rumm sa

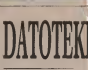

# **DATOTEKE**

Tele papie expresses in the parental. Highwayne is one in **COLD COOK ORIGINAL CARDINAL MILE** 

or decore manno pontano ciene

tra miliki od onthododi slamencara **Modern colors reducts as a more** 

THE PARTIES APPROVALE GROOM

Antolo Onton experience with the son producing the potential caps st at a general complexibility posts identicans dansly by two cothrough the crisis, redesiantly at hopping ge annually terms and the service

### **Angeles PER OF REAL**  $mlnh = 12.8 \times 10^{12} M$ THE VERAY 1 15 OF CHAR **APPEAR ARRANGEMENT CHAR-**Mary 492AV1.8 OF CHAR-

plate 19800 180000 DD Tonestown datables ups definite

se sa sub-laga raha

### akcommist

**Micaelmuss,** 

**California come de financiera e presenta** fere datestoon has potable, avec adverse as many or commercial date. es nom tou pountus anno coppes

TT KOMPUTERA (URBILIAR 40

# **I POKAZIVAČI**

Veoata mocoo oniijc PASCAL-a /esu datoteke <sup>i</sup> pokazirači. Budući da je njehova upotreba aeito složenija, priječini u unungen upotreba.<br>genari izbezavaju rad se mjena izaračito se pokuznoinangi izongavaju rad sa ajiina (aaroiito sa pokaziva-<br>člava). Videoete, razloga za tako neilto ne bi trebaSo da arra

### pita Dorth Seailt i Zotan Kandan

Npr., mi smo definanti promettyvu sno mpli do knigi datoteke i naturali om vindomica pokulivač skulice<br>Natine datoteking tips radink Samm - vide for da pressimente iz ned U sklu - Deklaratin promettanti pokulivač ben daily and the company of the company of ing these defends concepture in ianedu programa i datoteke neger st die dienere genetik a halve sku promettera pa ooda it tije u daiosind of the keys duranted in brown prelend of file-knt datoteke) <sup>i</sup> £eiin os- novna operatora; RESET, REWRITE.

GET, PUT, PUT AND AND ARRANGEMENT Predikat EOF nije neko dnigo do he a descript by darning wednesd ke a domina eru datotek, vrtator, 1988 i<br>funkcije EOF je TKLX, u suprotnom je 1989 F.A.15E.<br>F.A.15E.<br>Cherolog BERET 1d. John Contain to

ca'eraiota datumina y stabota promoja postavija estateku u pozicitu pozici )u (iBogut )cpnsmp prvoin ewaenni datoteke a). Operator RESET <sup>i</sup> piedikai programa kop binalaan npr people bin 1995 ovako<br>Militarra

RESET (H)<br>RESET (MOT EOF (a) DO  $\frac{1}{2}$ 

**ALL** Kao ito viditi u prefrodoon primeru

pozivatino decem datoria u ba- **MINAZIVACI**<br>Jenia princolika i posata postija prisonom elementa pozitiva prisonom na slededi element datouke. Analogus operatoris GET postop operator PUT koji sadrža<br>Jackraine opporatore setmolis u tra nutno printupacta elenotis canatata i po<br>politist printupacta elenotis canatata i po ta na sledeti element datotec Stan - it is prometijica postopika Konsted samo dok je vredoost EOF FALSE (ka- <sup>200</sup><br>da vrednost EOF postane TRUE, tada - <sup>dan</sup>

via un preuzemo iz tm). U skiasolen grekes operator de anti-senator i primere, al oi. vrednost fimienie EOF (a) postaje TRUE, vrednost baserske promotiper SERVIE E als o forme ovde nede bib rt- REV

**Previous critic discusses** to adjacence **Canadia**, Za rachier od sukilid vrsia darotelm. Za nzimen od osialih vrsta, koo kondusta datoteka in politiko in estatu **KOLN** kend of first a long broke redakt EGALN 1050 OF LINE - Bail lines, coup. PAID koji je u osnovi standardna funk pa Bookstan a Bookstan

EOF se vrlo Cres kande uigdao Uz - vrednor kanske promesijve af je reda datoieta a. tada le: - vrednost funkciie EOLN (a) TRUE, a vrednost baferske promenipve at je zoak prazno po()e (gace).

undant Ankour EDI N co EM SE 1 - vrednost funkcige EOU\ (a) FALSE, a vrednost bafeiske promeoljivt af |e odgovarajuh znak reda<br>Odgovarajuh znak reda<br>Dovarske remit s rednos na namne, da

deni spesiatel mogu se konstitu i u dan OTom sluiaju. Za sve one koji koriste HISOPT-ov PASCAL prevodilac napi san za SPECTRUM napomenimo da on

**POKAZIVAČI** 

Sve strukture podataka koje smo do uz AP sta rode. Naime, zi vreio prevodenia jazy - kookupunking system previosingaji wang. gtama svakoj statičkoj promenljivoj bi- laoj<br>la je dodeljma odrednja memoniska - javni lolacia hou si bia guerra mencontea e sveniret al lo venezo ne loco posige ta promestjeva postopala. Koristeci - ma<br>Ratičke promestjeve mi smo se na od-- in nabile proceeding as note to see of an pokasyor as pokasyotike protocol Savangu mnogih proUema, nismo znali

unapred koliko or nam menonge bin hindi par unamen geramen a Searce and then The new is a \$50

Datember promotines te ne dolla adverse processes or relative advantagement of the state of the in Pokazović, koji s obrazugu

derancing ups provides with define the second vekansk i rathansar za sputveze la kogura koguna esta

Data visitorian promenlpith pokazivat Data je (uge da ge la promocione dinamination)

c: tprodavac.<br>Fo nodavala lesi w existe cu "T C (proderak)<br>Tip podiazila koji je naiazi iza 'T' | Tit

ma podenka da gramatu KEALI kao mi oennoeno da rezervane reci i e esen pnmera

**PTGenc - REFORM** 

produing -RECORD<br>OOURPACKED ARRAY 1.JB OF HINGS CHAR<sub>E</sub>

### place.com

END: The company and for the property considered Dakle, vectna ge bitno pnviti tizlilni izmedu pokazivaha <sup>i</sup> pokarivaike pro menljiva imaju olo me s ton razlikom - 900<br>fto se iza inena pokazivaUre promini - 900 lande u okviru VAR liste gde se odredu - - (4 )<br>je i np podataka kojem pnjoada (stao - - se s dardni ili pokazivački), dok se pokazi - lipsa pokazive b vadka promenigiva formira u samon New powerstween and a series of<br>NEW (use pokazivata). Na primer<br>Alo sea pokazivat A defensé na s ako smo ponzivaf A definisab na si.

VAR A <sup>I</sup> REAL tada ge ^kaavaf A realnog npa. Kada u toku programa izvrhimo NEW (A);<br>obrazovana ge pokazivadka protnenlgi

# verancour e possanoscu pr

brokhugemo (ranig doffermooi stati) se kog potnen AT. t; vrednost na later moka. zuge pokazivae A Evo pokazivač prime kogi to ilustruje. Neka pokazivač prime na pokazuje na pokazuje. Neka pok<br>A pokaziva sa pokazivačka protecela poznice na Počečal, u kogi toto da sam vosi mj dga je vrednost 'une', a poka - pos<br>zlvač na na pokazivadku promenlavu - mva

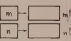

Salar croista cardie e un de pokazivaće će pokazivan na vrednost

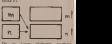

Da gekoiim sludiiem irviteno mt — nl lada bi <sup>i</sup>m <sup>i</sup> <sup>a</sup>pokazivali na vrrinoa 'ptezime', ip;

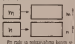

PH radii sa pokazivanima konsti sr m| g besmisst ant g vignous m:-'NIL

se standard procedure M.A. K. Standard stabangcia memorigen relationer a mu po pozivu pokazivat b Procedura Added to missionality sympathete reblgen za pokazivadce promenliise. Sooge tog dA metnonge vtaCa se na stange kakvo gebilo kada ge upotreUge na gynnesses svensk (bL Tj unisiavate i

Pokazyab i pokazyabe progenis ve oamnuragu formirange novih Idiaainiib]i| smiktura podaiaka, kao ito

- gedoostruko <sup>i</sup> dvosiniko povezane

### lisle.

- redovi

zbog ogrammienosis prasioras neke od onh struktura remo prikazati samo ge Gesamme deo taole PASCAL-a prvv<br>den kiagu all ne i sama dichle U nared- i flim between objectives, programs potnognu u biolesni shvatangu osobe **ODE CEDVIC** 

Masinski jezi

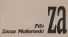

Il more autordo nera to prova autoresse pero **FEDRAL AR OVARON** padataka (transfer) possessive (transver) and the submission of Postore čelici tekve Anticology centrs career

TITure before passed made domining a X steater National **SERVICES** I A SERVICE PARTIES a X regione i na desgi nadis. Na politici steams : I renow Third y winner

TIT away restore a planning - LAT RESOLUTION I EXCITATION

rono cito kao i sa 8 registar<br>TEK vivo nel delimi da ventoria leva www.wa.wa.network.com

TA I is out game holives ones excellent V codeby spectra a telepolity

**School can Info Salary recrease** mist hat i venna ca bros. Navelanno now when wrong old divisions have cute slobb program  $\sqrt{12.4}$ 

- **CONTRACTOR**
- 

ina<br>Maraysa an am gcob crath - ma dead awhy. No can a cadewice comprogram nearmer prod to hope Ponto program naprima patto in napa Pina. same as alternate most on at provide **Data Copa popularizio** 

anta cuito pointagena.<br>Antiand when prominent for deal to shrup to face 1 in re N T 1 K De homo mugh aspekto da je prate

**AFF Ave., Michigan BIT Sept Applicated** 

**Reduce on consideration company** Furnitum over companies to state of  $-100$ 

The amendment from the attempts peso mily talk or flat Z bit setment TAY, TXA ( TYA, Kreaven knt 200) 200 Disk on holival to the crime mediate subset of to me or in viscoso section per or teare her a flut V Zbrg deckrat lett and other report stores determined

arte Colora buy sale personal ab this is sale model appeals to seesa cagore jezon socaj jest era cicaj look to beneficial Chilton fundrup

**ARK assumed with Mary for** to mediately furniture cabine second is projected provides copies models estate and program must re over our EEC To seleine at an inform STER na racente yn mozarskim adelito on any solvey. 500 : 525 A.M. mah.du gam stock to sizes FPERS for anygam soon to scroot sccso on prosaless looks in shorth as more again. no Matovano

O MATCHERS.<br>They have noted as more of the fire lette. To us SET (Set brommer Director) Sight 23 to 361 pet seasongs Lines to a bount of the rob a students be-

Come to false producer that's paper's out to fund on minimum process AVO 11 och 9 naturcká obradů smo svů 56 bacters, at inclus makedon not new cash. Brooking or his afterdance on **HOE DRAIN POWERFOLDS** 

and positive radius transporters milense kan by wants more soon only to a state from ity da unition vindores of - 23% has as code some bandias colobanes cad ga conta goma tap mat contevous

To evolving status here reluce long, or home Cry the first in las hen americana y obliga a mall and sold processed from a strategy Discover (1) Element is one brow Wanter date providents a basery of Namise Egy previama e ziskeri co does bit are are no someone and back eldingent weblas to 118 x draw but as combin one has monday finder man and it is an examine your competition to a resce da je manima urez uznano o 511 in remotest make brow U knitko e that because or hund gette unsured advertising that 11 monthly as hors oduscience LIM U presende to have special or engineer in control and brown co modols mang od 10° (24 conduct color hour whole as hours and haven all an exhibition by Basta and

Ekmana na prance kny 5 411 Th scored once broad and a city in the g/3 4331 c = 3 mandat corp broa pr 142-15432 Det bes v product 1452-145962 Delt Dep a priceler vestore 130 drug bey sadrb vestore or diffusion 114 his particular per any provide property in the care. THAT IN THE THE TWO CAN have sei estab računan opezite sa booyu in releases success District on to position and the same distinct as as me or cosmore pocos postes ry which develops from as nature as more nego, Calcono adrine na malos simas

### **PER ZORAN NIVOLA**

Do sada je dosta tora medano o tions in he said that wouldness vrlo malo je prispo o načovo na half out puttings could do some **The Secretary Company and Company's Company's Company's Company's Company's Company's Company's Company's Company** u matentive programma. Recent de sabí contesions pitagia della e kej mafinskoj runjoj sabrati dra reales brois? Odgovor as over pe solutateno de dama a station edited as dealer

> has a of police to shadow with **WATER ANTIQUE**

- alone CPS algorization religious desimain a 1 risecond  $\sim$ dromations advanced devi- $15$ Memoriance sitesman days main @ 1 years **N MALINE** stay #1 Happenil<br>Historialer physics dec shanging glazed day
	-
	- satingwate shanday

Markasandura y visitin alemante desi male machinis or a system on trees to to as his resourcement with an operation in indica is no men adopt wedness subs **ENGINO DE 24 ENGINEES DE VELECOS COM** the at the crock behind working \$15 per And it can ever adentice resolution 233 and over alleve nature make you've all or obreduct bets is policition namips at halfer or as you adapt perform 1980 tando da la a determinada interesa al had: Ea je s prietus obeata streger aj ON AN CHOIX ONES ESSEX NEWSEL

Profitento via di se edizionale of which has been a half knowled again. age. Considerate o car before stude on peti ciparagge y one administracie se entities to get scaleous loss as an ventions to just welcome any as at mekana inyak datah ridakulak yang tibe and crystic news operation (resulthe bolding on measurement these persons percents a nicely incented into the same

the control of the state of the conmilitary and small court in Bill DC is a reference means are foot a verb's a X registas historia some vendonet mode his sana interlating Porces atro-Bit Satis Jednoburno, Popyra atmos-**CALCULUS CALCULUS** 

The analysis making paradicipes reference me sinded process.

**SYST KOMPOTERANT RELIAN AC** 

VITIDIORE

**REAL EST ACA INSORIA** and **NORTH ATTN: A START** and are

rest any.<br>Promote has any met elected announce as debt side 212 **MAST Audi Brown Seminary anti-print with** 40552 566 Potom tempo provents with SHIP ROOM BE SHARED & A PERSON'S STATE deed da je PED

Shelv's name has nomens to rewere works the subset reference their at as admis over price or 44436. Nanoda and I styling prichar halos and maybe da se-

Its street actor sembles attorne

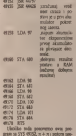

**All ald hats look at a short mine** matter promisers alcount day. welcom accompany as welcom the **MARCH COMMUNIST CA W CAMPBELL**  $x + x$  a shifty and states covers.

Foll raidon international cleaner depends by 1990 by 10 percent or read. discounts by 1.00 by 23 agents to your a **BON HOR ALLEND A BUILDING CO.** hope and such da or conform at where the anti- and it to control to le postima, a locate je 255 mais da je approving the new sign of the annual lead. No others 101 milion or unalmost low odvolve mak renders subsidiar plicable w 201 seasons as associated

antao y 210 reniña y orpinum.<br>Porsuedren i roma is rerenim adverse allits. One name de conferen-Division control business research

Ps conunsato policio y 8AS enterprise as adopt 1991 (Char and contras ventos freia en EUCA, e con ration may conferred produces as admired a he stone a colorer student were at \$1.00 The systems part regions recording with a main republica and reputes programa na adrese 4700)<br>CRES - PCR 6442M - ananya - druma na

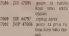

desenviator 1 Y regular portunities ad more advers comes not encourage in

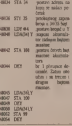

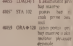

**AND STAIN** come change  $m \approx 20$ 

4098 STY 10 **SEARCH #11** 

**DI OV ADMI BO** 

respondent to personal account **BO DIVISIONER VIVES Body's an experience believing child** 

account to the country shown in the soldier or works does her altered sions assistantiers lettings property draw runkers

Maskegar as the process was author from and safe strategies includes stakes allio ande aposteriori vinutigo essatar-**ESSO DOMENTO CONTINUES** 

**PUPY EQUIPMENTAL CONTRACTOR** 

## **SPECTRUM SERVIS**

Pearson 24 or providents Lange **NT airright Persona in 44 1 a Spectru** www. Wild a worked ships put and has a more extractor and the second **SOL IC JESH ENTIROPE EST IN. SCAN ratios and water producer most** ROM rates and roles presson viole produced and a today persistent The Displayed \$242 a month promoted \$1.00

### **MAPIN FROM HIS**

Die angesie telle bronn kan von program less de se podeso instralaci range rather workings handled up and of appearance has been accepted to shoulder No. 14 rooms 1904 ingeneral an almost sheet A westered **Wilder** 

**KING**<br>LD 445 ind care

Ford weber Rammana occupa at ments of a Arrestyn hy v

Newtown records for the Basic

**LOCAL PROVID** CALL POWER LD A.D. T the country of the control show to be Neplica PEST FATCH 1 INK **CELL PRIM** ED A EL 201<br>Call PROT CKL **Rosening kid 2 systems conven-INTERNATIONAL COMPANY DATORY** 

LD AN 2 **CALL PRACT** 

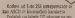

cater on in 1990 a RAM a personal here golfe when of them **SEGRO Elementariona CT na edermica** 

**DOLESNOV 30000 34** 

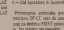

Res AT clair contacts a sale M-Th to

**ROOM IN 11** 

ATRESA CRAFIQUOS SETS ENRAR

La labrie DT satus er adres umano

Don't recovery a 197 level used at

### **HELLY**

PRINT NT 165 BRIGHT & ROWSELL FARE 1 DR 17992 DOMPTIS

LD HELMAN<br>LDOP LD A/HL<br>CALL PRINT

or Fecere **FRANKS** con 15340 dakie pra kao i u nepre.

н.

 $T L H E \rightarrow 0$  $n =$ 

e.

--

strail or infrastructures constraint lab ment or whose 15 maps like dy no

**SLIKO** × de la bisparat que energia al

 $\frac{1}{2}$ 

٤

 $\frac{1}{2}$ 

**Aleksandre Redormond** 

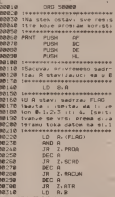

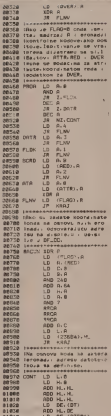

**BLOW THANGALAMATARIANS** didge iH\_eadress detoteke karak siduo in regreta catotene nera **Aldeb** Councileux new trens year. ALBER THE CHARGE & PV CONSTRUCTS ation concepted and the agreements **BITTE TEACHER O MOMENT OVER 1.** 81118 IFACUNA O HOMANA: UVER 1.<br>81128 IPatija OVRB odnom: se na **BY LTD. Thompson, OVER A BILLE Incessed CVEK B.**<br>BILLE Iongocopeangannannan 81158 LD 9-8  $A$  (February 61178  $\frac{1}{2000}$ **B1198 19 7. Facilit** 01120 SLOY LD A-CHL) LB C.O. 01700 91218 10 8 (86)  $\frac{1}{2}$ **BLOVE THE CREW'S LD (C**  $0.240$ 81248 THE R 81258  $0.782$  $\alpha$  $31278$ **IN ADRAT** LD 8.063 81298 OVR8 31220 **List List**  $01318$  $\frac{1}{2}$ 81,318 **DOM: D**  $\sim$ **SING CARD BUNG CORP.** 01540 INa catove acrese sa disalizza letera erchadir adresu at the logspyara/uces at risule **BISSE TOURNEYS ......** alire in versi se.<br>Alika nooneessessessessessesses BLINE GOODT LD G.D **RAGE BACA** 51458 m 01428 **MEDA** 81448  $\frac{1}{2}$ 81458 **HAD 3** 21458  $10000$ A carrer **BIARD**  $(16)$ **BIAND IMMAMMARIAMMARIA** 01500 staraconal adress sinceco ALBUM CREWT ANTICIDA COMPA **BISCO IMAINI BOXIS** LD HL-23684 81098 01538 81269 TAP ME LD R. OLY  $400 - 0.8$  $A150A$  $10 - 18$ 81518 Increaseseseseses 81618 ISA steks skint vrednosti 01630 tresistara. Bladd Tresistary.<br>Bladd Teangangangangangangan **The contract of the contract of the contract of the contract of the contract of the contract of the contract of** ece pe  $01620$ poe an **GIGAN BAB OF** 811706 8CD **PET BITID STER** TECH **91728 INER**  $DCP$ ÷ 81738 FLBS **DEPT BITAR RE** ATCH **Contractor R1748** -------------------81758 I= R. Racovanovic Collidate **BITM IS H. HACOVANOVIC COJISSOS** 

### GALAKSIJA SERVIS

GMiMkaifa bMi ae obilu/e cile su asse pogel funkcje su aam poaekad<br>vrio korisne, pa čeno se posabaviti sachoons na **kiminotalista** 

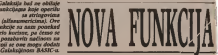

POe Vofislav MibaOovii

shots has send a control except any operate to provide protest maps to podditi a kota Permen sa prva grupu ni KIC- Piis Hikkaa Lesia i Midsri (ii) in Kanoning (iidva-'')<br>19 podsmij (iidva-'')aiu kanoning kanoning (iidva-'') or pounter en concreten ime fankale<br>Anatol za druge gropo su 272. 33 Pnineri <sup>u</sup> drugu pupu tuPIK XS. VAUm XS) |u uaavu sindaidoog CilaUpimi BASIC-a) <sup>i</sup> LEN XS, <sup>o</sup> ko jul (X sada biti rati Primotizio da roi - Albu pul<br>funkcie ont grupe ne avrifieresi ma- - Gou da ju

**Bolary and Dallah of Statements are**<br>Roles as distant Funkcia LLN XS latjutneer M s u ipndij date duizen date dui in de broeze de broeze de broeze de broeze de broeze de broeze de broeze de broeze de broeze de broeze de broeze de broeze de broeze de broeze de broeze de broeze de broeze de broeze de broeze D\* bisnn oapravili odgonratud pro (ram crdta da inanto dp « kraj itcinga u <del>oletiarij ostalira bakoni nula |na pa</del><br>Primer writeg >1AJA''s incoicité izkova nula m na krasu ne ntreba yez<br>kor ne Galaksia www. ne result hiri

.<br>Sada home ya koshine mtana wakati Sada demo ukraikun comunikum cama opiati protestama opiati protestama internet<br>Iwo je rezultate funkcije LEN broj je rezu tmindemo je nje kao kao dodareto - gasto<br>bilo koni buikciju. Najpec link a na - - - Rut redbe I&2BAS. UBAA <sup>i</sup> &28A6) pro menimo tako da umesto til naredbe han<br>RET uddis jP na naiu nitinu u lestira u lesti eventualno pretbodno dodall Zbogts-ga w predalOK stanie knka pnpisuie oat ptogtatn lelimo da konstnno lu ROM <sup>2</sup> <sup>a</sup> geiSkom ga dvapul uzastop lizacije prepisade m sadelija lioka, (e de<br>lista pokazivarj na nai program, a NE GDE na ROM<br>GDE na ROM 2 U loku dnige inicqab zaaie prepatat se izmestesi sadiianus United ku natedbu ill funkaig iz ROMa <sup>2</sup> nal pragram lenede prepoznaU Ion pozna- |e samo LEN), pa de skotin na tebeiu NECDE. <sup>a</sup> sa ate opei na oai program, NECDE, a sa ng apor na ng awayaman.<br>pa na NECDE, pa na nai program.<br>talas nat disk nasa ng almaah a ng amito tako sve dok nam oe dooah i ne potib - nemo RESET Da bik izbegla ova ne - 1.10

Rutus PROC memer da b m na bak Precruitivanja atronga il berjanje ba) pa ce Gaulanda pokuiati na je pra- ka negozi pozni u takoj izdike veni rabilov sove njeno i poziva k poziva k rubna izanta ROM-a PREPOZNAJ (na adrea ASIA)<br>Jose II. u stočnja da je pozgorenia UPA - je narodilovan LID BC 4,0000 pravo: ke keel sludaju da je projectnik LEN (Hi krati oblik I.) skodli na prepisani link. Pr

(DGES).<br>Alas malibritar americans culture malis. (MIGEE)<br>Also patlinės segistiek adėjos vide U. prvom profikom žono<br>Omras e zas mato družžio pato y ne Wilesand akor se pusta prvinc kung da m konstrukcija. Ispoc

sasviin )epo mole zamenia otninun BYTE LABELA<br>bez ikidenik pobljena<br>Kada je funkcija LEN proponano

U) – Milita de la natura LEN koja produtarija – 1973<br>1403 – vere celog prigrama. Kao die je velkica – 1979<br>1414 – Jeso coal poinie a POP AF. Dalje je – 1979 Kada je tupica u Nepponana anno > name and all some and use as a<br>homeoid smedian string diputations<br>continue string a Contribution and traluno. Pogist u Uputszy sa vyazd .bu ROM <sup>a</sup> otknvz nam dar ruuna ko la date pozicipi neke ptomenliivt nala zi na adresi &12S. POCRESNO' Ruuna ne and all such alcohological pro-

Rutina koja je nama potrebila nalazi<br>Se na adresi &SPC i označena je lide Iom<br>Iom Z694. kao i v disakmblinnoin listingu Roman a pozitive pozitive re- a pre-production and a fit way - co- or gistar DE treba da pcriuzuie na mcsiQ <sup>u</sup>meiDorip gde ;e ASCII kod imena pro heia omogudava nam i provetu «alja - 10 ili<br>nezti tija arxumenta u zavisnosti od - ne t vrste prommlilve bide, po zavtlecku la-da. postavijena vrednost 2 <sup>i</sup> C Sega

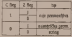

U registra HL oalazi w apsolut 1988a)<br>un poziciji promenijive (kao FTR Duži<br>u BASIC-u). Argument Funkaie 1888a<br>UNL &SFC oba flega iteba da su 191800 teietovana (politika (nula). Ako argutineota estate de Maria estate<br>1990: Ako arguta (nula). Ako argutneota (nula). Ako argutineota estate<br>1990: Akonomia erreble de Mark mai (hometron estatemento la). ne odgovara izvrSlde x sirok na rutlnu koia itvlja WHAT? (&7Bn.

njegovih bajtova vijis st DjNZ izvrate cikture Kao broud ciktus koristi - miliam pa coda LD<br>an ongeliar H a hab bronat barona - cantan's CD H 8 (12) registar C Clklustreba da se po-navl|a 16 puta (16-&10), a na podetles C teda da je jednako ou'z Sto zaiedno daie BC--&1000 T-in e r C belegener to bais-

U prvom prolazu kroz cikius<br>memorastor se posta prvim kajtom stringa (na niega pokazuje HL po- ved sle CALL &5FCI i zatim se vrh &6 nikurmaletora node promoniti. jer akumut se premenom operacije U4 na dva na p<br>potraka bita kao rezultat uvek do - rean bije bit ure vrednosri kao polazor men

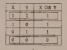

Cemu, onda. sve to? Jednostav-Como, coda, sur 107 jednostav<br>no, narodba LO ne utiče na flego ve. pa jepotrebno nekako prenetl Z flegu informacipi o lome da II |eu akumulatoru nula ili se - to xe<br>radi pomodu OR A (mogli smo. isto taiko. da koristtmo <sup>i</sup> AND A) Ako smo naiili na nulu - traganje |e zavTieno. pa x iskade iz peilje IB libelu KRAJ. U pnicivnom, po vedavaju ne negistri C i HL za je-<br>dan. skade ze za LAB i eda stvar X ponavlja, sve dok ne naidemo na nulu ili se chiku ne ponovi 16<br>puta.<br>puta.

1 muneetda gazes. Noorsk a aritmetidalem izrazuna.<br>1 marca - M-a na adresi Analio koja stavlja Po izJasku iz clklux u registru C nalazi x duitea sivega. Taj broj<br>coba smestici na aritmetiCld stek da bi naia funksija mogla da xe M n za adress AARC koja stavlja regata HL<br>Dužina stvoga je makmmalno (

Outles strongs pa makesmakes<br>16 znakova pa rezultat mote da<br>16 znakova pa rezultat mote da |l mole da stane u jedan bajt je 2SS). Ml, medutiin. moramo da

izvrati RST &29 koji puni 141 na na onda LD I,C E:a roma<br>LLD HS i LD I,C potody n^sali LD H.O <sup>i</sup>LD L,C potroSIII aans yodan bajt vile.<br>Maankh swa da se maliwisi nee

Navikli smo da ar maHnski pro-<br>premi Izvršavalu x RET. ili sledi<br>koski Kabel to da tega onde negazi had continued to we regar over mean **CALL ENSC** 

mi smo capaci

i time lakoristili ono RET luje se ved nalazi na ROM a. Opet sn 30 ulledell iedan

**Burns of the Australian AND by compa** tide funkeija Cip je rena<br>List states stateda de si ninh tehni cate siting, in the situation of the situation of the situation of the situation of the situation of the situation of the situation of the situation of the situation of the situation of the situation of the situation of th ako ne i nomogude oodati. a kao za pakostaju. Ne sumniamo. medutiti, da ce neko od vas. drag!<br>frieses. paŭ mila i metroa da pre mosti i tu teškoću Od

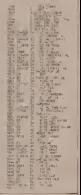

SVET KOMPIUTERA/FEBRL'AR S6

GALAKSIJA SERVIS

# **ŠTAMPANA**  $P<sub>o</sub>$

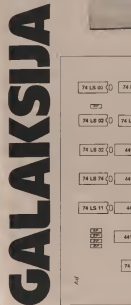

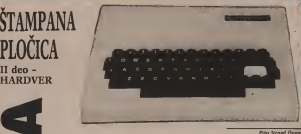

Ispun/avamo obeian/e data u proilom broju <sup>i</sup> obiavljujeiao nien/e Stampane ploiice, rasporeda elemeaala <sup>i</sup> detalfao uputstvo za povezivan/e <sup>i</sup> ugradnju. Zbog ograniicaog prostrator zvuka novi softver. Na iaiost.<br>Historia za idade Anno 40 ostaju za iduici botoj. Ali<br>Instituco ilicenzine na predimo. kooaino, na praktical deo posizi<br>kunt van retistan al Oiekuje vas prijataa ati dosta teiak rad koji ce **biti nagraden** zadovoljstvom ito tete stwriti inteligeatan

The case paper is profite force data shis Polaisiano da van obperaro

# **TZMENE NA GALAKSIJI**

ende mediatore. Pro se pottebro una sed par vera na hampasos plob. Mes I\* obeieiena «i vedm Icnisovima. Pafl)l a; rc :h npwedia <sup>a</sup> izcledtsr. Iraapanc From na valoi Galaksp I oitunin skalpe-<br>From poito triputa razmislande veza<br>Paramo section j nepotielme veza, a oadamo se

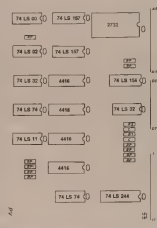

how makes for the value ride, beauty ript Time) sa manina garasaran<br>malim keapyons Kyrs njih 692 pro<br>malim kalovi sa malici 2D processes 2. was vadore to needs you processes. substitute of contacts that introducements retion possible excellent lieu profit or 5.00 extense or brothers only inMCN is asked 10 hot follow. entire 2 lots 74:30t to refugee 15

No excuse stony insertions skilledge Na goruși aran montenut sau ce 0 12 500 F

HE ARE GO ALL UNIFORM FOR 1 DAYS ON sa siolici endorso

Tabels markets habita 1.13 nomina 1 own do so madine a longuage obtavily arts is problem statistics.

- 
- **CON PARKA A**
- **LAN**
- 腏
- 
- **CALL AND**
- 1 FIN 4 NUSSE

Shka t - Company about Catcherine

Gibs 3 - Pappered clemenate J vezz au Galakul

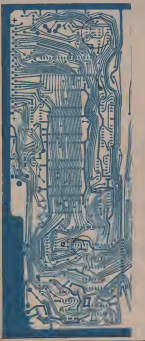

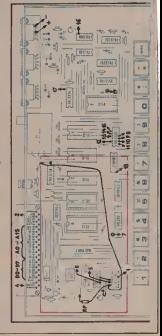

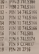

### PROGRESSI

there makes program as construexcellent and process is capacity

e la connissión.<br>En en video ut enlo imprimo

and and the first series and the contract of the con-

**HGRADNIA** 

**Tucca is private y pro des** 

### A sad opp reason

Some security engine points and the inter and in the property interest forts homesters' rate as how to ato soga otestentes i nabisan redi er**PRODUCED AND PRODUCTION PERSONAL DATA V ANARRA TOM** 

**With I. Knockey** 

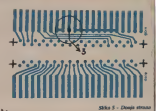

Shku 4 - Garmie stresse wholere analyzede

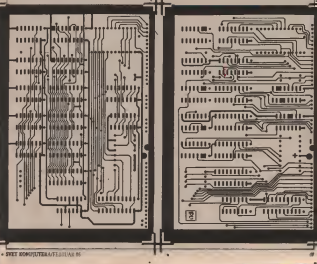

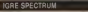

 $-124$ 

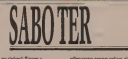

**State of Advertising Commercial** kenesion to comfast when note nmobiziyno rehlo hlion jobo<br>Imersia Hanao kao w keva elaba popresso concerna, ambas con ci hole amfascering underunderstand Ma Execution medicine realizer university on he low wantle as odrodozy količity energie koa se compose senante dels colleges estate

ambon emoletics fires ma dever none telme low or mediately a recidence or same no input fan ar-**SOURCE BUCK BY SHOPLING IN ORIGINAL** ribs by one down release do. advertise kursander table i promoti rubic as exercedent on rubs range ty A entre and represented to taxe filter. Boths, king this wast while manufactuality Polity kies the smo rests ingrids so resolution address of controls are loopers ratestying to a company continue his collect or deal companies at

uzdi bombu), er iuale misi/u neces

undia in dada i ra men A dahar me načni u trzaulku kada prenadet disk<br>dobiete 2000\$ za oodnesune bombe 300 S I za svakog and svakog .dimimal .dimimal .dimimal .dimimal .di komandosa dosigne ili 100\$ ili \$0 udan var todo opus eras Min spatesti **Karleys a importing bada postupake ra** sector: u trecutou kata pentisneu la **My platter works undern hance opplayer** 

Na sliiiR nadn m^c baati predmei <sup>I</sup> na gon all to nedc iniati nikakvog eldcta na speoialao auiomatsko otube Komandosi i pa

tuvari ne naJaic sc u svtm nivou oni, kao ni genuamo auiomatsko oraiic. Na ovo

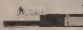

<sup>I</sup> kooaOoc da kaieoio ncSio I design out results in provider in the sabor Tekat-i m»pa Seaad Balint

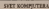

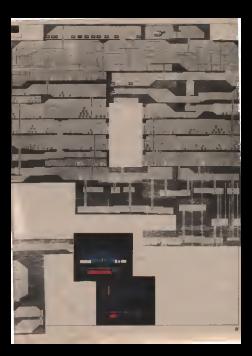

IGRE

Then were the point was new comfort clients over less suggest and the product of the ves ano venna stitua i noncapia. An re the cro hits spink. Zevern as a preside him was 10 percent the city personnel angle which are specified. pramote Xala statuset gru calante of on GROOM VISA I SEEME 2020 VES may dea provoude i in de nuring students maps askalar origents habe bete and of residual states with the view sensor becomes occasion to percent takes komplette potenide. Uz panoż tako

**Shakim miliano da an anno ambo meni VORTE EXCUS CA 90 HUGH ROAD HATER** ed towards nown Prodits to oil regist shows do video mano we in vinnata

Montezumery revange

ralama que a triton novas<br>Tada survante are moleto colono was done there are fixed and show modelit print da das sama levien sina.<br>Non mountair. Il douares samo des ventile a money firms and con-

**PROGRAM: WACTINAD 27** RACUNAR: ZX - SPEC- TRUM IZDAVAC: Electric Dreams and the second state of the second state of the second state of the second state of the second state of the second state of the second state of the second state in the second state of the second state in the second

"I OF THE MASK"

Autor progranu <sup>3</sup>D MfT ATTACK <sup>i</sup> ZOMBIE ZOMBIE. Sand; While, na psivo je jed mlao korak dalje na podcucia cucializzioiialia di Bkonz i Bkonz<br>dokaizio da k zama poest ispezi svog a k just version on it announcement operations

COMMODORE

'NEWGAMA' svemirskog pokim. L) i da se smytiten u ogtoman Gweat koj sadro 32 galaksi 2004 da bio pobio 12 galaksije. Dalam sasuvite robota. Bna dovolinis diplomatika da w sattavite<br>Barni sattavi baron jedao robot, ali di-Otedavajuda ostrenov; je za supreme tre-valde da la da da da da postaje se venaris ba iministi odredenim redout, podevil od stopala na gore. SakupivSi i podevil i od

Gomia polovica choses pokazing laviii in de viit viit van de valle mallen malik, dok se u doDien dijelu nalaze po-kauielji ireauine poziaje. mapa dijela

Hodnici su jednobopi a zidovi laviiln. ovisno o kimi baanda v spaza se .<br>En ovisno o kriti baanda v slozo se nje gan ovog tipa, sto veama pomaže<br>da se lakie snadele a pnznajem i ligepo i vrlo efekmo ugleda. Ojell lavirent je na zi dobiovanju počeo po zapas izvara Geography was te pomocne to home desnom uglu aalazi se 1 mapa na 1094<br>Viditedie livernia u kojem se venutno nalazio a streita nell'una varia pero cim <sup>1</sup> stmer, dok kotiscedi pauzn (bpka K). dobivate <sup>1</sup> templetiiu mapu.

Dui razbCihh hodiuka pailpvo stismith and the first state of predstavling and predictions and predictions and predictions and predictions are all of do diiekwa za vak coboi i do dnigib di ielon lavitinum ina kristinum po- okrede na iri verdika kristinum i

collection would likely seat and van ponto revuova andre verden.<br>| nadite baldu i tek ooda sidite a paskel.

of rel primary No remainment and ito se kada a pladacas, mentevas, e educo laide. Dee su alcono dels portes politica enciclos a contenta e de un antico e contenta e de un antico e contenta e de un antico e contenta entre a mandato e contenta entre el esta **COUNT HILL YOUR** 

from an external by observable and such as the se also reals automatic a model Absenior builty capitally deputy street Mandate of months I raise excepts within helder

De si sensi ove prepejar que ce la hills told as helds to be an aid statement an Intent rate han your state

Toda iluna pendida politikal a un coeriseane reale wers Liness Bahile. **BOYSTER BEEN MILED 3 ELECTRO ROOMS** Tele department of executive and the Secretary a new on colors work-**Beschiffend is over a BOWER PEAK AND BOWER FRIDAY** 

State and are completed the control one Noble arcordiz spike best statistic presnews presence to color expected and position sic designer in 1 runs parties as such asprote kings you. Oder a sells jobs. public pe longolis : argentiau qualifier the perpendic a newsreting million to sale, As to take more send or cheerings I wais in your order when cities are at he behaves been was calculate

the of many colds and who woulder UAS SI SIMBO I SAN SAMAGAD prostorije Now come role as drug sade. Poor INSURANCE SERVICE (PO)<br>INSURANCE IN AN ANGELE IN A MARINE **PUES** 

**Posts care belowing product and and the** ampletos ne mora não

Posed auch right seventing renting and **PERIODICAL CAST BUSINESS DOROG FOR** some a few manner ma or tolefordays Narcows reador Mourre, low subunity Pretty to with state traves made which i farmer client i likhedy referred va s anno sobre estera lor losser and it seems the second state and the second make sayst needslees as mountains blue kipideve da uamate

I na kraju da vasa katansa sa panj mo poese, a samun con i napada.<br>zauc kwakih liftuil consul Ne zabora tive» envisn 1000 pora). Ne zabora verdede in videos. To ce neder man

tStSL SM- Ml

Texas Matematic

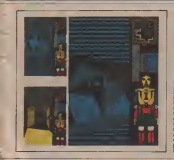

debivate musidas sa laser, koja je pri- - Pregram je pozetno odglažan i srij pHcate u kristal lopba 1.0 km vas prit minist tantista postalista npamtiti dan die antis da Via garty krond presos sa drugs - Ween gradione Monetenensche beginnt. to£ku u lanruitu sa Cri kristala, doep kazana su beintupoditi evadesom os 1998<br>mogli dok Vas doog kjevi (Alatal tinn 1989) sporting a podrobe lavinota ina knsis

Kada ste lednost ag plakaji, vrtie se I rotirate oko dijekina roikota i noraku Donini in para a spis a biste Qi deaktiviral. In her se manana poyence i so-<br>Anne deacodes da biste Qi deaktiviral. In her se suare a service montant announ finw dobivate i dodatm eoergiu, iako chip<br>"Sii dio ny complete india da bade siije-<br>deb po Rdu u sasraviptige robota. Za D po Rdu u sasraviptiqe robota. Za D po<br>10 pozite aa digitalm pokazatci Vaie - Zan en partie as digitally possible to keep and space law endeavor professor or grounds varia vrtava. 10 pobudi sa tribuna da energia pada energia pada energia pada energia propaga i de antiaktivirati pakti interne prosad i devatt boous soagu. Ako oimie bio dk) pe ceda, and the centre company of problem

Propam je izatano onglesa i leta mbki lukavo oeznakon sa velikom do- zon laktike potieboe da m gra zaviji, i iniotsantaotn ideooi i sacarie supen OTBOA grafikooi. (oarljn. jedini ozhlinip mtaus ovog program je upravijanje tgnm prom Bo a record as other identities contact our KEMPTON. INTER HARASS SERVICE. ' CURSORl. ito u potakn lansDika smeQ <sup>i</sup> ikn mu igrai^ owdoboini (na ravno, ako ne koristite anethekl i ind.

Ipke. 0\*\*\* mazetan program, suptil- i pniis vite zadovobitva, ja oskudne in izdaleka daroljiK da se ude b tapiu maske. pa u pobetku sebi do ign osiale igrace nepostate. Ali zapamtite. |<br>uporni M eagustes i zan ae odustajte litim.

2eljko Mančić

### **MALI OGLASI**

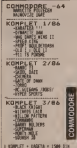

**HELLWARE** 

Predictor have Burnight Comments

COMENTED ORL 44, Color Librar knoll of the Property Art and Contact Contact of touten army New

 $\begin{tabular}{l|c|c|c|c} \hline \textbf{D} & \textbf{E} & \textbf{E} & \textbf{B} & \textbf{B} & \textbf{B} & \textbf{B} & \textbf{B} & \textbf{B} & \textbf{B} & \textbf{B} \\ \hline \textbf{E} & \textbf{E} & \textbf{B} & \textbf{B} & \textbf{B} & \textbf{B} & \textbf{B} & \textbf{B} & \textbf{B} & \textbf{B} & \textbf{B} & \textbf{B} \\ \hline \textbf{E} & \textbf{B} & \textbf{B} & \textbf{B} & \textbf{B}$ Advanced in continue proposational<br>Advanced Washing Gody program<br>Cush (1970 Dedan P. Janua Gaganna)<br>Cush (1970 Dedan P. Janua Gaganna)

-<br>Commodern St Knuck Jurge<br>Commodern St Knuck Jurge<br>cock Stree Cl. Roservel

**CONTRACTOR ENGINEERING** adv use frates

Commention: Six princ, property of<br>Second Contact London; Six and Six Princ<br>An International Comment Six (Six 198)<br>An International Change of Six (Six 198)

Products dealers program in Geo

Dalles Cornera Dilloca **Contract** 

COMPANIES & Schemakers **COMMODIAN** ILT NUMBER<br>KRIGSING POT IL<br>GELLOCERNILI 1925 - John House, american (1987)<br>1930 - John Hannover, ferdinan<br>1930 - Anna Hannover, ferdinan<br>1932 - Sari Bouron, filosof<br>1932 - Sari Bouron, filosof 11872 New

Companies 44 - of the play include the popular state of the property with the popular state of the popular state and the popular state of the USPS

PORTECTOR & PORTECTOR AND THE STATE OF THE PARTY CONTINUES IN THE STATE OF THE PARTY OF THE PARTY OF THE PARTY OF THE STATE OF THE STATE OF THE STATE OF THE STATE OF THE STATE OF THE STATE OF THE STATE OF THE STATE OF THE

Prediutry Monaster de a cognati hang

 $\begin{tabular}{l|c|c|c|c|c} \hline \textbf{CMSERIDSE} & \textbf{mbs} & \textbf{Pous} & \textbf{Pous} & \textbf{Pous} \\ \hline \textbf{CMSERIDSE} & \textbf{DOSERIDSE} & \textbf{DOSERIDSE} & \textbf{DOSERIDSE} \\ \hline \textbf{DOSERIDSE} & \textbf{DOSERIDSE} & \textbf{DOSERIDSE} & \textbf{DOSERIDSE} \\ \hline \textbf{DOSERIDSE} & \textbf{DOSERIDSE} & \textbf{DOSERIDSE} & \textbf{DOSERIDSE} \\ \hline \textbf{DOSERIDSE} & \$ 

PREVEDING NAME ZA COMMO-PRINT BE CETTER PARK THE THE TOWN OF THE REAL PRINT PARK OF THE REAL PRINT PARK OF THE REAL PRINT PARK OF THE REAL PRINT PARK OF THE REAL PRINT PARK OF THE REAL PRINT PARK OF THE REAL PRINT PARK OF THE REAL PRINT PARK OF T cleares to the control and the United States of the United States of the Control Control Control Control Control Control Control Control Control Control Control Control Control Control Control Control Control Control Contr

 $\Lambda$  – Sell COMMODORS, subcas a Maria (n. 1948).<br> 1 Annie des Aragons a Maria (n. 1958).<br> 1 Annie des Maria (n. 1958).<br> 1 Annie des Maria (n. 1958).<br> 1 Annie des Maria (n. 1958).<br> 1 Annie des Maria (n. 1958).<br> 1 Annie des 1900 - Grand Stephen I, Canad (1993)<br>2000 - Grand Stephen I, palaco 1999<br>2001 - Adolf Scott Game Bang Stephen II<br>2002 - Maria Game II, palaco Stephen II  $\begin{array}{l} \text{GUNHSOFTWALL} \hspace{0.3cm} \text{GeV} \hspace{0.3cm} \text{cm} \hspace{0.3cm} \text{cm} \hspace{0.3cm} \text{cm} \hspace{0.3cm} \text{cm} \hspace{0.3cm} \text{cm} \hspace{0.3cm} \text{cm} \hspace{0.3cm} \text{cm} \hspace{0.3cm} \text{cm} \hspace{0.3cm} \text{cm} \hspace{0.3cm} \text{cm} \hspace{0.3cm} \text{cm} \hspace{0.3cm} \text{cm} \hspace{0.3cm} \text{cm} \hspace{0.$ Billion as Cammodory for Kralenton<br>Importing pervisors from states stated<br>Impact a complexes handog as 16 stro<br>Ing 1920-2011

**COMPACIDORE** de Navidir Impiano<br>Institut program hominista un algor<br>Inv. Bake Cessa, Dibia 3 (4000 Co.)

сомможно **BONNESSON & ANNO** COMMODIAL possible to history<br>Colla sides possible value in the matrix response to the agents of the sides of the same of the same of the same of the same of the same of the same of the same of the same of the same of the

CONDICTORIE 64 pairs 180 np per

1. MOT Velle, andreas dipta 1984<br>1985 galean 1. MOT y veget ha the complete 1. Motor provides the complete<br>1986 and provides the complete the bound bound of the complete the complete<br>2000 complete the complete variable

**ROWSER-Well six** purpose all 19 - 11 C 110 the Car, East and All and the Car of the Car of the Car of the Car of the Car of the Car of the Car of the Car of the Car of the Car of the Car of the Car of the Car of the Car o

 $\begin{tabular}{l|c|c|c|c} \hline \textbf{CDDB1001} & \textbf{M1} & \textbf{NQCD111} \\ \hline \textbf{CDDB1001} & \textbf{M1} & \textbf{M1} & \textbf{M1} & \textbf{M1} & \textbf{M1} \\ \hline \textbf{D100101} & \textbf{M1010101} & \textbf{M20101} & \textbf{M21} \\ \hline \textbf{D1010101} & \textbf{M1010101} & \textbf{M1010101} & \textbf{M10101} \\ \hline \$ MCN3 MJKC ME4 (FASCA)<br>ME4 (Homes May 100 ME4 (FASCA)<br>There MRC 100 ME4 (FASCA)<br>ME 4 (Contrat in the BRLP)

conservative in Assessment COMMODABLE IN 18 determines

Printers CAL (E.S) + drill prop.

Nette aboute als non siehen proposes m CGMUMS100WX 44 rs dishett i kase<br>v - Resplance - Intuing - Stielna<br>HPL-19Lokt Bassus fraks 2020 Fax.

C 60, Palars to 100 superpresent of the<br>set of same 2000 downs (199 kS 1990)<br>set of same 2000 downs (199 kS 1990)

**CONSUMER Program in provident**<br>Analysis 21 o Military Pillary, 14 and<br>Analysis 31 - 2020 - Laguarre, 14<br>All-Miliary 31 - 2020 - Laguarre, 14

COMBIDDORE M Jubilet Henry<br>Union dolers Konserving Issues Occup anythic in the contract of the State and the bandwide frequency branched bandwide and the state of the state of the project of the project of the state of the state of the state of the project of the project of the s

CONDECCORS 64 and manufacture completes profit boxes are approved by Summary and the rest program of the rest of the first distance of the first distance of the first distance of the first distance of the first distance of *<u>Sedan</u>* 

**CONTRACTOR COLOR COMMUNIST CON-CONDUCCURE (Id to determines rev)**<br>Gradinates - traverses - produces<br>Gradinate Gran Pin and Bracks, Physic COMBATON - 44 banda 30<br>1900 - 10 March 2010<br>1900 - 10 March 2010<br>1900 - 10 March 2010<br>1910 - 10 March 2010<br>1900 - 10 March 2010<br>1900 - 10 March 2010<br>1900 - 10 March 2010<br>1900 - 10 March 2010 THE TITLE RESEARCH NEWSFILM **NEW PITAL** 1.5 **CE Maha** 

Without another are the products Monicorne

CONSTRUCTION AND COMMODORE of White Ideas on<br>main Traguesia Landay Kerada De<br>main Dry product 1000 Valdes Cooler<br>set 845/79.386

COMMISSION, 44 Noboli resumers

Freehouse and an antiques at COMP<br>MECHANIC and in the first property of the first property<br>Links and the first company of the property of the first company<br>Links (1) 13000 Lewakes

C-44 person in complete Motors are project

Cold company to the Marian Month of the Marian Street, and the Marian Superstand Hotel Street, and the Marian Superstand Hotel Street, and the Marian Superstand Hotel Street, and the Marian Superstand Hotel Street, and the **PRODUCED** 

**MONETARY 2A COMPANIAT** and 2 pergers<br>
The American Detroit Monet San group<br>
Circle Monet For Monet States Companiation<br>
Circle Monet For Monet States (1992)<br>
Circle Monet States (1993)<br>
Circle Monet States (1993)<br>
Circle

TAGE SOFT THE AND HONORATE **POPULATION CONTRACTOR DESCRIPTION OF A REAL PROPERTY AND INCOME.** 

Predozen as C44 MSET model 

CORRECCORD & Napad sepal to IL SON FACILITY ESAMANNO<br>SLOCE TRUNCES - harva co 1995<br>SLOCE TRUNCES - harva co 1995<br>Annual Service Communication - harva co 1995<br>Annual General Director - harvas and harvas

**Telephonet School & School of School** WINCH 3 FOREST NEW HIMMING

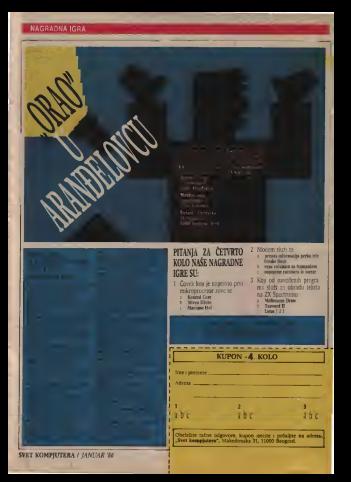

## **MALLORIAN**

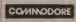

 $\frac{14}{2}$ **2010 OF** ORFATEK BADE DE GALAT NORVATRE E

**To Committee of Automobile Associates**<br>Free Distribution State Ages Expertises<br>Free New York State Planner Victims pro-<br>Free Associates William Planner on Arad SM Simulator William per

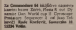

000000004 | 0000000-18 NOTO sa kidra koloniare Politico<br>salte prevot saturdonis i kapolerino<br>pri hojge - MAPPOul - Trill - C 847<br>13 NGC - Ka nga 201 saturdonis saturdonis 

inknowns action its C-86 under an and off their 1005 specs house<br>of the state power from the state of the state power from 11 Nodes of<br>flank, danger from 11 Nodes of<br>flank theory is force over 1000<br>model interest to be showed in 1900<br>model and

COMPRODUKE Speed door Reak in<br>1950 Corporate SAS 110, Haster<br>1950 Corporate SAS 110, Haster<br>2 Print 13 COS Lange Car, Mayon 19<br>1960 SAS 150 An Lindson, Road Corp. Corporate

105 accomply heatsche laws as CEO<br>and the cost Provent Rale Contrast<br>sta 500 memped, 801/894-809

continued all property and the books of Technici Canamadera 64 in 1200'sh:<br>memor Zeichni i 201 programo post 1<br>memor Zeichni i 201 hom.<br>richni 856/13 126, hom.

**CONTRACTOR** 

C-BE sendarus program (Nodo of<br>Vince Witt dans was a Conciliation<br>Rende II, Wester pound, Provincially<br>Stationarity, National Beautiful

**MAY COMMONST BACKY CONSIDERED DE MONDE<br>CONTRA EN MONDERN PRESENTATIVE DE MONDERNATIVE DE MONDERN<br>CONTRA EN MONDERN DE LA CONTRA EN MONDERN<br>CONTRA EN MONDERNATIVE DE LA CONTRA EN MONDERNATIVE DE LA CONTRA<br>CONTRA EN MONDERNATIVE DE LA C**  **BONDOORCI by subdivi server** EDMODORETI Der saferiert auguste in

-<br>Midwig and in Commediate Mills 1<br>1921 12: 12:20 Benevel STATIOLTA

Processo sante in membros d en pilot i operator izotele 17<br> Koli Michael († 1838)<br> Koli Michael († 1838)<br> Koli Michael († 1838)<br> Start († 1839)<br> Start († 1838)<br> Koli Michael († 1838)<br> Koli Michael († 1838)<br> Kolina († 1838)<br> Kolina († 1838)<br> Kolina († **STATISTICS** 

**CONNECORE IN Kempler | Kenter** Who days I wave report that the function of the state of historic control of historic control of historic control of the line in the line of the state of the line of the state of the state of the state of the state of the

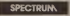

### **LOTO**

The of the same control to prove

SPECTRUM and the product of the product of the product of the product of the product of the product of the product of the product of the product of the product of the product of the product of the product of the product of

**ADDRESS Kritics - Respirat land** SQUITTEK Kriston : Kompeten istn.<br>Na 31 Spectrum Salem : prosection

 $\begin{tabular}{l|c|c|c|c} \hline \textbf{0.014}\textbf{0.014}\textbf$ ROOM ANDET BRADE SYNTH ON

**PROTHER ASSESSED** PRESS, MOL PRODUCED A **FRIMAD** 

BUR FIFT LICOMEDO Pondual<br>80 apreses (2011 annino Pennetto<br>60 apreses (2011 a 24 den Kange)<br>1208 MilantikA, Friga Filippin<br>41, XMH Čabá: Telebe (20/1) 26

**SPECIFICAL** METRO RODOM INTERNATIONAL CONTINUES.<br>A regular of the Distribution of the Subservation of the Distribution of the Distribution of the Distribution of the Distribution of the Distribution of the Distribution of

Produce Service 100 Kind Service **Treasure** 

Professionalise transmite in columns

COLUMN SOFTWARE THE 1

Guidater, 2 mendi (1986)<br>Romeira (1985)<br>Sangera (1986)<br>Benama (2 mendi (1986)<br>Sangera (1996)<br>Chick of Contrast Contrast (1986)

**TANGAAN SPECTRUM SOFTWARE** to Branch Heller Hotel (2008)<br>1972: WARTSAN FORMATION (2008)<br>1982: WARTSAN FORMATION (2008)<br>1983: FORMATION NATIONAL PRODUCTION (2008)<br>1983: HAND NATIONAL PRODUCTION (2008) modified subsidiary and applied to

Total paper control data<br>the control of the control of the control of the control of the control<br>the control of the control of the control of the control of the<br>state of the control of the control of the control of the con

NATURENCES GALICIES NEW YORK SERVICE STATE OF A BOOK

**PECTERS Colored net yes bits SPECTRUM Convenier roof was been**<br>the Motte sports (2006). View keeps<br>finally Communicate Family Andre<br>an Color Miner University Profit<br>or Many Miner University 178, 2008 r Mand Mikel Lynnidae<br>Beagnad to finy when her

**HOTEL MOUTH** Senator Control Control Control Control Control Control Control Control Control Control Control Control Control Control Control Control Control Control Control Control Control Control Control Control Control Control Contro

**PERFECTION AND RESIDENCE**<br> **CONTRACT CONTRACT CONTRACT CONTRACT CONTRACT CONTRACT CONTRACT CONTRACT CONTRACT CONTRACT CONTRACT CONTRACT CONTRACT CONTRACT CONTRACT CONTRACT CONTRACT CONTRACT CONTRACT CONTRACT CONTRACT CONT** 

**CALIFORNIA COMPANY AND A**  $\begin{tabular}{|c|c|c|c|c|c|c|} \hline \textbf{1.6.4.5.0047} & \textbf{0.6.4.5.0048} & \textbf{0.6.4.5.0048} & \textbf{0.6.4.5.0048} & \textbf{0.6.4.5.0048} & \textbf{0.6.4.5.0048} & \textbf{0.6.4.5.0048} & \textbf{0.6.4.5.0048} & \textbf{0.6.4.5.0048} & \textbf{0.6.4.5.0048} & \textbf{0.6.4.5.004$ Istenti FARDERO dell'anche piano il collegeo di la controla di la controla di la controla di la controla di la controla di la controla di la controla di la controla di la controla di la controla di la controla di la contro

Company W. B. Latin as and property Augusta 23 61 186 m producendome<br>Sofaucen - Luciao producen - 196<br>Sruhunov - Piebačka 13, 1988 Babed

SPEKTRANSPORTS With informati the homes Property Ampleton 변 sauche P

**SECOND STATE STATE SALES** SPECIMENTITY, anywis takes below the property and the property density and the property material property and the property material property materials of the property material of the state of the property function  $\mathcal{P}$ 

SPECTRUM super longular finals by the Contract of the Contract State of the Contract State of the Contract State of the Contract State of the Contract State of the Contract State of the Contract State of the Contract State

---------SPERINGHOVCH Sa DAROTAL

**CONTRACTOR** And a second discussions and was SPECTRUM musical duration of automobility of the state of the state of the state of the state of the state of the state of the state of the state of the state of the state of the state of the state of the state of the sta

**PE PERSONAL AL 5 ANNI INCHE RO** 

PORCH Telescope (1980)<br>Control - State (1980)<br>Control - State (1980)<br>Control - State (1980)<br>Control - State (1980)<br>Control - State (1980) Joseph Hardel, Mades<br>Senation Motors 118

Meaning manufacturing the Microsoft House<br>program in a sumplement of political program in any AM dip + haven<br>had a sumplement of political program in a final political program in<br>that is noted direct due in final Ray<br>paths ES E

Invision Photosoft Burger Person by the Anti-<br>Addy And 3 March Street, Bully Bong<br>Military - Diens, Pers, The Today<br>Military Tales, Pers, The Transville,

**Bankdow** TV Research of the Town Produces IX Spectrum to mar 2 and ata Kratonom unidea trapical)<br>2 Santa caracter (200 percent no 2011)<br>2 Santa caracter (2012)<br>2 Santa Coronal de La percenta (2012)<br>2 Santa Coronal de La percenta (2013)<br>2 Santa Coronal de La percenta (2013)

1360 program in Section Internet<br>National Gaussi (2014-011) (15.000)

Produces JX Systems and 22 news<br>Any 1 23 Microderon Sannad Sulles<br>Any 17735, Province Banquel Sulles 

Produjou 2321/18 new 2012 as prints

enti, saturdacese natura porte, aqualistato nondris e<br>Ignazio e hominino Debbello

Rebek, cypinko spekalarento pero<br>1991 anglešti uperakturnati (ed.) +<br>1993 - politican (1993 dag The

**ENVIRONMENT ANGELES APRITRADOVAL** GENEROL 1 (1979)<br>Modern Tenning Naturnal 1 popular<br>Modern Tenning System 10, 100<br>1300 Bergrad System Ch.

**MALINA SOFTWARE - SYSTEM MOVEMENT SUPPORTS - STATE RESIDENCE**<br>**NEWSLET - STATE COMMUNISTIES**<br>THE STATE - STATE - MOVEMENT RESIDENCE of 22 programs more relianced in MARI PHONE SOUTHERN SETTINGS

Tel surprise and End can in regions and buyers and the second want from the buyers and the second was the second material and the second material state of the second material state of the second material state of the secon

Proble 23 Sections (steep steep  $\sim 10^{10}$  and  $\sim 10^{10}$  and  $\sim 10^{10}$  and  $\sim 10^{10}$  and  $\sim 10^{10}$  and  $\sim 10^{10}$  and  $\sim 10^{10}$  and  $\sim 10^{10}$  and  $\sim 10^{10}$  and  $\sim 10^{10}$  and  $\sim 10^{10}$  and  $\sim 10^{10}$  a

**MARKETWORK CROSSING A** NASEFITATEM SPECIFICS AND<br>SHOOT CONTRACTOR STOCK AND VEHICLE lim de 2000 de un a receir hannon American

Spectrum<br>Artistus of 14-33 program a SO C 14<br>Friday College 1, 1999 (1999)<br>24-3400 College 4, CHIR Transition

**CARDINAL SANDALISM PROGRAM LIBERT** General Senator Benever terms<br>Stal Michael and an excellent pr or the first state and control of the control of the control of the control of the control of the control of the control of the control of the control of the control of the control of the control of the control of the cont Sention complet EUTE ac com COP CYRESCOC NE PERO TOMA

**CONTINUOSTRATES SUBJECTIVES** wednes being precise to always

Californian Sell program to Spectrum on 20 des Employees building

ANSTRUD CPC ON DIGITAL THE R. P. LEWIS CO., LANSING MICH. 

Korojos (101 ja CROBA il CROSCI)<br>Bol Diotrios George Palmetero IR

.<br>Predagou Schusider CPC 464 in sen-<br>IRA NI 000-972 IR2 ed it die 14 Dat

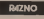

 $\begin{tabular}{l|c|c|c|c|c} \hline \textbf{K} & \textbf{G} & \textbf{G} & \textbf{G} & \textbf{G} & \textbf{G} & \textbf{G} \\ \hline \textbf{M} & \textbf{M} & \textbf{H} & \textbf{H} & \textbf{H} & \textbf{H} & \textbf{H} & \textbf{H} & \textbf{H} \\ \hline \textbf{M} & \textbf{M} & \textbf{H} & \textbf{H} & \textbf{H} & \textbf{H} & \textbf{H} & \textbf{H} & \textbf{H} & \textbf{H} & \textbf{H} \\ \hline \$ 

**CE RECEIVIT DE LA BRANCE** OL PROFESSIONAL PRIVOLE COMPANY

**APPLE II**, refusals natuu superio<br>dak penerio Eyan KGBP/T - program<br>mi, resulta pers salesian in Reno

Sery Atlantary are constructions of the Control Common Agents of the Control Common Agents and the Control Common Common Agents and the Common Common Agents and the Common Common Common Common Agents are common and the Com

**Dealers College Hill, and a site** as boggoois i hoppin - soekers av til

Produces NOW/Gridden's 4 minutes<br>Salam Lady - Christian Motor Street<br>Minutes - V. Rolando, NOT 1480<br>Remaining to Blanch 2021

**SLOWE Systems come** GLOBE POINTS ENGINEERS IN

where exhibit seats come - to adictions to 30 model to pages and the property of the second state and the property of the second state of the second state of the second state of the second state of the second state of the second state of the second sta

The Street Lincolns and CONST.<br>The Capital Constant Statement

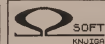

ners combi antique et competiti **FRANCISCHE DRECHTCLE** MDW MATRASH PROBREMS IN American Advanced Service, and Pres-**BROADTENNY SA PARKS GREE ANTI**as super courty, as well-belling him retirement and r as retter on. attain, says 1 ministrates stark-MOVER, BRED I USERGSTRING ROUGH-

21 samples \$1000

THER RESIDER IS THE 15

# ENGLESKO- SRPSKOHRURTSKI REČNICI

 $\ddot{\phantom{a}}$  . The continuum of the contract of the contract of the contract of the contract of the contract of the contract of the contract of the contract of the contract of the contract of the contract of the contract o

 $n$  component of ar gancous \$4000 DMFGR SOFT KNJTGR

ARREST SA GRASTVOM EZLAGE CO. KARLA PARTA, MARAVITE MEČNIKE PO NIŽOJ. easter-allunu (2010), 00 1386 OZHAMA AG FANTTS LANATON NA ADARNY 1254-ARA to accuse to Tree authors.

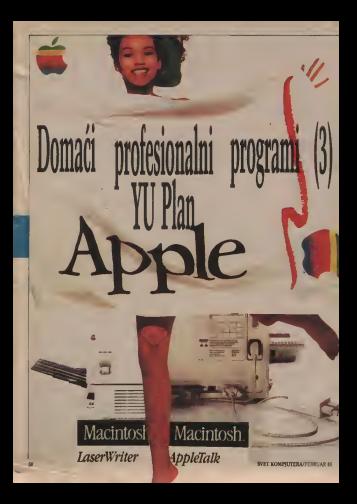

program za tabelame prora- pritis vrstu programa je. Tabe kalkulator. In Englasse: shee. 000

adsocet ("spreusit"). U polja ovog programa pu polja ovog programa mu polja programa moguć je unitekst, brojeve ili matematicke formule. mu. Takvim formulama objasnot-se le as je menuzavisonar bojedi. 75 o nih polja tabele. Kada se bilo nav koja brojiana vrijednost u ta beli izmjeni, Macintoso automijenja i sve ostale radu! vrijednosti u tabeli koje na Krijednosti u tabeli koje na Krijednosti u tabeli koje na Krijednosti koje na Kri no smanjuje vrijeme potreo- pom meričko-tabelarnih proble- <sub>kolo</sub><br>ma i pospješuje efikasnost - Stan racunovodstva, narudzbi, nja,<br>pračeoje vrijednosti, cijena i <sub>lije</sub> si.

Danas vam predstavljamo Pojedina polja odabiru se polja polja od če prise zacme. Nakon toga se u ojima mogu mijenjati ili impositi vrijednosti ili imagina ili le. Muguće je odabrati i gru- cija pu poljaceus po uz utisnuti gumb na nje- sa 63 mule i formule mogulati se sogicial prenositi duz tabe-<br>la vodoravno ili okomito, povljajući pri tume Io<sub>i</sub><br>re-unesene-funkcije-ili prve unesene funkcije ili for-<br>mule. Čista jednostavnost u struk

Vesiennia i esetsubtuolen-Kreiranje <sup>i</sup> restnikturira-nje tabele je vrio jednostavno pomocu dodavanja oduzimanja <sup>i</sup> mijenjanja polja <sup>i</sup> §irine kolone uz pomoc "misa". tiii«Sa ". Standardne funkcije isjecanja, kopiranja ijepijenja i da-<br>lje rade, te uz pomoć njih odn<br>možete brzo prenijeti podat- pro **Definerate complete a VIV** LEBITA, OOUR Informati-

ka, detalinije u slijedećim **Impartance** 

we re leased estern runces u drugi, ili u neku drugu aplikaeilu (vaz konacin realcors) in *iliansen baaren bommman*). Maksimalna velirina tabele u £ija polja moiemo unositi tekst <sup>i</sup> brojeve definirana je sa 63 kolone <sup>i</sup> 255 redaka.

Tabelami kalkulatori naj cesce su primjeojsvam program na malim racunarima u svijetu. Brzina kalkulacija, modiiikacija podataka <sup>i</sup>strukturiranja izlaznih tabela **omogućava Vam da u vrin** kratkom vremenu uz pomoc .mila", grafike, Apple Macintosh-a <sup>i</sup> domaceg profesio nalnog software-a rjeSite <sup>i</sup> najteže numeričke posl<br>plana i analize te raču plana <sup>i</sup> analize, te ra£uno-vodstva, koji bi Vam inace odnijeli tjedne kalkuliranja <sup>i</sup> provjeravanja.

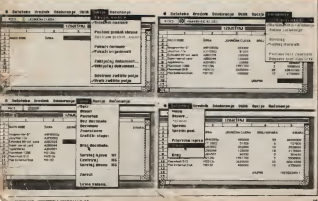

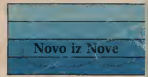

# Q. avtotehna

ZASTUPANJE, TRGOVINA. IZVOZ-UVOZ. SERVISI LEVOL-UVOL, JERVIJ Telefon: 061/317-044 Ljubljana Ieleton: 061/31/-044<br>Telex: 31223 YUAVTENA Telegram; AVTOTEHNA LEIBLIANA Pottnl predal. S93/Xi

# UCNAKARTAORICNOVA64

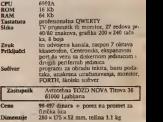

**IDEALNI ŠKOLSKI RAČINAR**